# UNIVERSIDAD TECNICA DE BABAHOYO FACULTAD DE ADMINISTRACIÓN FINANZAS E INFORMÁTICA F.A.F.I

#### ESCUELA DE SISTEMAS

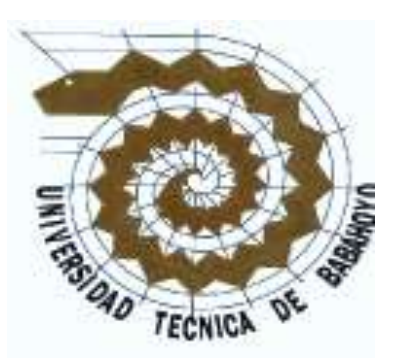

#### TESIS DE GRADO PREVIO A LA OBTENCION DEL TITULO DE INGENIERO EN SISTEMAS

TEMA:

\_\_\_\_\_\_\_\_\_\_\_\_\_\_\_\_\_\_\_\_\_\_\_\_\_\_\_\_\_\_\_\_\_\_\_\_\_\_\_\_\_\_\_\_\_\_\_\_\_\_\_\_\_\_\_\_\_\_\_\_\_\_\_

DESARROLLO DE UNA APLICACIÓN INFORMATICA DE COBRANZA DE IMPUESTOS PREDIALES PARA MEJORAR LA ATENCIÓN A USUARIOS EN EL DEPARTAMENTO DE TESORERIA DEL GOBIERNO MUNICIPAL AUTONOMO DESCENTRALIZADO DEL CANTÓN QUINSALOMA.

PRESENTADO POR:

\_\_\_\_\_\_\_\_\_\_\_\_\_\_\_\_\_\_\_\_\_\_\_\_\_\_\_\_\_\_\_\_\_\_\_\_\_\_\_\_\_\_\_\_\_\_\_\_\_\_\_\_\_\_\_\_\_\_\_\_\_\_

#### FABIOLA KATHERINE VERA VERA

PRISCILA ELIZABETH FUENTES SAN LUCAS

AÑO 2013

BABAHOYO – LOS RIOS-ECUADOR

### **AGRADECIMIENTOS**

Primero a Dios por la terminación de este trabajo, a nuestros padres, quienes sin su apoyo y esmero no seríamos las personas formadas de hoy, y por último, estaremos eternamente agradecidas a nuestras cinco compañeras de estudio, para nosotras son las mejores compañeras que se pueden tener. El ambiente de trabajo creado es simplemente perfecto, y su visión, motivación y optimismo nos han ayudado en momentos muy críticos de la Tesis. Las consideramos como nuestras mejores amigas y estamos orgullosas que ellas también nos consideren a nosotras dignas de poseer su amistad. No todo el mundo puede decir lo mismo de sus compañeros de trabajo.

También me gustaría agradecer los consejos recibidos a lo largo de los últimos años por nuestros profesores del Área de Ingeniería en Sistemas que de una manera u otra han aportado su granito de arena a nuestra formación.

Son muchas las personas especiales a las que les gustaría agradecer su amistad, apoyo, ánimo y compañía en las diferentes etapas de nuestras vidas. Algunas están aquí con nosotras y otras en nuestros recuerdos y nuestros corazones. Sin importar en donde estén queremos darles las gracias por formar parte de nosotras por todo lo que nos han brindado y por todas sus bendiciones.

Para ellos,

Muchas gracias por todo.

### **DEDICATORIA**

Dedicamos esta investigación de tesis:

A Dios inseparable compañero de nuestros momentos, eres la luz delante de nuestros sueños, nos permitiste llegar hasta esta meta en compañía de nuestros seres queridos, llenando de bendiciones nuestros pasos.

Nos gustaría dedicar esta Tesis a toda nuestra familia. A nuestros padres que nos dieron la vida y han estado con nosotras en todo momento, por darnos una carrera para nuestro futuro, por creer en nosotras, por su comprensión y ayuda en momentos malos y buenos. Nos han enseñado a encarar las adversidades sin perder nunca la dignidad ni desfallecer en el intento. Nos han dado todo lo que somos como personas, nuestros valores, principios, perseverancia y empeño, y todo ello con una gran dosis de amor y sin pedir nunca nada a cambio. Su gran amor es nuestro dulce apoyo y hoy les entregamos este éxito. Gracias por todo.

A nuestros hermanos y hermanas gracias por estar con nosotras y apoyarnos siempre los queremos mucho.A nuestros amigos por su amistad, consejos, compañía y cariño, en toda nuestra vida universitaria.A nuestros maestros por confiar en nosotros.

Y no nos podemos ir sin antes decirles, que sin ustedes a nuestro lado no lo hubiéramos logrado, tantas desveladas sirvieron de algo y aquí esta el fruto. Les agradecemos a todos con toda el alma el haber llegado a nuestras vidas y el compartir momentos agradables y momentos tristes, pero esos momentos son los que nos hacen crecer y valorar a las personas que nos rodean.

# **CERTIFICACIÓN DE AUTORÍA**

Ante las autoridades educativas de la Universidad Técnica de Babahoyo y del pueblo ecuatoriano, declaro que los contenidos y las posturas manifestadas en la presente Tesis, previa a la obtención del título de Ingeniera en Sistemas, son de nuestra autoría y total responsabilidad, además no comprometen las políticas de esta Institución Educativa.

Atentamente:

Fabiola Katherine Vera Vera

\_\_\_\_\_\_\_\_\_\_\_\_\_\_\_\_\_\_\_\_\_\_\_

Priscila Elizabeth Fuentes San Lucas

\_\_\_\_\_\_\_\_\_\_\_\_\_\_\_\_\_\_\_\_\_\_\_\_\_\_\_\_\_

# **FIRMAS DE RESPONSABILIDAD**.

El Jurado calificador de la Escuela de Sistemas – Facultad de Administración Finanzas e Informática de la Universidad Técnica de Babahoyo le da al siguiente proyecto de tesis.

La Calificación de: Equivalente a: Fecha:

#### **Firman para corroborar su veracidad:**

Presidente Tribunal de Defensa \_\_\_\_\_\_\_\_\_\_\_\_\_\_\_\_\_\_\_\_\_\_\_\_\_

Director de Tesis

Lector de Tesis

Secretario

# **TABLA DE CONTENIDO**

<span id="page-5-0"></span>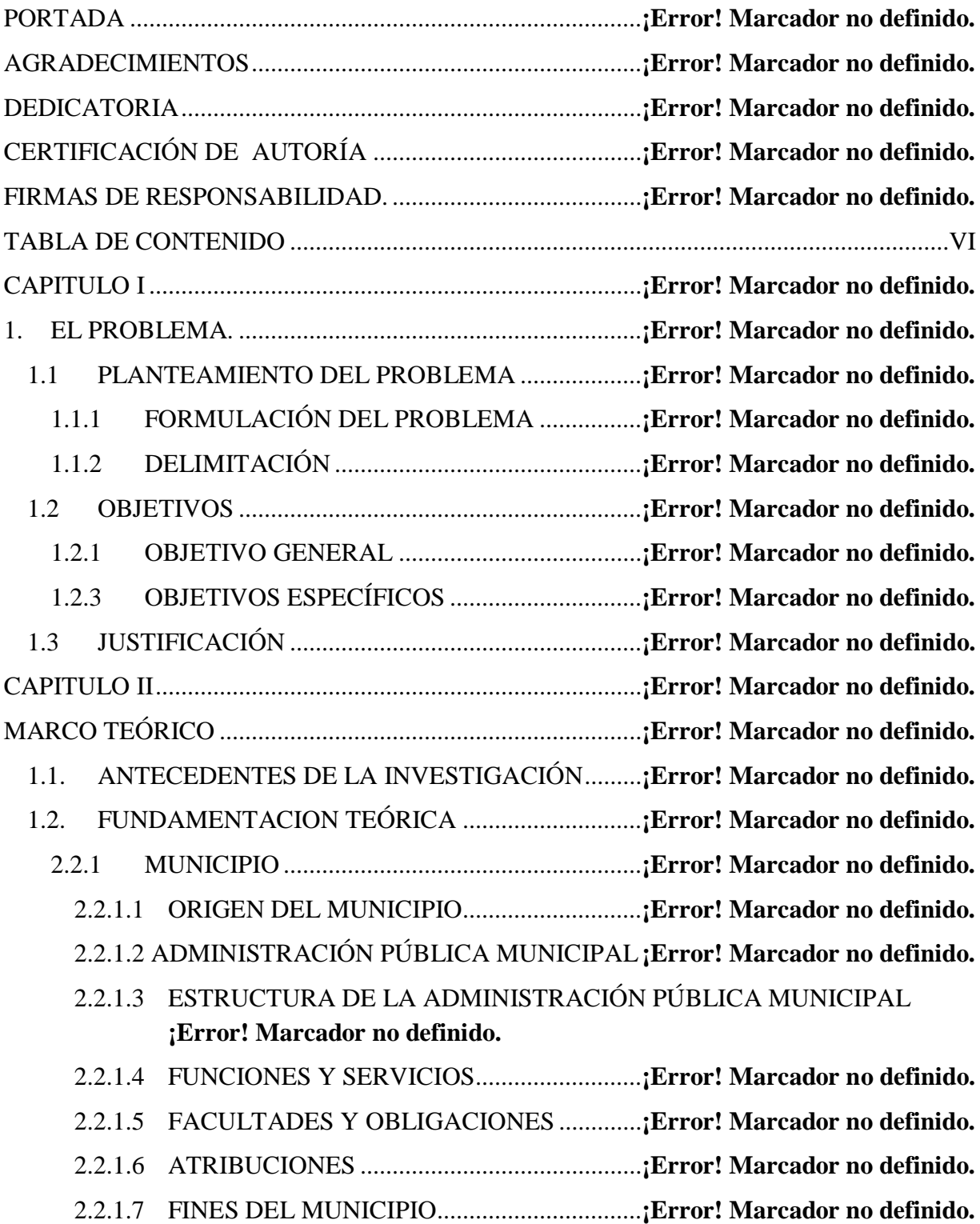

2.2.1.8 MUNICIPIO DE QUINSALOMA ..................**¡Error! Marcador no definido.** 2.2.1.9 ACTIVIDAD ECONÓMICA ..........................**¡Error! Marcador no definido.** 2.2.1.10 DEPARTAMENTOS DEL MUNICIPIO ....**¡Error! Marcador no definido.** 2.2.1.11 DEPARTAMENTO DE TESORERÍA........**¡Error! Marcador no definido.** 2.2.2 EL CATASTRO MUNICIPAL...........................**¡Error! Marcador no definido.** 2.2.2.1 COMPONENTES DEL CATASTRO .............**¡Error! Marcador no definido.** 2.2.2.1.1 COMPONENTE FÍSICO GEOMÉTRICO .**¡Error! Marcador no definido.** 2.2.2.1.1.1 CARTOGRAFÍA CATASTRAL..........**¡Error! Marcador no definido.** 2.2.2.1.2 COMPONENTE ECONÓMICO.................**¡Error! Marcador no definido.** 2.2.2.1.3 COMPONENTE JURÍDICO.......................**¡Error! Marcador no definido.** 2.2.2.1.4 COMPONENTE TECNOLÓGICO.............**¡Error! Marcador no definido.** 2.2.2.2 IMPORTANCIA DEL CATASTRO MUNICIPAL........**¡Error! Marcador no** 

**definido.**

2.2.2.3 TIPOS DE CATASTRO..................................**¡Error! Marcador no definido.**

2.2.2.3.1 CATASTRO URBANO.............................**¡Error! Marcador no definido.**

2.2.2.3.2 CATASTRO RURAL..................................**¡Error! Marcador no definido.**

2.2.2.4 FUNCIONES DEL CATASTRO ....................**¡Error! Marcador no definido.**

2.2.2.5 USOS DEL CATASTRO ................................**¡Error! Marcador no definido.**

2.2.2.6 UTILIDADES DEL CATASTRO MUNICIPAL............**¡Error! Marcador no definido.**

2.2.2.7 FORMAS DE ADMINISTRACIÓN DEL CATASTRO MUNICIPAL **¡Error! Marcador no definido.**

2.2.2.7.1 ADMINISTRACIÓN DIRECTA ................**¡Error! Marcador no definido.** 2.2.2.7.2 COORDINACIÓN ESTADO – MUNICIPIOS.........**¡Error! Marcador no definido.**

2.2.2.8 BASES PARA EL ESTABLECIMIENTO DEL CATASTRO MUNICIPAL **¡Error! Marcador no definido.**

2.2.2.9 ARTÍCULOS DEL CÓDIGO ORGÁNICO DE ORGANIZACIÓN TERRITORIAL, AUTONOMÍA Y DESCENTRALIZACIÓN (COOTAD).......**¡Error! Marcador no definido.**

2.2.2.10 EL IMPUESTO PREDIAL.........................**¡Error! Marcador no definido.**

2.2.2.10.1 IMPUESTO A LA PROPIEDAD URBANA...........**¡Error! Marcador no definido.**

2.2.2.10.1.1 OBJETO DEL IMPUESTO ...............**¡Error! Marcador no definido.** 2.2.2.10.1.2 IMPUESTOS QUE GRAVAN A LOS PREDIOS URBANOS**¡Error! Marcador no definido.**

2.2.2.10.1.3 VALOR DE LA PROPIEDAD..........**¡Error! Marcador no definido.**

2.2.2.10.1.4 VALOR DE EDIFICACIONES ........**¡Error! Marcador no definido.**

2.2.2.10.1.5 DETERMINACIÓN DE LA BASE IMPONIBLE.**¡Error! Marcador no definido.**

2.2.2.10.1.6 DETERMINACIÓN DEL IMPUESTO PREDIAL**¡Error! Marcador no definido.**

2.2.2.10.1.7 ADICIONAL CUERPO DE BOMBEROS .......**¡Error! Marcador no definido.**

2.2.2.10.1.8 IMPUESTO ANUAL ADICIONAL A PROPIETARIOS DE SOLARES NO EDIFICADOS O DE CONSTRUCCIONES OBSOLETAS EN ZONAS DE PROMOCIÓN INMEDIATA.............**¡Error! Marcador no definido.**

2.2.2.10.1.9 RECARGO A LOS SOLARES NO EDIFICADOS.................**¡Error! Marcador no definido.**

2.2.2.10.1.10 LIQUIDACIÓN ACUMULADA .....**¡Error! Marcador no definido.**

2.2.2.10.1.11 NORMAS RELATIVAS A PREDIOS EN CONDOMINIO .**¡Error! Marcador no definido.**

2.2.2.10.1.12 ZONAS URBANAS MARGINALES ..............**¡Error! Marcador no definido.**

2.2.2.10.2 IMPUESTO A LA PROPIEDAD RURAL ...............**¡Error! Marcador no definido.**

2.2.2.10.2.1 OBJETO DEL IMPUESTO ................**¡Error! Marcador no definido.**

2.2.2.10.2.2 IMPUESTOS QUE GRAVAN A LA PROPIEDAD RURAL..**¡Error! Marcador no definido.**

2.2.2.10.2.3 EXISTENCIA DEL HECHO GENERADOR....**¡Error! Marcador no definido.**

2.2.2.10.2.4 VALOR DE LA PROPIEDAD...........**¡Error! Marcador no definido.** 2.2.2.10.2.5 DETERMINACIÓN DEL IMPUESTO PREDIAL.**¡Error! Marcador no definido.**

2.2.2.10.2.6 FORMA Y PLAZO PARA EL PAGO**¡Error! Marcador no definido.**

2.2.2.11 TARIFA DEL IMPUESTO PREDIAL URBANO......**¡Error! Marcador no definido.**

2.2.2.12 ADMINISTRACIÓN DEL IMPUESTO PREDIAL ...**¡Error! Marcador no definido.**

2.2.2.13 ACTUALIZACIÓN DE REGISTROS CATASTRALES **¡Error! Marcador no definido.**

2.2.2.14 APOYOS A LA COMUNIDAD Y AL GOBIERNO DEL ESTADO**¡Error! Marcador no definido.**

2.2.2.15 COORDINACIÓN CON EL GOBIERNO DEL ESTADO ...............**¡Error! Marcador no definido.**

2.2.2.16 EXONERACIÓN DEL IMPUESTO PREDIAL URBANO Y SUS ADICIONALES .............................................................**¡Error! Marcador no definido.** 2.2.2.17 EXONERACIÓN DE OTROS IMPUESTOS.**¡Error! Marcador no definido.** 2.2.2.18 ÉPOCA DE PAGO...........................................**¡Error! Marcador no definido.** 2.2.2.19 DISPOSICIONES GENERALES ....................**¡Error! Marcador no definido.** 2.2.3 ARBITRIOS MUNICIPALES ............................**¡Error! Marcador no definido.** 2.2.3.1 QUE SON ARBITRIOS MUNICIPALES ......**¡Error! Marcador no definido.** 2.2.3.2 CLASIFICACIÓN DE LOS ARBITRIOS ......**¡Error! Marcador no definido.** 2.2.3.3 QUIENES ESTÁN OBLIGADOS AL PAGO DE ARBITRIOS...........**¡Error! Marcador no definido.**

2.2.3.4 SOBRE QUE SE CALCULA EL ARBITRIO **¡Error! Marcador no definido.** 2.2.3.5 QUIENES ESTÁN INAFECTOS AL PAGO DE ARBITRIOS............**¡Error! Marcador no definido.**

2.2.3.6 SANCIONES ...................................................**¡Error! Marcador no definido.**

- 2.2.4 EL SISTEMA DE CATASTRO..........................**¡Error! Marcador no definido.**
	- 2.2.4.1 QUE ES UN SISTEMA DE CATASTRO. .....**¡Error! Marcador no definido.**
	- 2.2.4.2 QUE ES UN SISTEMA INFORMÁTICO......**¡Error! Marcador no definido.**

2.2.4.3 DESARROLLO DE SISTEMAS INFORMÁTICOS .....**¡Error! Marcador no definido.**

2.2.4.4 ESTRUCTURA DE SISTEMAS INFORMÁTICOS......**¡Error! Marcador no definido.**

2.2.4.5 CLASIFICACIÓN DE SISTEMAS INFORMÁTICOS .**¡Error! Marcador no definido.**

2.2.4.6 ELEMENTOS DE LOS SISTEMAS INFORMÁTICOS**¡Error! Marcador no definido.**

2.2.4.7 COMPONENTES DE LOS SISTEMAS INFORMÁTICOS.................**¡Error! Marcador no definido.**

2.2.4.8 DIFERENCIA ENTRE SISTEMA INFORMÁTICO Y SISTEMA DE

INFORMACIÓN............................................................**¡Error! Marcador no definido.**

2.2.5 SISTEMAS INFORMÁTICOS CON TECNOLOGÍA WEB..**¡Error! Marcador no definido.**

2.2.5.1 NAVEGADORES WEB..................................**¡Error! Marcador no definido.**

2.2.5.2 DEFINICIÓN DE SISTEMAS WEB..............**¡Error! Marcador no definido.** 2.2.5.3 CARACTERÍSTICAS DE LOS SISTEMAS WEB........**¡Error! Marcador no definido.**

2.2.5.4 VENTAJAS DE LOS SISTEMAS WEB ........**¡Error! Marcador no definido.** 2.2.5.5 DESVENTAJAS DE SISTEMAS WEB............**¡Error! Marcador no definido.** 2.2.5.6 SERVIDOR WEB ..............................................**¡Error! Marcador no definido.** 2.2.5.6.1 SERVIDOR APACHE...............................**¡Error! Marcador no definido.** 2.2.5.6.1.1 VENTAJAS QUE NOS APORTA INSTALAR EL SERVIDOR APACHE EN EL EQUIPO.....................................**¡Error! Marcador no definido.** 2.2.5.7 SOFTWARE LIBRE .......................................**¡Error! Marcador no definido.** 2.2.5.7.1 LAS VENTAJAS DE USAR SOFTWARE LIBRE ..**¡Error! Marcador no definido.**

2.2.5.8 EL IMPACTO EN LA SOCIEDAD QUE TIENE EL SOFTWARE LIBRE **¡Error! Marcador no definido.**

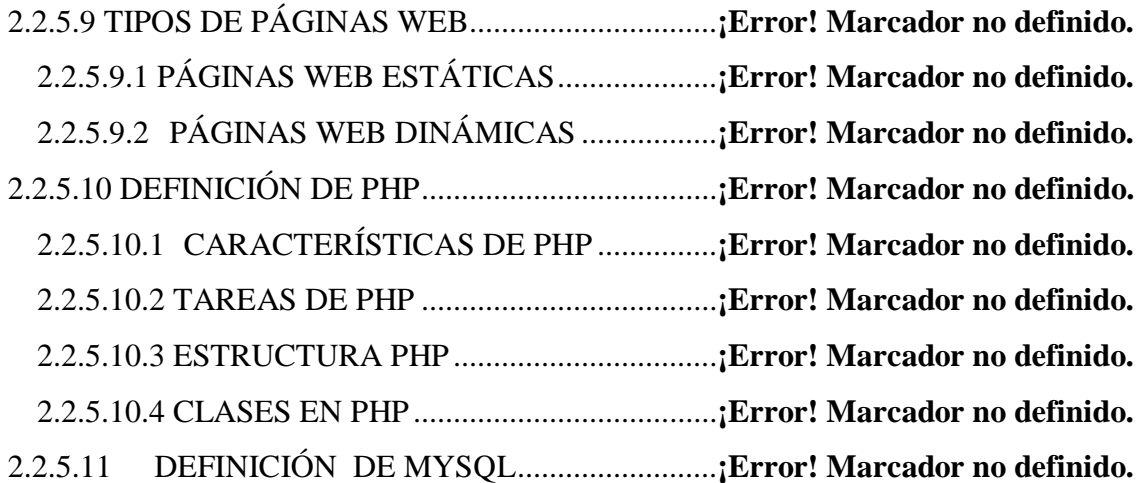

2.2.5.11.1 CARACTERÍSTICAS DE MYSQL ........**¡Error! Marcador no definido.** 2.2.5.11.2 CARACTERÍSTICAS DISTINTIVAS DE MYSQL....**¡Error! Marcador no definido.** 2.2.5.11.3 TIPOS DE COMPILACIÓN DEL SERVIDOR MYSQL................**¡Error! Marcador no definido.** 2.2.5.11.4 LICENCIAS DE MYSQL........................**¡Error! Marcador no definido.** 2.2.5.11.5 PLATAFORMAS EN QUE TRABAJA MYSQL ...**¡Error! Marcador no definido.** 2.2.5.12 DEFINICIÓN DE HTML................................**¡Error! Marcador no definido.** 2.2.5.12.1 ELEMENTOS DE HTML........................**¡Error! Marcador no definido.** 2.2.5.12.2 ATRIBUTOS DE HTML.........................**¡Error! Marcador no definido.** 2.2.5.12.3 CREACIÓN DE PÁGINAS WEB CON LENGUAJE HTML ........**¡Error! Marcador no definido.** 2.2.5.12.4 ETIQUETAS DE PÁRRAFO EN HTML .**¡Error! Marcador no definido.** 2.2.5.12.5 COMO INSERTAR UNA IMAGEN ........**¡Error! Marcador no definido.** 2.2.5.12.6 CARACTERES ESPECIALES EN HTML...............**¡Error! Marcador no definido.** 2.2.5.13 DEFINICIÓN DEL WAMPSERVER .........**¡Error! Marcador no definido.** 2.2.5.14 DEFINICIÓN DE DREAMWEAVER ............**¡Error! Marcador no definido.** CAPITULO III ..........................................................................**¡Error! Marcador no definido.** MARCO METODOLÒGICO ...................................................**¡Error! Marcador no definido.** 3.1 MODALIDAD DE LA INVESTIGACIÓN ...............**¡Error! Marcador no definido.** 3.2 HIPOTESIS Y VARIABLES .....................................**¡Error! Marcador no definido.** 3.2.1 HIPÓTESIS .........................................................**¡Error! Marcador no definido.** 3.2.2 VARIABLES.......................................................**¡Error! Marcador no definido.** 3.3 TIPOS DE INVESTIGACIÓN...................................**¡Error! Marcador no definido.** 3.3.1 BIBLIOGRAFICA ..............................................**¡Error! Marcador no definido.** 3.3.2 DE CAMPO.........................................................**¡Error! Marcador no definido.** 3.3.3 DESCRIPTIVA ...................................................**¡Error! Marcador no definido.** 3.3.4 POBLACION Y MUESTRA ..............................**¡Error! Marcador no definido.** 3.4 MÉTODOS TÉCNICAS E INSTRUMENOS DE INVESTIGACIÓN ............**¡Error! Marcador no definido.**

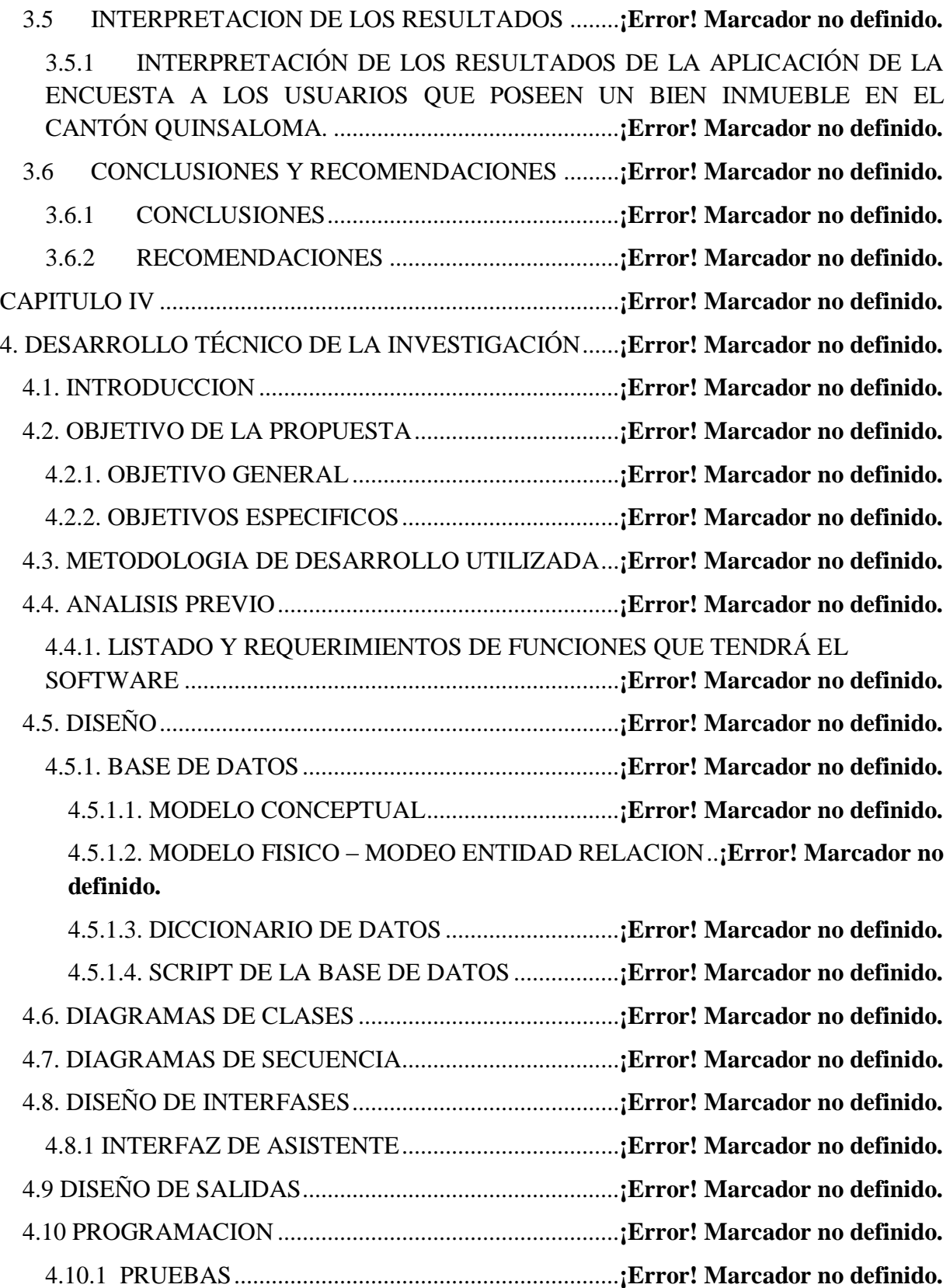

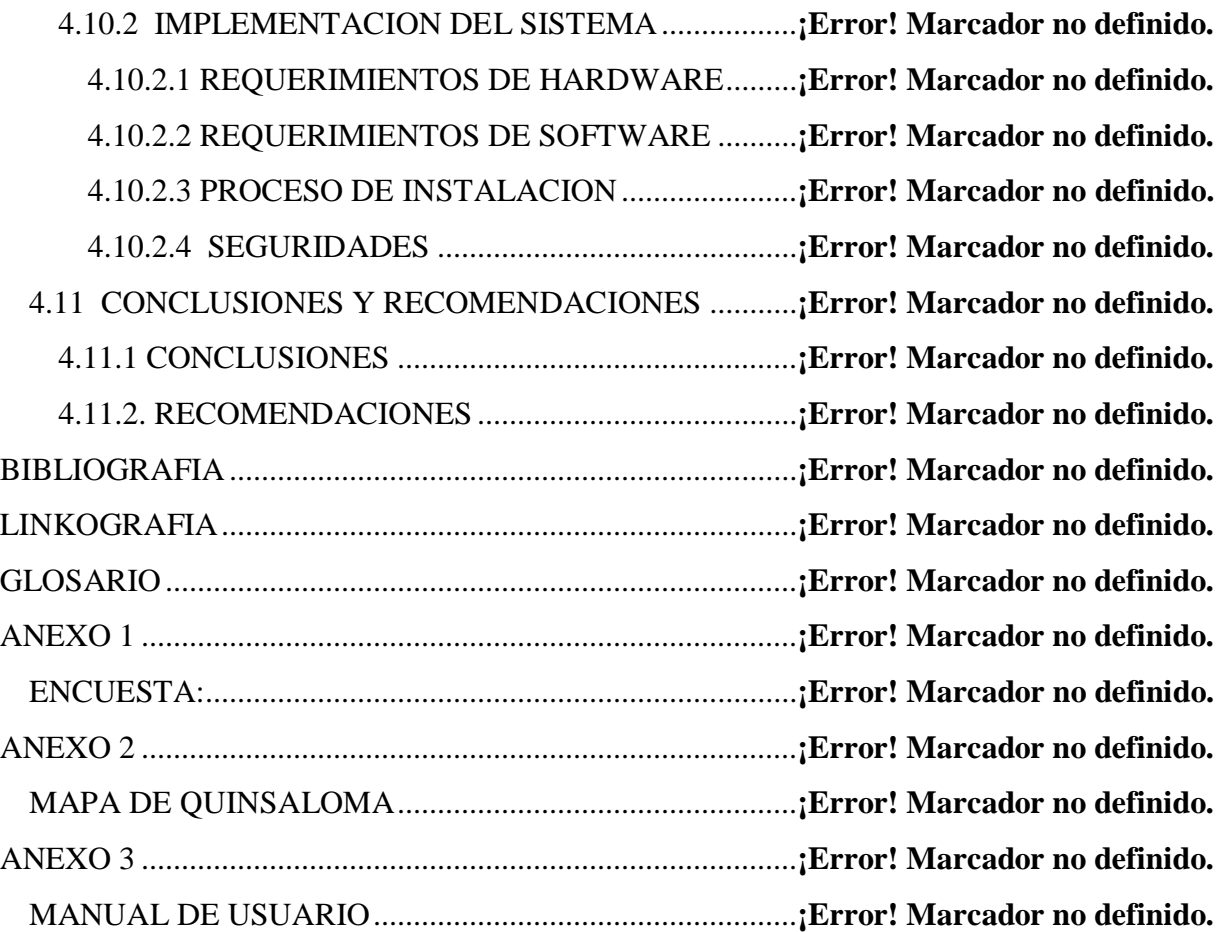

## **CAPITULO I**

# **1. EL PROBLEMA.**

#### **1.1 PLANTEAMIENTO DEL PROBLEMA**

Los procesos actuales en la atención al contribuyente son lentos, debido a que se los realiza mediante fórmulas en Excel (Microsoft Office) que calcula el valor total a pagar de los impuestos prediales esta situación generan malestar en los contribuyentes.

A menudo los usuarios se ven afectados por el cobro elevado del impuesto predial, por no contar con unadebida aplicación de cobranza al contribuyentepor el valor a cancelar, presentándose algunos inconvenientes como molestias y reclamos por los costos elevados, ya que las personas encargadas de realizar este proceso aumentan el valor a cancelar para su propio beneficio.

No emiten facturas detalladas del cobro del impuesto predial por ese motivo los contribuyentes desconocen de las obras realizadas (aceras o bordillos, pavimentación, agua potable, alcantarilladlo, etc.) del sector donde se encuentra ubicado su terreno, aumentando el valor a cancelar en los predios.

No existe seguridad con los archivos almacenados, estos documentos se encuentran realizados en Excel por esta razón existen factores como perdida de información, manipulación de los datos por personas no autorizadas que generan daños o perdidas, fraudes, desastres naturales, incendios etc., de esta manera los usuarios se ven afectados de manera indirecta En el departamento de tesorería los reportes diarios y mensuales suelen ser manipulados de forma indebida por parte de los empleados de dicho departamento esto se da porque no existe un control de los cobros de impuestos prediales.

El Gobierno Municipal de Quinsaloma no está actualizado en cuanto a software, y con esto existen los fraudes y cobros excesivos por lo que los usuarios ven mal la administración debido a la corrupción que se presenta, en cuanto al catastro y a los cobros de impuestos prediales.

## **1.1.1 FORMULACIÓN DEL PROBLEMA**

¿Cómo mejorar la atención a los contribuyentes del Gobierno Municipal Autónomo Descentralizado del cantón Quinsaloma en el proceso de cobranza de impuestos prediales en el departamento de Tesorería?, Desarrollando una aplicación informática.

# **1.1.2 DELIMITACIÓN**

Este estudio se realizara en el Gobierno Autónomo Descentralizado del Cantón Quinsaloma para el departamento de tesorería durante el año 2011.

El presente sistema se diseñara hasta su periodo de implementación en un tiempo promedio de tres meses.

Objeto De Estudio: Ingeniería en Sistemas

Campo De Acción: Ingeniería de Software

Lugar: Gobierno Autónomo Descentralizado del Cantón Quinsaloma

Tiempo:5 Meses

# **1.2 OBJETIVOS**

#### **1.2.1 OBJETIVO GENERAL**

Desarrollar una aplicación informática para la cobranza de impuestos prediales que permita mejorar la atención a usuarios en el Departamento de Tesorería del Gobierno Municipal autónomo Descentralizado del cantón Quinsaloma

# **1.2.3 OBJETIVOS ESPECÍFICOS**

- Fundamentarse de bases teóricas y científicas que permitan en desarrollo de esta investigación.
- Analizar y preparar información para conocer mejores soluciones.
- Validar la investigación y resultado con la ayuda de un experto.

# **1.3 JUSTIFICACIÓN**

La presente investigación es totalmente justificable, ya que en el Municipio de Quinsaloma existen muchas debilidades en cuanto a la atención a usuarios en el departamento de tesorería, lo que se trata de mejorar con la elaboración de la presente investigación.

Además se deben tomar las acciones apropiadas para asegurar que la información y los sistemas informáticos estén apropiadamente protegidos de muchas clases de amenazas y riesgos tales como fraude, sabotaje, extorsión, violación de la privacidad, intrusos, interrupción de servicio, accidentes y desastres naturales, por ello el sistema dará seguridad a los cálculos de impuestos, la información será segura y no correrá el riesgo de perderse, eliminarse o modificarse sin la autorización previa del usuario o del jefe del departamento, y con esto se evitara la corrupción, o cualquier tipo de riesgos, por lo cual el usuario estará seguro de que no se realizaran modificaciones que lo perjudiquen.

La información perteneciente al Departamento de Tesorería debe protegerse debido a su valor e importancia. Deben emplearse medidas de seguridad sin importar cómo la información se guarda (en papel o en forma electrónica), o como se procesa (PC´S, servidores, correo de datos, etc.), o cómo se transmite (correo electrónico, conversación telefónica); tal protección incluye restricciones de acceso a los usuarios de acuerdo a su cargo.

Con la utilización de este sistema mejorara la atención a los usuarios, se agilizaran los trámites de pagos del impuesto predial, los usuarios perderán menos tiempo y estarán más informados sobre todo lo que sucede en cuanto a los impuestos y mejoras que se realicen en su predio.

Con la aplicación a implementar se podrá realizar reportes diarios y mensuales evitando las modificaciones o alteraciones de información a favor de algún empleado del departamento de tesorería o del municipio en general y con esto se disminuirá un poco la corrupción existente.

Además de dar seguridad y rapidez en los procesos, el Municipio estará más orientado hacia la tecnología y la administración se verá reflejada en los usuarios como buena y libre de corrupción.

# **CAPITULO II**

## **2. MARCO TEÓRICO**

### **2.1.ANTECEDENTES DE LA INVESTIGACIÓN**

Al presente trabajo de investigación, no le antecede ningún proyecto similar, luego de buscar en la biblioteca de la Facultad de Administración, Finanzas e Informática, de la Universidad Técnica de Babahoyo, este trabajo surge en base al análisis realizado del comportamiento de los usuarios del Municipio del Cantón Quinsaloma.

Durante el tiempo de revisión hemos percibido que sería factible realizar este proyecto de tesis, debido a que la universidad no cuenta con uno similar y ayudara al desarrollo académico de esta Institución.

Bajo estos antecedentes este trabajo se orienta a ser positivo para una investigación seria y ejecución de la misma.

En vista de que no hay antecedentes investigativos nos parece que este trabajo tiene la conveniencia e importancia de un estudio científico.

# **2.2. FUNDAMENTACION TEÓRICA**

## **2.2.1 MUNICIPIO**

La definición etimológica de municipio proviene del latín municipium,que es el conjunto de obligados a pagar el tributo.

Podemos decir que es una entidad territorial fundamental de la división pública y administrativa, dentro de los límites que le señalan la constitución y la ley, cuya finalidad es el bienestar general y mejoramiento de la calidad de vida y está a cargo de un alcalde que fueelecto popularmente.

Un municipio está regido por un órgano colegiado denominado [Cabildo,](http://es.wikipedia.org/wiki/Ayuntamiento) [municipalidad](http://es.wikipedia.org/wiki/Municipalidad) o [alcaldía.](http://es.wikipedia.org/wiki/Alcald%C3%ADa)

#### **2.2.1.1 ORIGEN DEL MUNICIPIO**

El origen del municipio se encuentra dividido en tres [tesis](http://www.monografias.com/trabajos/tesisgrado/tesisgrado.shtml) como sonsociológicas, jurídicas y eclécticaa continuación hablaremos de cada una de ellas.

*Tesis sociológica.* El municipio es una formación natural anterior al [Estado](http://www.monografias.com/trabajos12/elorigest/elorigest.shtml) y no [producto](http://www.monografias.com/trabajos12/elproduc/elproduc.shtml) de éste, debido a que el creador no puede ser posterior a la creación.

*Tesis jurídica.* El municipio es una creación del Estado antes que la [ley](http://www.monografias.com/trabajos4/leyes/leyes.shtml) declare al municipio como tal, sólo existen congregaciones humanas asentadas en un territorio determinado.

*Tesis ecléctica.* El municipio es una formación natural, reconocida por [el Estado.](http://www.monografias.com/trabajos12/elorigest/elorigest.shtml) Armoniza las dos tesis anteriores, requiriéndose para la existencia de un municipio dos elementos esenciales, primero tienen que existir las agrupaciones vecinales y el segundo es el reconocimiento como municipio por la ley.

Esta tesis es la que posee mayor argumento empírico teórico ya que los municipios al igual que el Estado poseen tres elementos esenciales: territorio, población y gobierno.

# **2.2.1.2 ADMINISTRACIÓN PÚBLICA MUNICIPAL**

El Municipio es libre para administrar su patrimonio público, para gobernarse, elegir sus autoridades, así como para dictar su normatividad observando respeto y relación con las esferas jurídicas, también es una entidad descentralizada, que cuenta con una personalidad jurídica y patrimonio propio.

# **2.2.1.3 ESTRUCTURA DE LA ADMINISTRACIÓN PÚBLICA MUNICIPAL**

El municipio a través de su Alcalde puede contraer derechos y obligaciones, es decir, puede realizar convenios o contratos con otros municipios, así como con los particulares, a efecto de prestar los servicios públicos de su competencia.

El municipio es administrado por tres partes que integran el Alcalde, siendo las siguientes: un alcalde municipal, concejales estos son elegidos popularmente, duran en su cargo un periodo de tres años.

Para garantizar una armonía social y la seguridad de la comunidad municipal, se regula la conducta externa de los habitantes.El municipio presta los servicios públicos municipales. Se hace frente a las necesidades que demanda la comunidad municipal: en los servicios de agua potable, drenaje, alcantarillado, tratamiento y disposición de sus aguas residuales; alumbrado público; limpia, recolección, tratamiento y disposición final de residuos, mercado,cementerios, calles, parques y jardines y su equipamiento; seguridad pública, policía municipal, así como las demás que las legislaturas determinen según las condiciones

territoriales y socio-económicas de los municipios, considerando su capacidad administrativa y financiera.

El municipio administra libremente su patrimonio, la cual se forma con las contribuciones sobre bienes inmuebles, participaciones y pagos por servicios públicos otorgados a la comunidad.El municipio celebra convenios con las entidades para, asumir la prestación de servicios públicos y la atención de funciones. El municipio es considerado como una persona jurídica colectiva, en consecuencia tiene los atributos siguientes:

- Tiene personalidad jurídica.
- Tiene el nombre que lo identifica y distingue de los demás municipios.
- Tiene domicilio legal, establecido en su territorio, delimitado con sus límites y colindancias.
- Tiene un patrimonio denominado patrimonio municipal.
- Tienen un régimen jurídico propio.
- **Tienen sus fines propios.**

Existe relación estrecha entre el derecho administrativo con el derecho municipal, debido a que el primero regula la actividad de los órganos de la administración pública para satisfacer las necesidades de la colectividad, al igual que el municipio; sin embargo la administración pública municipal se encuentra más cercana a la población y atiende los servicios públicos más indispensables y de forma directa.

#### **2.2.1.4 FUNCIONES Y SERVICIOS**

El servicio público es una actividad que realiza el gobierno en el ejercicio de la administración pública, para satisfacer las necesidades de la población, compensando así el pago de sus contribuciones como gobernados.

Además es una actividad técnica, directa o indirecta, de la administración pública activa o autorizada a los particulares, que ha sido creada y controlada para asegurar la satisfacción de una necesidad colectiva de interés general, sujeta a un régimen especial de derecho público, los municipios tienen a su cargo los servicios públicos siguientes:

- Agua potable, drenaje, alcantarillado, tratamiento y disposición de sus aguas residuales.
- Alumbrado público.
- Limpia y disposición de desechos.
- Mercado.
- Cementerios.
- Calles, parques, jardines y su equipamiento.
- Seguridad pública, en los términos, policía preventiva municipal y tránsito.

*Funciones.* Corresponde al Municipio:

- Administrar los asuntos municipales y prestar los servicios públicos que determine la Ley.
- Ordenar el desarrollo de su territorio y construir las obras que demande el progreso municipal.
- Promover la participación comunitaria y el mejoramiento social y cultural de sus habitantes.
- Planificar el desarrollo económico, social y ambiental de su territorio de conformidad con la ley y en coordinación con otras entidades.
- Solucionar las necesidades insatisfechas de salud, educación, saneamiento ambiental, agua potable, servicios públicos domiciliarios, vivienda, recreación y deporte, con especial énfasis en la niñez, la mujer, la tercera edad y los sectores discapacitados, directamente y en concurrencia, complementariedad y coordinación con las demás entidades territoriales y la nación, en los términos que defina la ley.
- Velar por el adecuado manejo de los recursos naturales y del medio ambiente de conformidad con la ley.
- Promover el mejoramiento económico y social de los habitantes del municipio.
- Hacer cuanto adelantar por sí mismo en subsidio de otras entidades territoriales, mientras éstas proveen lo necesario.

La prestación de servicios públicos deberá realizarse por las municipalidades, sus unidades administrativas y organismos auxiliares, quienes podrán coordinarse con su entidad o con otros municipios para lograr la eficacia en su prestación. 1

#### **2.2.1.5 FACULTADES Y OBLIGACIONES**

La Ley de Régimen Municipal establece las facultades, atribuciones y obligaciones de los Municipios, su organización y los mecanismos de captación de recursos que le permiten satisfacer las necesidades de la comunidad local. Dentro de los ingresos municipales, sean estos tributarios o no tributarios, el Municipio debe lograr un alto grado de eficiencia y recaudación, de ahí, que la política tributaria no es la de incrementar la cuantía de los impuestos sino de racionalizar su determinación y aumentar el universo de contribuyentes.

Los logros obtenidos tanto en la determinación como en la recaudación de impuestos sobre la propiedad y sobre las actividades económicas, demuestran lo confirmado en líneas anteriores. Sin embargo la problemática de los Municipios en general es su alto grado de dependencia de las asignaciones presupuestarias del Gobierno Central, debido a la falta de capacidad institucional derivada de las falencias técnicas, profesionales, administrativas, científicas, etc., que han impedido utilizar los esquemas de obtención de recursos previstos en la propia Ley de Régimen Municipal; convirtiendo a los representantes locales en puros tramitadores de partidas presupuestarias y de asignaciones económicas en el Ministerio de Finanzas. Esta realidad ha impedido la realización de una verdadera descentralización no sólo administrativa y política sino en otras esferas de la gestión pública. Se impone, dentro de la modernización del Estado, una efectiva y real transferencia de atribuciones y recursos del poder central a los gobiernos locales, previo un proceso serio de fortalecimiento institucional de estas entidades, destinado en primer lugar, a utilizar los mecanismos actualmente previstos en la Ley de Régimen Municipal a fin de que logren financiar su funcionamiento con recursos propios y posteriormente puedan manejar de manera eficiente mayores atribuciones.

 $\overline{a}$ 

<sup>&</sup>lt;sup>1</sup>BARRERA, Gelacio. Municipio. 2010

<http://www.monografias.com/trabajos73/municipio/municipio2.shtml>

### **2.2.1.6 ATRIBUCIONES**

Son aquellas atribuciones que por su importancia y naturaleza corresponde determinar a la Ley Orgánica Constitucional y que deben señalarse en dicha ley.

- Ejecutar el plan comunal de desarrollo y los programas necesarios para su cumplimiento.
- Elaborar, aprobar, modificar y ejecutar el presupuesto municipal.
- Administrar los bienes municipales y nacionales de uso público existentes en la jurisdicción, salvo en los casos en que la administración de estos últimos corresponda a otros órganos de la Administración del Estado.
- Dictar resoluciones obligatorias con carácter general o particular.
- Establecer derechos por los servicios que presten y por los permisos y concesiones que otorguen.
- Adquirir y enajenar bienes muebles e inmuebles.
- Aplicar tributos que graven actividades o bienes con identificación local y destinada a obras de desarrollo público
- Constituir corporaciones o fundaciones de derecho privado, sin fines de lucro, destinadas a la promoción y difusión del arte y la cultura.

#### **2.2.1.7 FINES DEL MUNICIPIO**

Según la constitución dentro de la ley orgánica municipal en los siguientes artículos nos muestra cuales son los fines del municipio:

Art. 11.- A la municipalidad le corresponde, cumpliendo con los fines que le son esenciales, satisfacer las necesidades colectivas del vecindario, especialmente las derivadas de la convivencia urbana cuya atención no competa a otros organismos gubernativos.

Los fines esenciales del municipio, de conformidad con esta Ley, son los siguientes:

 Procurar el bienestar material y social de la colectividad y contribuir al fomento y protección de los intereses locales.

- Planificar e impulsar el desarrollo físico del cantón y sus áreas urbanas y rurales.
- Acrecentar el espíritu de nacionalidad, el civismo y la confraternidad de los asociados, para lograr el creciente progreso y la constante unidad de la Nación.
- Promover el desarrollo económico, social, medio ambiental y cultural dentro de su jurisdicción.

**Art. 12.-** En forma complementaria y sólo en la medida que lo permitan sus recursos, el municipio podrá cooperar con otros niveles gubernativos en el desarrollo y mejoramiento de la cultura, la educación y la asistencia social.

**Art. 13.-** Las municipalidades podrán ejecutar las obras o prestar los servicios que son de su competencia en forma directa, por contrato o delegación, en las formas y condiciones previstas en la Constitución Política de la República y la ley. Podrán también participar en la conformación de entidades privadas, sin fines de lucro, individualmente o mancomunadas con otras municipalidades o entidades del sector público.

En cualquier caso, sin perjuicio de los mecanismos de control ejercidos por la Contraloría General del Estado, las municipalidades ejercerán la regulación y control de las obras o servicios, a fin de garantizar su eficiencia, eficacia y oportunidad. Además, están obligadas a facilitar y promover el control social.

**Art. 14.-** Son funciones primordiales del municipio, sin perjuicio de las demás que le atribuye esta Ley, las siguientes:

- 1. Dotación de sistemas de agua potable y alcantarillado.
- 2. Construcción, mantenimiento, aseo, embellecimiento y reglamentación del uso de caminos, calles, parques, plazas y demás espacios públicos.
- 3. Recolección, procesamiento o utilización de residuos.
- 4. Regular y controlar la calidad, elaboración, manejo y expendio de víveres para el consumo público, así como el funcionamiento y condiciones sanitarias de los establecimientos y locales destinados a procesarlos o expenderlos.
- 5. Ejercicio de la policía de moralidad y costumbres.
- 6. Control de construcciones.
- 7. Autorización para el funcionamiento de locales industriales, comerciales y profesionales.
- 8. Servicio de cementerios.
- 9. Fomento del turismo.
- 10. Servicio de mataderos y plazas de mercado.
- 11. Planificar, coordinar y ejecutar planes y programas de prevención y atención social.
- 12. Planificación del desarrollo cantonal.
- 13. Regular el uso de la vía pública en áreas urbanas y suburbanas de las cabeceras cantonales y en las áreas urbanas de las parroquias rurales del cantón.
- 14. Ejercer el control sobre las pesas, medidas y calidad de los productos que se expenden en los diversos locales comerciales de la jurisdicción.
- 15. Promover y apoyar el desarrollo cultural, artístico, deportivo y de recreación, para lo cual podrá coordinar con instituciones públicas o privadas afines.
- 16. Prevenir y controlar la contaminación del medio ambiente en coordinación con las entidades afines.
- 17. Contribuir al fomento de la actividad productiva y su comercialización, a través de programas de apoyo a actividades como la artesanía, microempresarias y productoras de la pequeña industria entre otros, en coordinación con organismos nacionales, regionales, provinciales y parroquiales.
- 18. Colaborar y coordinar con la Policía Nacional, la protección, seguridad y convivencia ciudadana.
- 19. Podrá planificar, organizar y regular el tránsito y transporte terrestre, en forma directa, por concesión, autorización u otras formas de contratación administrativa, en coordinación con los organismos de tránsito competentes, de acuerdo con las necesidades de la comunidad.
- 20. Exigir y controlar que en toda obra pública o privada que suponga el acceso público, en los edificios públicos o privados, en los lugares que se exhiban espectáculos públicos y en las unidades de transporte público se diseñen, establezcan, construyan y habiliten accesos, medios de circulación e instalaciones adecuadas para personas con discapacidades.

21. Ejercer el control de la venta en espacios y vías públicas de toda obra artística literaria, musical o científica, en cualquier formato, producida, reproducida o distribuida, que se encuentren protegidas por la Ley de Propiedad Intelectual.

**Art. 15.-** Para la consecución de sus fines esenciales el municipio cumplirá las funciones que esta Ley señala, teniendo en cuenta las orientaciones emanadas de los planes nacionales y regionales de desarrollo económico y social que adopte el Estado.

En el caso de que alguna de las funciones señaladas en el artículo precedente corresponda por ley también a otros organismos, éstos transferirán a los municipios tales funciones, atribuciones, responsabilidades y recursos económicos internos o externos si los hubiere.<sup>2</sup>

#### **2.2.1.8 MUNICIPIO DE QUINSALOMA**

Es una de las municipalidades más joven de la provincia. Debido a que sucantonización fue aprobada el 14 de noviembre de 2007.

La Municipalidad de Quinsaloma, se rige principalmente en lo que prescribe la Constitución Política de la República, en sus artículos 253 y 264; y, en el Código Orgánico de Organización Territorial, Autonomía y Descentralización en su artículo 56, que establece la autonomía funcional, económica y administrativa de la Entidad.

A la Municipalidad le corresponde, cumpliendo con los fines que le son esenciales, satisfacer las necesidades colectivas del vecindario, especialmente las derivadas de la convivencia urbana y rural cuya atención no compete a otros organismos gubernamentales; sin embargo colaborará con apego a la Ley, a la realización de los fines del Estado.

### **2.2.1.9 ACTIVIDAD ECONÓMICA**

1

Las principales actividades económicas se fomentan, en la agricultura como la producción y venta de cítricos (naranja, mandarina, toronja, maracuyá), palma, maíz, arroz, soya, maderas entre otros. El cantón cuenta con 2 bancos como son el de Fomento y el banco del Pichincha,

<sup>2</sup>ASAMBLEA NACIONAL. Constitución del Ecuador Capítulo III De la Autonomía Municipal. Ecuador. 2008

la existencia de una planta para el procesamiento de cacao ha fomentado el desarrollo de la zona y ha incentivado el cultivo de este producto; otra de las actividades es el comercio de productos de la zona especialmente de cítricos hacia las ciudades de Guayaquil y Quito.

También una parte de la población vive de la actividad del comercio de productos de primera necesidad, mediante tiendas, comisariatos y micro-mercados, otros son ebanistas, pintores, mecánicos, electricistas entre otros, que se han constituido en la mano de obra calificada que está siendo utilizada por el Gobierno Municipal para la ejecución de la obra pública, actualmente se ha proliferado las plantaciones de semilleros o viveros de plantas de cacao mejorado como es el injerto y ramilla, también plantas de cítricos y maderables. Quinsaloma, cuenta con el Mercado Municipal "Héctor Sanabria", ubicado en el barrio La Merced, que posee instalaciones adecuadas para el expendio de legumbres, carnes (res, cerdo,pollo,borrego), mariscos, frutas y más, a donde acude la ciudadanía para abastecerse durante toda la semana.

## **2.2.1.10 DEPARTAMENTOS DEL MUNICIPIO**

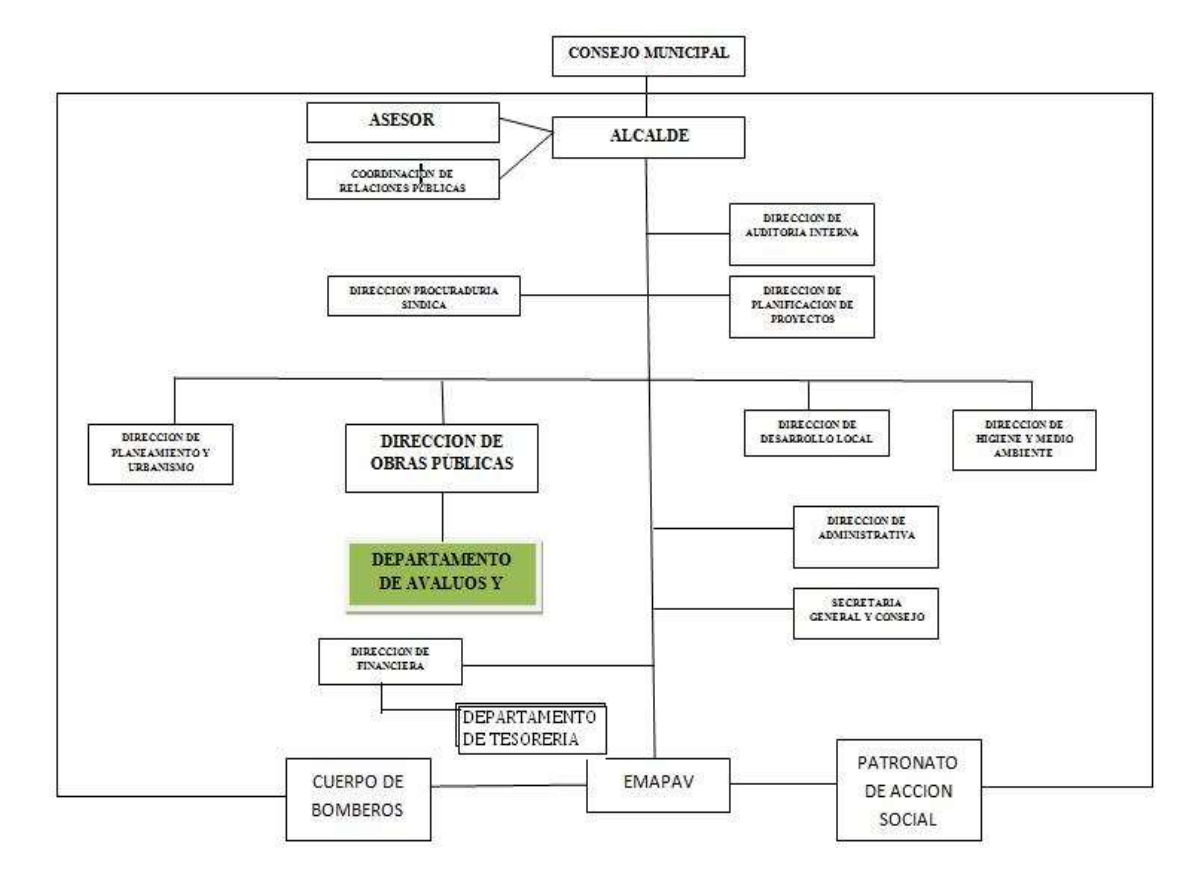

En el municipio del Cantón Quinsaloma se encuentran los siguientes departamentos

2.2.1.10ESTRUCTURA DEPARTAMENTAL DEL MUNICIPIO DEL CANTÓN QUINSALOMA

#### **2.2.1.11 DEPARTAMENTO DE TESORERÍA**

El departamento de tesorería realiza las siguientes funciones como son gestión de los cobros, realización de los pagos a proveedores, control del cumplimiento de las condiciones bancarias, pagos de nóminas, gestión y cobertura de riesgo, etc.

Se pueden resumir en las siguientes:

 Gestión de los cobros, realizando los ingreso en el/los banco/s de los distintos medios de pago utilizados por cada cliente para efectuar sus pagos (transferencia, cheque, pagaré, letra, recibos, etc.).

- Realización de los pagos a cada proveedor según el medio de pago que previamente hayamos elegido (transferencia, cheque, pagaré, letra, recibos, etc.).
- Contabilización de todas las operaciones relacionadas con la tesorería, como los cobros, los pagos, las transferencias, etc.
- Pagos de nóminas.
- Control de las liquidaciones de intereses de todas las cuentas y la realización de las previsiones.
- Elaborar, controlar y vigilar el municipio, velando por su incremento y mejora.

#### **2.2.2 EL CATASTRO MUNICIPAL**

Catastro es el inventario o censo, debidamente actualizado y clasificado, de los bienes inmuebles pertenecientes al Estado y a los particulares, con el objeto de lograr su correcta identificación física, jurídica, fiscal y económica.

El Catastro Municipal tiene como objetivos:

- Determinar y gestionar el cobro del impuesto predial.
- **Mantener actualizado los datos y registros catastrales.**
- Establecer y apoyar los acuerdos de coordinación en la materia con el Gobierno del Estado.
- Apoyar las acciones de planeación Municipal y de desarrollo de la comunidad.

El concepto actual de catastro se basa en tres finalidades que le dan sustento, las cuales son:

- Dar una base para el planeamiento urbano y rural.
- Calcular el monto de las [contribuciones](http://es.wikipedia.org/wiki/Contribuciones) como el [impuesto inmobiliario.](http://es.wikipedia.org/wiki/Impuesto_inmobiliario)
- Guardar la seguridad jurídica del derecho de propiedad a través de la aprobación y archivo de las mensuras, que son la base de las escrituras de traslación y dominio.

# **2.2.2.1 COMPONENTES DEL CATASTRO**

# **2.2.2.1.1 COMPONENTE FÍSICO GEOMÉTRICO**

Es el componente del catastro que se refiere, o es relativo, a las medidas de los terrenos y las dimensiones de las edificaciones establecidas, todas estas, a través de la cartografía catastral.

# **2.2.2.1.1.1 CARTOGRAFÍA CATASTRAL**

La cartografía catastral es la determinación de la propiedad territorial en sus diversos aspectos dependiendo del tipo de suelo en el que se aplique tiene características diferentes en cuanto escala de presentación, precisión de los datos, niveles de información, métodos y medio de captura de datos.

El objetivo de la cartografía catastral es conseguir una información cartográfica codificada, estructurada y dispuesta en soporte informático, conforme a un formato de recepción de datos adecuados para su integración directa en bases de datos cartográficas para la gestión y utilización de acuerdo con las necesidades de los catastros inmobiliarios rústicos y urbanos.<sup>3</sup>

Dentro de esto, se debe considerar la información geométrica yalfanumérica de los elementos contenidos en la cartografía catastral:

- Linderos geo referenciados de los predios.
- Área precisa del predio.
- Área Edificación.
- Codificación Catastral.

1

<sup>3</sup> NAVARRO, Rosa. Cartografía catastral.2010

URL[:http://unstats.un.org/unsd/publication/SeriesF/SeriesF\\_79s.pdf](http://unstats.un.org/unsd/publication/SeriesF/SeriesF_79s.pdf)

## **2.2.2.1.2 COMPONENTE ECONÓMICO**

Es el componente del Catastro que se refiere a la valoración del suelo (valor por  $mts^2$  del predio), el valor de la edificación (deconstrucción).

Para lograr la justicia tributaria, el principio básico fundamental es la equidad. Es importante que se discrimine los valores de suelo y los valores de las mejoras, pues de ese modo se podrá orientar con mayor eficacia las políticas impositivas.

Debido a que el valor del inmueble no se mantendrá estático, por modificaciones en el estado parcelario que inciden directamente en la valoración, es necesario realizar estudios periódicos para la actualización de este registro.

Para esto se debe realizar una valoración masiva de las zonas homogéneas por obras y servicios de infraestructura; dentro de la infraestructura se toma en cuenta los factores económicos, físico-geométricos, ambiental, ideológico, acumulación de servicios de infraestructura y criterios de carácter histórico.

# **2.2.2.1.3 COMPONENTE JURÍDICO**

Actualización del marco legal como son leyes, normas, ordenanzas, etc.; también se debe realizar una recopilación de información legal vigente, para la implementación del Catastro.

Dentro de este componente podemos tener el título de propiedad que es el elemento legal básico para determinar: La situación de los propietarios, los datos geométricos que se transcriben en el mismo, conocer si el bien se encuentra afectado por algún derecho real como servidumbre, hipotecado alguna restricción al dominio y la constatación que los datos del título sean los mismos que los que estén registrados.

Si algún dato geométrico no estuviese indicado en el título, deberá investigarse en el Registro de la Propiedad, haciendo una recopilación histórica hasta remontarse a las primitivas inscripciones.

En los títulos antiguos, pueden faltar datos como medidas lineales, superficiales, linderos, etc.

Cuando no hay correspondencia entre medidas lineales y superficie, deben primar las lineales y cuando surgen diferencias entre los datos numéricos y los expresados en letras, se prefiere estos últimos, dado que jurídicamente tienen mayor peso.

#### **2.2.2.1.4 COMPONENTE TECNOLÓGICO**

Se refiere a la parte informática, es la herramienta que nos permite trabajar con los datos geográficos y alfanuméricos; es decir un Sistema de Información Catastral.

Lo que se quiere con este componente es integrar los Catastros en un concepto global e interactivo de base de datos alfanuméricos y gráficos basados en tecnologías de la información, además de fijar normas y reglas relacionadas con la sistematización del Catastro, para poder proveer la tecnificación catastral necesaria.<sup>4</sup>

#### **2.2.2.2 IMPORTANCIA DEL CATASTRO MUNICIPAL**

Para el municipio, el catastro es de fundamental importancia en razón a que permite censar a los bienes inmuebles asentados en su territorio, registrar los datos exactos, relativos a sus características, determinar su valor catastral y conocer la situación jurídica de los mismos respecto a sus propiedades, todo ello encaminado principalmente a la captación de recursos a

través del cobro de diferentes impuestos a la propiedad inmobiliaria, como son el predial y el de la traslación de dominio, entre otros.

La elaboración de catastro comprende dos aspectos:

 $\overline{a}$ <sup>4</sup>ROMERO,Francisco. Catastro.2010

URL: http://www3.espe.edu.ec/FranciscoRomero

- El inventario de los inmuebles ubicados en el municipio y de sus propietarios, realizado a través de un estudio que implica su localización y registro.
- La determinación y el valor de los inmuebles con el fin de obtener el valor catastral que es la base para el cobro del impuesto predial.

#### **2.2.2.3 TIPOS DE CATASTRO**

La creciente complejidad de la vida municipal ha ido estableciendo técnica y conceptualmente, una distinción de las actividades catastrales, reconociéndose dos tipos de catastro: Urbano y Rural.

#### **2.2.2.3.1CATASTRO URBANO**

Es el inventario de los bienes de la propiedad inmobiliaria urbana, públicos y privados del cantón, que constituye información catastral de conformidad con:

- Información jurídica: Datos legales referentes al derecho de propiedad o posesión del bien inmueble, que constan respectivamente en la escritura pública notariada e inscrita en el Registro de la Propiedad del cantón; y en el contrato de arrendamiento debidamente inscrito en el libro de registro municipal del bien de su propiedad o patrimonio; si fuere el caso. Los datos legales forman parte de la información catastral predial.
- Información físico-técnica: Datos físico- técnicos tomados en campo respecto a levantamiento, empadronamiento de predios urbanos, ubicación geográfica, identificación y establecimiento de códigos catastrales: actual, anterior y urbanístico; inventario de: características de solares o lotes, componentes constructivos de edificaciones, infraestructura básica y servicios existentes, graficación del predio
levantado, depuración de información catastral tomada en campo, valuación del suelo por metro cuadrado, valuación por metro cuadrado de edificaciones en función de su tipo, de conformidad con los componentes constructivos que las conforman.

- Información económica y tributaria.- Datos económicos resultantes de la aplicación de información técnica que genera el avalúo comercial o estimado real, que sirve de base imponible para determinar el impuesto predial urbano a regir en el bienio 2010-2011.
- De la ficha predial urbana.- Es el documento que recoge información jurídica, técnica; cuya aplicación y procesamiento a través del software de catastro urbano da como resultado el impuesto predial urbano para el bienio 2010-2011.
- Del título de dominio de los predios.- Los predios debidamente legalizados; esto es, con información debidamente notariada e inscrita en el Registro de la Propiedad del cantón, serán ingresados en el registro catastral, generando el código catastral y demás información, tal como consta en la ficha predial urbana.
- De predios sin título de dominio.- Las edificaciones que se levantaren sobre solares de propiedad particular, municipal o estatal que se encontraren improductivos por más de 10 años, previo a un censo e inspecciones de la autoridad competente, constarán en el registro catastral en calidad de posesionarios.

### **2.2.2.3.2 CATASTRO RURAL**

El Catastro Rural se orienta a la captación y sistematización de información sobre los predios rurales de los Municipios, con dos propósitos:

- Detectar los usos productivos del suelo rural.
- Ubicar a los propietarios de los predios rurales.

En el Catastro Rural, lo importante es destacar la utilidad productiva del suelo en materia agropecuaria, razón por la cual las construcciones, aunque tomadas en cuenta, no tienen el mismo interés que los predios.

Este tipo de catastro proporciona una serie de catálogos Municipales de los predios rurales. En caso de que sean necesarias acciones de regularización, se hacen las revisiones y dictámenes correspondientes por las autoridades competentes, con base en los expedientes prediales proporcionados por el Catastro Rural.

Respecto de este impuesto que grava la propiedad inmobiliaria rural, el problema es mucho más complejo, ya que la gran mayoría de municipios no ha desarrollado el catastro rural, porque este instrumento técnico estaba a cargo de la Dirección Nacional de Avalúos y Catastros (DINAC), un órgano centralizado nacional que supuestamente manejaba todo el catastro rural nacional, que remitía anualmente la emisión predial rural a cada municipio para que se proceda con la recaudación.

Por efecto de las normas de la Ley de Régimen del Distrito Metropolitano de Quito, y de la Ley de Descentralización del Estado, durante los últimos años, previo convenio, la DINAC, ha entregado a muchos municipios la información del catastro rural, a fin de que cada uno de ellos asuma todas las facultades de la administración tributaria con relación a este impuesto, esto es, expida las ordenanzas para aplicación del impuesto, efectúe el proceso de catastro y avaluación, realice la emisión y recaudación del tributo, resuelva las peticiones, reclamos y recursos que se presenten. Para todo ello el municipio debía aplicar las normas de la codificación de la Ley de Régimen Municipal de 1971 y sus reformas, que contemplaban un obsoleto y subjetivo sistema de valuación, de imposible aplicación por el nivel de detalle al que llegaba tanto en los elementos que debían valorarse como en los que debían deducirse del avalúo para llegar a la base imponible.

En virtud de las reformas de septiembre de 2004, todas las facultades relacionadas con el catastro rural y el impuesto a la propiedad rural pasan obligatoriamente a ser responsabilidad de cada municipio, que deberá ejercerlas con apego a las disposiciones que voy a detallar.

El nuevo avalúo será mucho más simple y objetivo, ya que se valorará la tierra y las edificaciones considerando el precio de reposición del bien y el nivel de acceso a obras y servicios necesarios para la producción. Con esta información cada municipio desarrollará el plano de valoración, en aplicación del principio de generalidad.

Al igual que lo que ocurre con el impuesto predial urbano, en este tributo se suprimen los avalúos comercial e imponible, y en su lugar únicamente se aplicará el "valor de la propiedad", que corresponderá al precio real o de mercado.

El reto que afrontan los municipios con el catastro rural es mucho más complejo, ya que durante el 2005, deberán desarrollar todo el sistema a fin de aplicarlo para el 2006.

La emisión y recaudación del impuesto predial rural para el año 2005, la efectuarán los municipios con base a la normativa de la codificación de 1971 y con la información y avalúos con que disponen actualmente. Es decir no habrá variación de avalúos ni de tarifas. Las reformas de septiembre de 2004 han derogado las normas de creación del impuesto adicional del 5 por ciento para municipios; del impuesto adicional del 5 porciento para el Programa de Sanidad Animal; del impuesto para el financiamiento de los centros agrícolas; y, todos los impuestos adicionales a los predios rústicos que se aplican en diversas provincias. Por tanto, para el año 2005, los municipios emitirán el impuesto predial rural con el mismo avalúo y tarifa del 16 por mil sobre excedentes de 120 dólares aplicados para el2004, y conjuntamente el impuesto para el Cuerpo de Bomberos con la tarifa del 1.5por mil.

Durante el año 2005 los municipios deberán dictar la ordenanza de reglamentación del impuesto predial rural, que regirá desde el ejercicio de 2006, en la que fijarán la tarifa impositiva, que debe oscilar entre el 0,25 por mil y el 3 por mil, que se aplicará sobre el "valor de la propiedad", monto equivalente al precio de mercado del inmueble.

Para la emisión correspondiente al año 2006, se aplicará el nuevo avalúo denominado "valor de la propiedad", con la nueva tarifa impositiva. Además, se ajustará la tarifa del impuesto para el Cuerpo de Bomberos al 0.15 por mil.

Se mantiene el mismo régimen de beneficios tributarios vigente, los ajustes de avalúos se realizarán cada dos años. La racionalización de este impuesto puede implicar importantes ingresos adicionales para los municipios, dado lo poco significativa que es la recaudación  $actual<sup>5</sup>$ 

 $\overline{a}$ 

<sup>&</sup>lt;sup>5</sup>ITURRALDE DÁVALOS, Felipe. Efectos en materia tributaria de la ley orgánica reformatoria a la ley de régimen municipal. Ecuador. 2010

La mala calidad del catastro rural, que implica una deuda muy baja y un fraude generalizado, ha dado lugar a que las municipalidades se desentiendan de él, lo que ha repercutido en incrementar sus deficiencias y falta de conservación: "para qué elaborar y conservar un catastro rural que no tiene la utilidad fiscal que se le demanda".<sup>6</sup>

### **2.2.2.4 FUNCIONES DEL CATASTRO**

Llevar a cabo las operaciones catastrales de identificación, localización, descripción, deslinde, registro, cartografía, valuación y actualización de los valores catastrales de todos los inmuebles urbanos y rústicos ubicados dentro de su jurisdicción territorial, observando siempre las disposiciones de ésta ley y demás ordenamientos aplicables de la Ley de Catastro.

Establecer el control de todos los bienes inmuebles localizados en el Municipio asignándoles la clave catastral que los identifique y ubiquen claramente, sin importar su tipo de tenencia, régimen jurídico de propiedad, uso o destino.

Otorgar, negar o cancelar el registro catastral de bienes inmuebles.

Expedir, negar o cancelar cédulas catastrales, avalúos periciales, copias de planos y demás constancias relacionadas con la información catastral de los bienes inmuebles de su Municipio.

### **2.2.2.5 USOS DEL CATASTRO**

 $\overline{a}$ 

El catastro municipal como función de la administración pública municipal, se encarga de ejecutar los siguientes trabajos:

**Localización y levantamiento de predios.** 

<sup>6</sup> **ITURRALDE DÁVALOS, Felipe.**Manual técnico de mantenimiento y actualización catastral para cantones sin catastro integral. PDM SENDA. Quito, Ecuador. 1996

- Elaboración e integración de la cartografía catastral.
- Aplicación de tablas de valores unitarios, formuladas por el gobierno del estado.
- Valuación catastral
- Deslinde catastral
- Notificación.

# **2.2.2.6 UTILIDADES DEL CATASTRO MUNICIPAL**

*Protección del mercado inmobiliario***.-** El mercado inmobiliario precisa de unos mínimos elementos que aporten seguridad impidiendo la compra o la venta de inmuebles inexistentes o de características distintas a las reales. Por lo que el catastro proporciona información gráfica y alfanumérica. A estos efectos, la referencia catastral (código catastral permite su identificación sobre la cartografía catastral) por lo que debería ser incluida obligatoriamente en los documentos de propiedad.

*Apoyo en el registro de la propiedad*. Permite la ubicación del predio dando referencia sólida y exacta del inmueble por medios de los planos catastrales se determina el crucé de información gráfica de lo que existe físicamente con lo registrado.

*Diseño de infraestructuras***.** En la planificación de grandes obras de infraestructura pública como la construcción de nuevas autovías o el trazado de las vías se utiliza tanto la cartografía como la información alfanumérica catastral.

*Planificación urbanística.* El Catastro puede considerarse como un instrumento para la ordenación del territorio y el urbanismo, especialmente para planes urbanos Medioambiente. Para el desarrollo de políticas de medio ambiente se utilizan multitud de datos catastrales.

*Identificación de espacios protegidos* Los parques, zonas monumentales se gestionan utilizando la información catastral gráfica y alfanumérica, gracias a la que se define con precisión el territorio a proteger y otros elementos significativos.

*Investigación y desarrollo* Son numerosos los proyectos de investigación, que precisan información sobre el territorio, por lo que acuden a las fuentes catastrales para apoyar o desarrollar sus trabajos. Estas investigaciones pueden incluir gran variedad de áreas tales como diseños de modelos de crecimiento urbano, análisis sociológicos, calidad de materiales constructivos, etc.

*Actividades docentes las universidades,* especialmente las que forman profesionales cuya actividad está vinculada con el territorio, utilizan información catastral con fines de docencia o de desarrollo de proyectos específicos de investigación.

# **2.2.2.7 FORMAS DE ADMINISTRACIÓN DEL CATASTRO MUNICIPAL**

El catastro municipal está compuesto generalmente por un área de recepción y envío de documentos, así como por un archivo de la información que se genera y la que se recibe. La administración del catastro puede ser básicamente de dos formas:

- Administración directa
- Coordinación estado-municipio

# **2.2.2.7.1 ADMINISTRACIÓN DIRECTA**

El catastro municipal puede ser administrado directamente a través de una oficina que frecuentemente depende de la Tesorería Municipal, a la cual se le encarga los siguientes documentos: elaboración de fichas catastrales, claves de identificación (atendiendo la normatividad estatal), padrón de causantes o contribuyentes y el plano cartográfico y manzanero. Por consiguiente a las autoridades catastrales estatales les corresponde la elaboración técnica.

# **2.2.2.7.2 COORDINACIÓN ESTADO – MUNICIPIOS**

El catastro municipal también puede administrarse con base en la formulación e instrumentación de un convenio de coordinación, a través del cual se origina una oficina de catastro operada por el municipio pero con financiamiento, apoyo técnico y jurídico por parte del gobierno del estado.

Desde luego que este convenio debe suscribirse entre el gobierno estatal y el Municipio. Por medio de éste se transfieren algunas funciones al catastro municipal, haciendo depender sus recursos materiales y técnicos del gobierno del estado.

# **2.2.2.8 BASES PARA EL ESTABLECIMIENTO DEL CATASTRO MUNICIPAL**

Con el fin de contribuir a mejorar sus finanzas y administrar de manera más adecuada las contribuciones por concepto del impuesto predial y de los impuestos por modificaciones a la propiedad inmobiliaria, los municipios tienen la opción de establecer oficinas de catastro.

Para promover en los municipios el catastro se hace necesaria la formulación de un proyecto integral, que presenta las siguientes ventajas:

- Optimizar la toma de decisiones, racionalizando los recursos que para tal fin se canalizarán.
- Reducir los riesgos de la inversión haciendo que el catastro municipal realmente genere recursos.
- Prever el impacto real de las inversiones que se destinen al catastro, sobre todo en aspectos económicos y financieros.
- Aprovechar la infraestructura técnica, material y patrimonial de que el municipio disponga y que pueda ser tenida en cuenta para los fines del proyecto.
- Maximiza el potencial del catastro tanto como elemento de generación inmediata de recursos financieros, vía el cobro de impuestos a la propiedad inmobiliaria, como instrumento de apoyo para el desarrollo de la comunidad.
- Determina las consecuencias derivadas del establecimiento del catastro municipal, así como de la no operación del mismo

# **2.2.2.9 ARTÍCULOS DEL CÓDIGO ORGÁNICO DE ORGANIZACIÓN TERRITORIAL, AUTONOMÍA Y DESCENTRALIZACIÓN (COOTAD)**

Art. 494 Actualización del catastro.- las municipalidades y distritos metropolitanos mantendrán actualizados en forma permanente, los catastros de predios urbanos y rurales. Los bienes inmuebles constarán en el catastro con el valor de la propiedad actualizado, en los términos establecidos en este código.

**Art. 495**Avaluó a los predios.- El valor de la propiedad se establecerá mediante la suma del valor del suelo y, de haberlas, el de las construcciones que se hayan edificado sobre el mismo. Este valor constituye el valor intrínseco, propio o natural del inmueble y servirá de base para la determinación de impuestos y para otros efectos tributarios, y no tributarios.

Para establecer el valor de la propiedad se considera, en forma obligatoria, los siguientes elementos:

- A) El valor del suelo, que es el precio unitario del suelo, urbano o rural, determinado por un proceso de comparación con precios unitarios de venta inmuebles de condiciones similares u homogéneas del mismo sector, multiplicado por la superficie del inmueble.
- B) El valor de las edificaciones, que es el precio de las construcciones que se hayan desarrollado con carácter permanente sobre un inmueble, calculado sobre el método de reposición; y.

C) El valor de reposición, que se determina aplicando un proceso que permite la simulación de construcción de la obra que va a ser evaluada, a costos actualizados de construcción, depreciada de forma proporcional al tiempo de vida útil.

Las municipalidades y distritos metropolitanos, mediante ordenanza establecerán los parámetros específicos que se requieran para aplicar los elementos indicados en el inciso anterior, considerando las particularidades de cada localidad.

Con independencia del valor intrínseco de la propiedad, y para efectos tributarios, las municipalidades y distritos metropolitanos podrán establecer criterios de medida del valor de los inmuebles derivados de la intervención pública y social que afecte su potencial de desarrollo, su índice de edificabilidad, uso o, en general, cualquier otro factor de incremento del valor del inmueble que no sea atribuible a su titular.

**Art. 496** Actualización del avaluó y de los catastros.- Las municipalidades y distritos metropolitanos realizaran, en forma obligatoria, actualizaciones generales de catastro y de la valoración de la propiedad urbana y rural cada bienio. A este efecto, la dirección financiera o quien haga sus veces notificara por la prensa a los propietarios, haciéndoles conocer la realización del avaluó.

Concluido este proceso, notificara por la prensa a la ciudadanía, para que los interesados puedan acercarse a la entidad o acceder por medios digitales al conocimiento de la nueva valorización; procedimiento que deberán implementar y reglamentar las municipalidades. Encontrándose en desacuerdo el contribuyente podrá presentar el correspondiente reclamo administrativo de conformidad de este Código.

**Art. 504**Establece que el valor de La propiedad urbana se aplicará un porcentaje que oscilará entre un mínimo de cero punto veinticinco por mil (0,25% y un máximo de cinco por mil (5%) que será fijado mediante ordenanza por cada concejo municipal.

### **2.2.2.10 EL IMPUESTO PREDIAL**

Es el Impuesto cuya recaudación, administración y fiscalización corresponde a la Municipalidad donde se ubica el predio. La Municipalidad es la encargada de la recaudación, administración y fiscalización del Impuesto Predial.

Este tributo grava el valor de los predios urbanos y rústicos en base a su auto valúo.

El pago del [impuesto](http://www.suite101.net/content/el-sistema-impositivo-a12687) predial se lo hace anualmente en los Municipios y su valor, se calcula sobre la base del avalúo del lote y la construcción.

[El Impuesto Predial](http://www.suite101.net/content/propiedad-del-suelo-y-plusvalias-a12780) grava el valor de los predios rústicos y urbanos; considerando predios a los terrenos, las edificaciones comerciales de la vivienda o predio, instalaciones fijas y permanentes que constituyan parte integrante del mismo y además, se contrastará de acuerdo al valor comercial del mercado. Por ejemplo, para valorar el suelo, se considera el frente, fondo y tamaño. Para la construcción, el área y la depreciación del predio, equivalente al 1% anual para las construcciones de hormigón armado y del 2% anual para otro tipo de construcciones (adobe, madera, etc.).Adicional al impuesto predial, se deberá pagar otros valores por alcantarillado, obras en el Distrito, servicios administrativos, seguridad y la tasa para los bomberos que desde ahora, por disposición del Congreso Nacional, es un valor equivalente al  $0,15 \times 1,000$  del avalúo del predio.

# **2.2.2.10.1 IMPUESTO A LA PROPIEDAD URBANA**

# **2.2.2.10.1.1 OBJETO DEL IMPUESTO**

Serán objeto del impuesto a la propiedad Urbana, todos los predios ubicados dentro de los límites de las zonas urbanas de la cabecera cantonal y de las demás zonas urbanas del cantón determinadas de conformidad con la Ley y la legislación local.

 $\overline{a}$ 

<sup>7</sup> JIMÉNEZ, Catalina. Impuesto predial.2008

URL: <http://www.suite101.net/content/impuesto-predial-en-ecuador-a13705#ixzz1XHrdr8ml>

### **2.2.2.10.1.2 IMPUESTOS QUE GRAVAN A LOS PREDIOS URBANOS**

Los predios urbanos están gravados por los siguientes impuestos establecidos en los Art. 494 al 513 del COOTAD;

- 1.- El impuesto a los predios urbanos
- 2.- Impuestos adicionales en zonas de promoción inmediata.

### **2.2.2.10.1.3 VALOR DE LA PROPIEDAD**

Valor de terrenos Los predios urbanos serán valorados mediante la aplicación delos elementos de valor del suelo, valor de las edificaciones y valor de reposición previstos en este Código; con este propósito, el concejo aprobará mediante ordenanza, el plano del valor de la tierra, los factores de aumento o reducción del valor del terreno por los aspectos geométricos, topográficos, accesibilidad a determinados servicios, como agua potable, alcantarillado y otros servicios, así como los factores para la valoración de las edificaciones.

Se establece sobre la información de carácter cualitativo de la infraestructura básica, de la infraestructura complementaria y servicios municipales, información que cuantificada mediante procedimientos estadísticos permitirá definir la cobertura y déficit de las infraestructuras y servicios instalados en cada una de las área urbana del cantón.

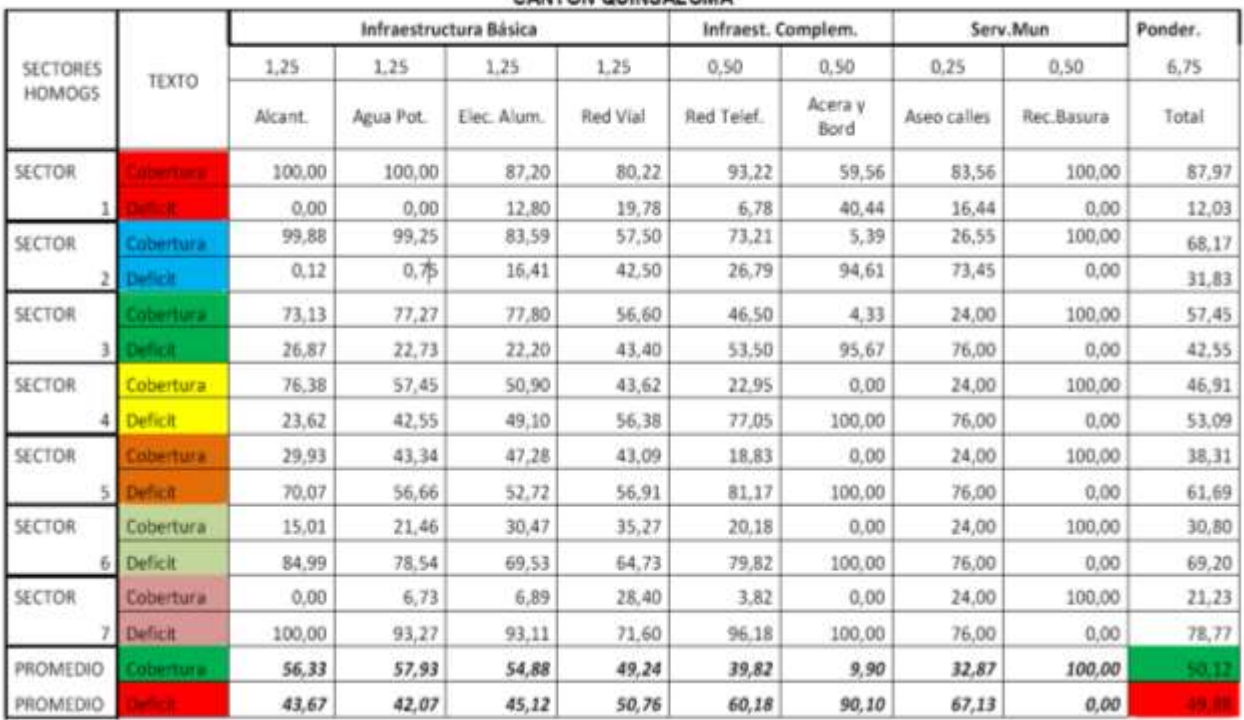

#### CUADRO DE COBERTURA DE INFRAESTRUCTURA Y SERVICIOS CANTON QUINSALOMA

2.2.2.10.1.3 TABLA DE COBERTURA DE INFRAESTRUCTURA Y SERVICIOS CANTON QUINSALOMA

Además se considera el análisis de las características del uso y ocupación del suelo, la morfología y el equipamiento urbano en la funcionalidad urbana del cantón, resultado con los que permite establecer los sectores homogéneos de cada una de las áreas urbanas. Sobre los cuales se realiza la investigación de precios de venta de las parcelas o solares, información que mediante un proceso de comparación de precios de condiciones similares u homogéneas, serán la base para la elaboración del plano del valor de la tierra; sobre el cual se determine el valor base por ejes, ó por sectores homogéneos. Expresado en la tabla siguiente.

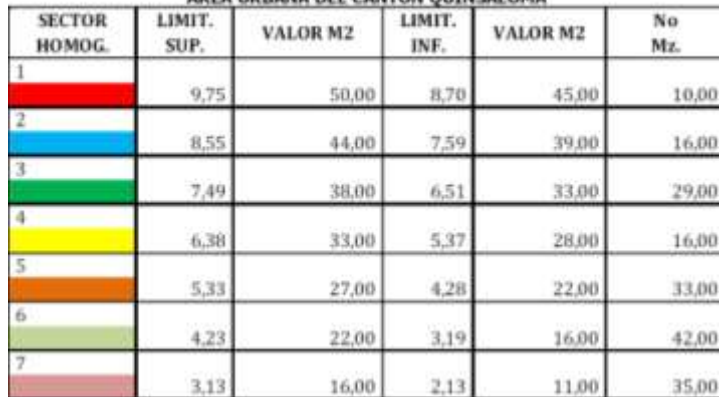

#### VALOR M<sup>2</sup> DE TERRENO BIENEO 2012-2013 AREA HRRANA DEL CANTON OHINSALOMA

2.2.2.10.1.3 TABLA VALOR DE M2 DE TERRENO AREA URBANA DEL CANTON QUINSALOMA

Del valor base que consta en el plano del valor de la tierra se deducirán los valores individuales de los terrenos de acuerdo a la Normativa de valoración individual de la propiedad urbana, documento que se anexa a la presente Ordenanza, en el que constan los criterios técnicos y jurídicos de afectación al valor o al tributo de acuerdo al caso, el valor individual será afectado por los siguientes factores de aumento o reducción: Topográficos; a nivel, bajo nivel, sobre nivel, accidentado y escarpado. Geométricos; Localización, forma, superficie, relación dimensiones frente y fondo. Accesibilidad a servicios; vías, energía eléctrica, agua, alcantarillado, aceras, teléfonos, recolección de basura y aseo de calles; como se detalla a continuación:

Coeficientes de modificación por indicadores:

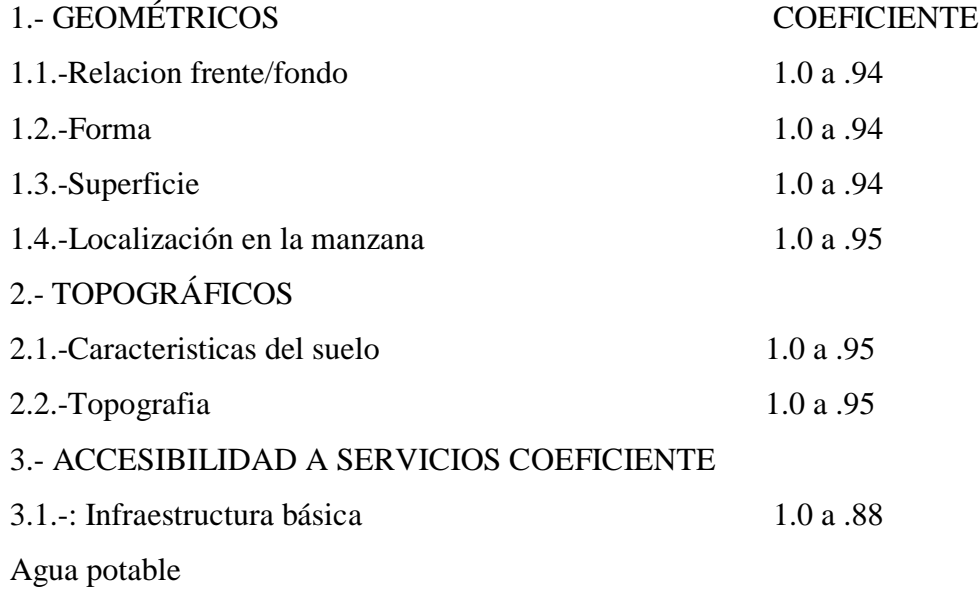

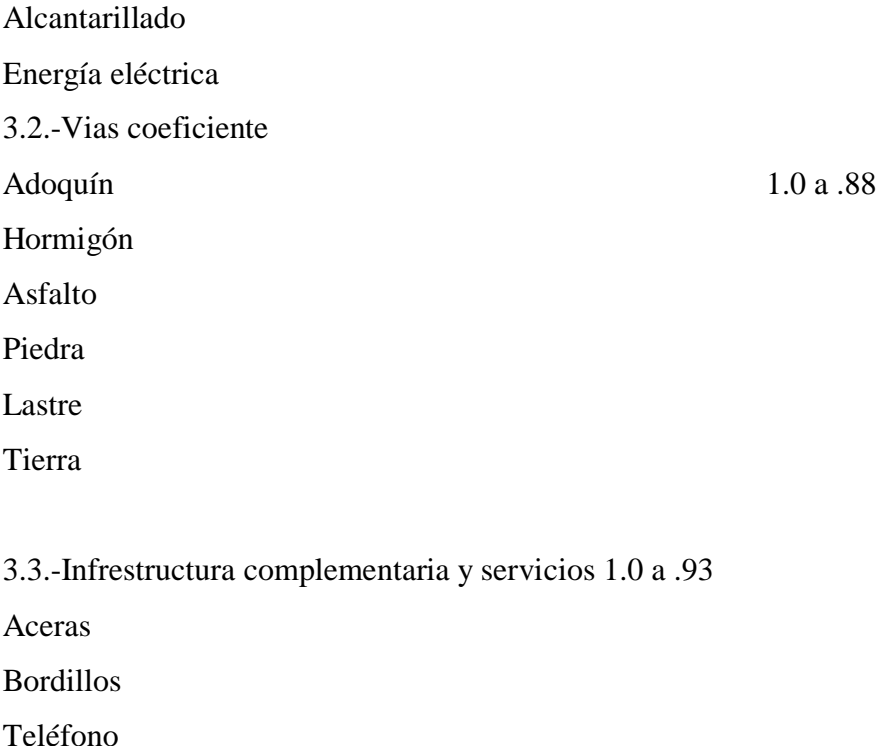

Aseo de calles

Recolección de basura

Las particularidades físicas de cada terreno de acuerdo a su implantación en la ciudad, en la realidad dan la posibilidad de múltiples enlaces entre variables e indicadores, los que representan al estado actual del predio, condiciones con las que permite realizar su valoración individual.

Por lo que para la valoración individual del terreno (VI) se considerarán: (Vsh) el valorM2 de sector homogéneo localizado en el plano del valor de la tierra y/o deducción del valor individual, (Fa) obtención del factor de afectación, y (S) Superficie del terreno así:

 $VI = Vsh x Fa x s$ 

Donde:

VI = VALOR INDIVIDUAL DEL TERRENO Vsh = VALOR M2 DE SECTOR HOMOGENEO O VALOR INDIVIDUAL Fa = FACTOR DE AFECTACION S = SUPERFICIE DEL TERRENO

### **2.2.2.10.1.4 VALOR DE EDIFICACIONES**

Se establece el valor de las edificaciones que se hayan desarrollado con el carácter de permanente, proceso que a través de la aplicación de la simulación de presupuestos de obra que va a ser avaluada a costos actualizados, en las que constaran los siguientes indicadores: de carácter general; tipo de estructura, edad de la construcción, estado de conservación, reparaciones y número de pisos.

En su estructura; columnas, vigas y cadenas, entrepisos, paredes, escaleras y cubierta. En acabados; revestimiento de pisos, interiores, exteriores, escaleras, tumbados, cubiertas, puertas, ventanas, cubre ventanas y closet. En instalaciones; sanitarias, baños y eléctricas. Otras inversiones; sauna/turco/hidromasaje, ascensor, escalera eléctrica, aire acondicionado, sistema y redes de seguridad, piscinas, cerramientos, vías y caminos e instalaciones deportivas.

Para proceder al cálculo individual del valor metro cuadrado de la edificación se aplicará los siguientes criterios: Valor M2 de la edificación = Sumatoria de factores de participación por rubro x constante de correlación del valor x factor de depreciación x factor de estado de conservación**.**

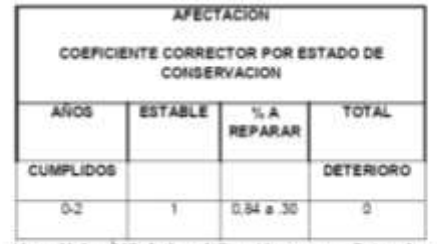

El valor de la edificación = Valor M2 de la edificación x superficies de cada bloque.

# **2.2.2.10.1.5 DETERMINACIÓN DE LA BASE IMPONIBLE**

La base imponible, es el valor de la propiedad previstos en el COOTAD.

# **2.2.2.10.1.6 DETERMINACIÓN DEL IMPUESTO PREDIAL**

Para determinar la cuantía el impuesto predial urbano, se aplicará la Tarifa de (0.75 POR MIL), calculado sobre el valor de la propiedad.

**<sup>2.2.2.10.1.4</sup>TABLA AFECTACION COEFICIENTE CORRECTOR POR ESTADO DE CONSERVACION**

### **2.2.2.10.1.7 ADICIONAL CUERPO DE BOMBEROS**

Para la determinación del impuesto adicional que financia el servicio contra incendios en beneficio del cuerpo de bomberos del Cantón, en base al convenio suscrito entre las partes según Atr. 17 numeral 7, se aplicará el 0.15 por mil del valor de la propiedad. Ley 2004-44 Reg. Of. No. 429, 27septiembre de 2004.

# **2.2.2.10.1.8 IMPUESTO ANUAL ADICIONAL A PROPIETARIOS DE SOLARES NO EDIFICADOS O DE CONSTRUCCIONES OBSOLETAS EN ZONAS DE PROMOCIÓN INMEDIATA**

Los propietarios de solares no edificados y construcciones obsoletas ubicados en zonas de promoción inmediata descrita en el COOTAD, pagarán un impuesto adicional, de acuerdo con las siguientes alícuotas:

a) El 1º/oo adicional que se cobrará sobre el valor de la propiedad de los solares no edificados; y,

b) El 2º/oo adicional que se cobrará sobre el valor de la propiedad de las propiedades consideradas obsoletas, de acuerdo con lo establecido con esta Ley.

Este impuesto se deberá transcurrido un año desde la declaración de la zona de promoción inmediata, para los contribuyentes comprendidos en la letra a).

Para los contribuyentes comprendidos en la letra b), el impuesto se deberá transcurrido un año desde la respectiva notificación.

Las zonas de promoción inmediata las definirá la municipalidad mediante ordenanza.

### **2.2.2.10.1.9 RECARGO A LOS SOLARES NO EDIFICADOS**

El recargo del dos por mil (2º/oo) anual que se cobrará a los solares no edificados, hasta que se realice la edificación, para su aplicación se estará a lo dispuesto en el COOTAD.

# **2.2.2.10.1.10 LIQUIDACIÓN ACUMULADA**

Cuando un propietario posea varios predios avaluados separadamente en la misma jurisdicción municipal, para formar el catastro y establecer el valor imponible, se sumaran los valores imponibles de los distintos predios, incluido los derechos que posea en condominio, luego de efectuar la deducción por cargas hipotecarias que afecten a cada predio. Se tomará como base lo dispuesto por el COOTAD.

### **2.2.2.10.1.11 NORMAS RELATIVAS A PREDIOS EN CONDOMINIO**

Cuando un predio pertenezca a varios condóminos podrán éstos de común acuerdo, o uno de ellos, pedir que en el catastro se haga constar separadamente el valor que corresponda a su propiedad según los títulos de la copropiedad de conformidad con lo que establece el COOTAD y en relación a la Ley de Propiedad Horizontal y su Reglamento.

### **2.2.2.10.1.12 ZONAS URBANAS MARGINALES**

Están exentas del pago de los impuestos a que se refiere la presente sección las siguientes propiedades:

Los predios unifamiliares urbano-marginales con avalúos de hasta veinticinco remuneraciones básicas unificadas del trabajador en general.

Las zonas urbano-marginales las definirá la municipalidad mediante ordenanza.

# **2.2.2.10.2 IMPUESTO A LA PROPIEDAD RURAL**

### **2.2.2.10.2.1 OBJETO DEL IMPUESTO**

Son objeto del impuesto a la propiedad Rural, todos los predios ubicados dentro de los límites del Cantón excepto las zonas urbanas de la cabecera cantonal y de las demás zonas urbanas del Cantón determinadas de conformidad con la Ley.

### **2.2.2.10.2.2 IMPUESTOS QUE GRAVAN A LA PROPIEDAD RURAL**

Los predios rurales están gravados por los siguientes impuestos establecidos en el COOTAD;

1. - El impuesto a la propiedad rural

### **2.2.2.10.2.3 EXISTENCIA DEL HECHO GENERADOR**

El catastro registrará los elementos cualitativos y cuantitativos que establecen la existencia del Hecho Generador, los cuales estructuran el contenido de la información predial, en el formulario de declaración o ficha predial con los siguientes indicadores generales:

- 01.-) Identificación predial
- 02.-) Tenencia
- 03.-) Descripción del terreno
- 04.-) Infraestructura y servicios
- 05.-) Uso y calidad del suelo
- 06.-) Descripción de las edificaciones
- 07.-) Gastos e Inversiones

### **2.2.2.10.2.4 VALOR DE LA PROPIEDAD**

Los predios rurales serán valorados mediante la aplicación de los elementos de valor del suelo, valor de las edificaciones y valor de reposición previstos en este Código; con este propósito, el Concejo aprobará, mediante ordenanza, el plano del valor de la tierra, los factores de aumento o reducción del valor del terreno por aspectos geométricos, topográficos, accesibilidad al riego, accesos y vías de comunicación, calidad del suelo, agua potable, alcantarillado y otros elemento semejantes, así como los factores para la valoración de las edificaciones.

La información, componentes, valores y parámetros técnicos, serán particulares de cada localidad y que se describen a continuación:

#### Valor de terrenos

Se establece sobre la información de carácter cualitativo de la infraestructura básica, de la infraestructura complementaria, comunicación, transporte y servicios municipales, información que cuantificada mediante procedimientos estadísticos permitirá definir la estructura del territorio rural y establecer sectores debidamente jerarquizados.

| No.            | <b>SECTORES</b>        |  |  |  |
|----------------|------------------------|--|--|--|
| 1              | SECTOR HOMOGENEO 3.1   |  |  |  |
| $\overline{2}$ | SECTOR HOMOGENEO 3.2   |  |  |  |
| з              | SECTOR HOMOGÉNEO 5.1   |  |  |  |
|                | SECTOR HOMOGÉNEO 3.1.1 |  |  |  |

2.2.2.10.2.4 TABLA SECTORES HOMOGENEOS DEL AREA RURAL DEL CANTON QUINSALOMA

Además se considera el análisis de las características del uso actual, uso potencial del suelo, la calidad del suelo deducida mediante análisis de laboratorio sobre textura de la capa arable, nivel de fertilidad, Ph, salinidad, capacidad de intercambio catiónico, y contenido de materia orgánica, y además profundidad efectiva del perfil, apreciación textural del suelo, drenaje, relieve, erosión, índice climático y exposición solar, resultados con los que permite establecer la clasificación agrologica que relacionado con la estructura territorial jerarquizada permiten el planteamiento de sectores homogéneos de cada una de las áreas rurales. Sobre los cuales se realiza la investigación de precios de venta de las parcelas o solares, información que mediante un proceso de comparación de precios de condiciones similares u homogéneas, serán la base para la elaboración del plano del valor de la tierra; sobre el cual se determine el valor base por sectores homogéneos. Expresado en el cuadro siguiente;

| <b>SECTOR</b><br>HOMOGENEO | CALIDAD<br>DEL SUELO | CALIDAD<br><b>DEL SUELO</b> | CALIDAD<br>DEL SUELO | CALIDAD<br>DEL UELO | CALIDAD<br>DEL SUELO | CALIDAD<br><b>DEL SUELO</b> | CALIDAD<br>DELSUELO | CALIDAD<br><b>DELSUELO</b> |
|----------------------------|----------------------|-----------------------------|----------------------|---------------------|----------------------|-----------------------------|---------------------|----------------------------|
| SH 3.1                     | 3.811                | 3.324                       | 3.000                | 2.351               | 2 108                | 1.703                       | 1,216               | 770                        |
| SH 3.2                     | 3.176                | 2.770                       | 2.600                | 1.959               | 1.757.7              | 1.419                       | 1.014               | 642                        |
| SH 5.1                     | 3.615                | 3.154                       | 2846                 | 2.231               | 2.000                | 1.615                       | 1.154               | 731                        |
| SH 3.1.1                   | 25.405               | 22.162                      | 20.000               | 15 676              | 14.054               | 11.351                      | 8.108               | 5.135                      |

2.2.2.10.2.4 TABLA DE CALIDAD DEL SUELO

El valor base que consta en el plano del valor de la tierra de acuerdo a la Normativa de valoración individual de la propiedad urbana el que será afectado por los siguientes factores de aumento o reducción del valor del terreno por aspectos Geométricos; Localización, forma, superficie, Topográficos; plana, pendiente leve, pendiente media, pendiente fuerte. Accesibilidad al Riego; permanente, parcial, ocasional. Accesos y Vías de Comunicación; primer orden, segundo orden, tercer orden, herradura, fluvial, férrea, Calidad del Suelo, de acuerdo al análisis de laboratorio se definirán en su orden desde la primera como la de mejores condiciones hasta la octava que sería la de peores condiciones. Servicios básicos; electricidad, abastecimiento de agua, alcantarillado, teléfono, transporte; como se indica a continuación:

Coeficientes de modificación por indicadores

### **1.- GEOMÉTRICOS:**

1.1. FORMA DEL PREDIO 1.00 A 0.98

REGULAR IRREGULAR MUY IRREGULAR 1.2. POBLACIONES CERCANAS 1.00 A 0.96

CAPITAL PROVINCIAL CABECERA CANTONAL CABECERA PARROQUIAL ASENTAMIENTO URBANOS

1.3. SUPERFICIE 2.26 A 0.65

0.0001 a 0.0500 0.0501 a 0.1000 0.1001 a 0.1500 0.1501 a 0.2000 0.2001 a 0.2500 0.2501 a 0.5000 0.5001 a 1.0000 1.0001 a 5.0000 5.0001 a 10.0000 10.0001 a 20.0000 20.0001 a 50.0000 50.0001 a 100.0000 100.0001 a 500.0000 + de 500.0001 **2.- TOPOGRÁFICOS 1. 00 A 0.96**

PLANA PENDIENTE LEVE PENDIENTE MEDIA PENDIENTE FUERTE **3.- ACCESIBILIDAD AL RIEGO 1.00 A 0.96**

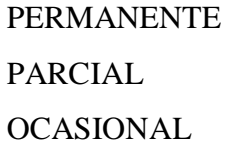

# **4.- ACCESOS Y VÍAS DE COMUNICACIÓN 1.00 A 0.93**

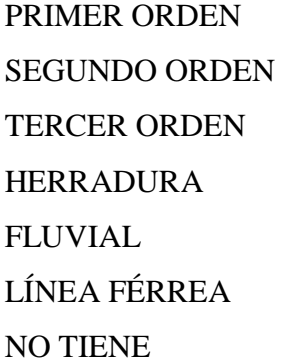

### **5.- CALIDAD DEL SUELO**

5.1.- TIPO DE RIESGOS 1.00 A 0.70

DESLAVES HUNDIMIENTOS VOLCÁNICO CONTAMINACIÓN HELADAS INUNDACIONES VIENTOS NINGUNA

5.2- EROSIÓN 0.985 A 0.96

LEVE MODERADA SEVERA

5.3.- DRENAJE 1.00 A 0.96

EXCESIVO MODERADO MAL DRENADO BIEN DRENADO

# **6.- SERVICIOS BÁSICOS 1.00 A 0.942** 5 INDICADORES 4 INDICADORES 3 INDICADORES 2 INDICADORES 1 INDICADOR 0 INDICADORES

Las particularidades físicas de cada terreno de acuerdo a su implantación en el área rural, en la realidad dan la posibilidad de múltiples enlaces entre variables e indicadores, los que representan al estado actual del predio, condiciones con las que permite realizar su valoración individual.

Por lo que el valor comercial individual del terreno está dado: por el valor Hectárea de sector homogéneo localizado en el plano del valor de la tierra, multiplicado por el factor de afectación de; calidad del suelo, topografía, forma y superficie, resultado que se multiplica por la superficie del predio para obtener el valor comercial individual. Para proceder al cálculo individual del valor del terreno de cada predio se aplicará los siguientes criterios:

Valor de terreno = Valor base x factores de afectación de aumento o reducción x Superficie así:

Valoración individual del terreno

### $VI = S x Vsh x Fa$

Fa = CoGeo x CoT x CoAR x CoAVC x CoCS x CoSB

### Donde:

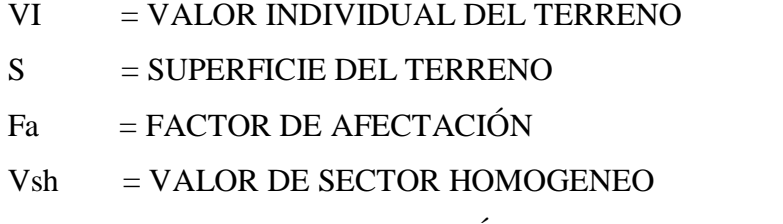

- CoGeo = COEFICIENTES GEOMÉTRICOS
- $CoT = COEFICIENTE$  DE TOPOGRAFIA

```
CoAR = COEFICIENTE DE ACCESIBILIDAD AL RIEGO
```

```
CoAVC = COEFICIENTE DE ACCESIBILIDAD A VÍAS DE COMUNICACIÓN
```

```
CoCS = COEFICIENTE DE CALIDAD DEL SUELO
```
CoSB= COEFICIENTE DE ACCESIBILIDAD SERVICIOS BÁSICOS

Para proceder al cálculo individual del valor del terreno de cada predio se aplicará los siguientes criterios: Valor de terreno = Valor base x factores de afectación de aumento o reducción x Superficie.

# **2.2.2.10.2.5 DETERMINACIÓN DEL IMPUESTO PREDIAL**

Para determinar la cuantía el impuesto predial rural, se aplicará la Tarifa de (0.50 POR MIL), calculado sobre el valor de la propiedad.

# **2.2.2.10.2.6 FORMA Y PLAZO PARA EL PAGO**

El pago del impuesto podrá efectuarse en dos dividendos: el primero hasta el primero de marzo y el segundo hasta el primero de septiembre. Los pagos que se efectúen hasta 15 días antes de estas fechas tendrán un descuento del diez por ciento (10%) anual.

Los pagos podrán efectuarse desde el primero de enero de cada año, aun cuando no se hubiere emitido el catastro. En este caso se realizara el pago a base del catastro del año anterior y se entregara al contribuyente un recibo provisional. El vencimiento de la obligación tributaria será el 31 de diciembre de cada año.

### **2.2.2.11 TARIFA DEL IMPUESTO PREDIAL URBANO**

De acuerdo al análisis realizado y aplicando el art. 497 y conservando los principios de igualdad, proporcionalidad y generalidad consagrados en el art. 246 de la Constitución Política del Ecuador. El Art. 504 del Código Orgánico de Organización Territorial, Autonomía y Descentralización, "Al Valor de la propiedad urbana se le aplicara un porcentaje que oscilará entre un mínimo de cero punto veinticinco por mil (0.25 por mil) y un máximo de cinco por mil (5.00 por mil) que sería fijado mediante ordenanza por cada concejo municipal". De acuerdo al nivel socio-económico se generó la siguiente tabla:

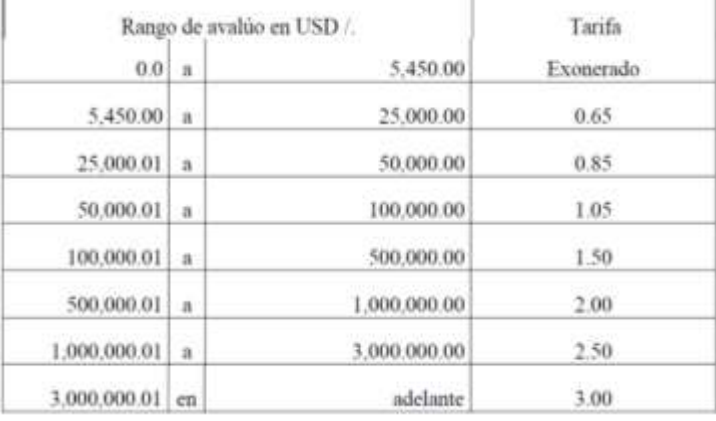

2.2.2.11TABLA DE TARIFA DE IMPUESTO PREDIAL

### **2.2.2.12 ADMINISTRACIÓN DEL IMPUESTO PREDIAL**

Una función importante de catastro es administrar los recursos provenientes del impuesto predial, que tiene como etapa decisiva la valuación catastral. Comúnmente en municipios rurales, la valuación de los bienes es efectuada por las autoridades estatales, donde se señala el valor del terreno y de las construcciones, de acuerdo a la zona en que se encuentra ubicado cada bien inmueble y a sus usos. Debe tenerse presente que en las zonas rurales el valor catastral depende de su potencial productivo, o sea de la capacidad de producción y de la cercanía que el bien inmueble tenga con respecto a los centros de consumo.

La administración del impuesto predial no se limita al cobro de las contribuciones respectivas, sino que comprende el registro de las propiedades así como de los propietarios, datos que son anotados en un documento llamado ficha catastral. Esta ficha es la clave de entrada al sistema de procedimiento de datos que forman los registros catastrales, mediante el cual se genera el avalúo catastral y se notifica al propietario el valor catastral y el impuesto predial asignados a su propiedad, documento que servirá como comprobante de que el predio está inscrito en el catastro. Este documento es modificado por cualquier cambio que sufran los datos catastrales.

Es importante hacer notar que los registros catastrales, tales como la ficha y la clave catastral, deben estar apegados a los lineamientos y normas técnicas que las autoridades catastrales estipulen, con el objeto de que toda la información generada tenga uniformidad y sea captada e interpretada con un mismo criterio.

# **2.2.2.13 ACTUALIZACIÓN DE REGISTROS CATASTRALES**

Los predios siempre se encuentran en cambio constante. Se transfieren los derechos de propiedad o se modifican las características físicas, por lo que es necesario registrar todos estos cambios.

La actualización de los registros catastrales se apoya en las disposiciones legales y en las normas administrativas que sean establecidas por las autoridades catastrales estatales.

Por ley los propietarios tienen obligación de manifestar los cambios que sufra su propiedad, como traslación de dominio, nuevas construcciones, ampliaciones, demoliciones y destino del predio. Con la nueva información se actualizan los planos de manzana o de zona, se produce un nuevo avalúo y se cobra un nuevo impuesto. Cabe señalar en este punto la función que tienen los notarios públicos en los procesos de legalización y traslación de dominio de los bienes inmuebles, en virtud de que ésta autoridad federativa, para efecto de su trabajo requiere de constancias, certificaciones así como otros documentos que son expedidos por las autoridades municipales.

# **2.2.2.14 APOYOS A LA COMUNIDAD Y AL GOBIERNO DEL ESTADO**

El catastro municipal es el área encargada de prestar apoyos diversos para la planeación del desarrollo urbano municipal, para la planeación y prestación de los servicios públicos, así como para el correcto cumplimiento de los compromisos contraídos con el gobierno del estado de conformidad con los convenios que se hayan celebrado con éste.

## **2.2.2.15 COORDINACIÓN CON EL GOBIERNO DEL ESTADO**

El catastro, como función del ámbito gubernamental, deberá ser planeado y organizado conjuntamente con el gobierno del Estado, sobre todo en municipios rurales que no cuenten con recursos financieros y materiales suficientes para realizar esta función.

La colaboración en materia catastral entre estado y municipios se formula y opera con base en la firma de convenios de coordinación, donde se estipulan facultades y compromisos tanto para el orden estatal como para el municipal donde el gobierno del estado se compromete a proporcionar apoyo técnico, administrativo y legal, y los municipios por su parte a la ejecución de las funciones operativas como son el cobro y administración del impuesto predial, la actualización de registros catastrales y la recepción, envío y archivo de información.

El catastro municipal cumple funciones operativas y de apoyo a las tareas tanto del gobierno estatal como de la propia comunidad.

Además, los catastros municipales contribuyen a la realización de la propiedad, estableciendo un programa de censo socioeconómico de los habitantes del inmueble.

# **2.2.2.16 EXONERACIÓN DEL IMPUESTO PREDIAL URBANO Y SUS ADICIONALES**

Para la exoneración de impuestos prediales urbanos, rurales y sus adicionales se deben cumplen los siguientes artículos:

**Art.3.-** Toda persona que habiendo cumplido 65 años de edad, quiera beneficiarse, por primera ocasión, de la exoneración del impuesto predial urbano y sus impuestos adicionales, presentará hasta el 30 de noviembre de cada año, una solicitud dirigida al señor Alcalde, para el trámite pertinente, a través de la Dirección Financiera Municipal, acompañada de los siguientes documentos:

a) Partida de nacimiento o cédula de ciudadanía.

b) Certificado de los ingresos mensuales que perciba, si trabaja en relación de dependencia, o del Instituto Ecuatoriano de Seguridad Social, si percibe pensión jubilar o montepío.

c) Cartas de pago del impuesto predial correspondiente al año en que presente la solicitud.

d) Declaración juramentada ante Notario o información sumaria de testigos, con la justifique que su patrimonio e ingresos mensuales no exceden de los 300 0 3salarios mínimos del trabajador en general, respectivamente, debiendo cuantificar éstos.

e) Copia de la escritura debidamente certificada con la que demuestre la titularidad de dominio del bien.

**Art.4.-** Cuando existan coherederos, condueños o copropietarios de un bien inmueble urbano y entre ellos existan personas que no tengan derecho a exención del impuesto por no cumplir los requisitos de la Ley del Anciano, la exoneración será únicamente para quien tenga derecho a ella, en el porcentaje respectivo.

**Art.5.-** La exoneración del impuesto predial urbano y sus adicionales, no exime la obligación de pagar el recargo del 10% por solar no edificado.

**Art. 6.-** Una vez concedida la exoneración, para los años subsiguientes bastará que la persona beneficiada certifique en el formulario elaborado para el efecto, que las condiciones de exoneración del año inmediato anterior no han variado.

Si se comprobare que los datos consignados en el formulario referido en el inciso anterior fueren falsos, las municipalidades, quedan facultadas para emitir el título correspondiente, conteniendo el valor del impuesto causado, más los intereses y recargos de la Ley.

# **2.2.2.17 EXONERACIÓN DE OTROS IMPUESTOS**

**Art.7.-** Para beneficiarse de otros impuestos municipales, en cualquier tiempo o dentro de los plazos previstos en las Leyes u ordenanzas respectivas, el solicitante deberá acompañar la documentación referida en el Art. 3 de esta Ordenanza y cualesquiera otra que, dependiendo del caso, le sea solicitada por el departamento correspondiente. **Art. 8.-** La persona a quien se le concedió la exoneración del impuesto predial urbano, podrá beneficiarse de la exención de otros impuestos municipales, con la sola presentación de la cédula de ciudadanía y la resolución expedida.

# **2.2.2.18 ÉPOCA DE PAGO**

El impuesto debe pagarse en el curso del respectivo año. Los pagos podrán efectuarse desde el primero de enero de cada año, aún cuando no se hubiere emitido el catastro. En este caso, se realizará el pago a base del catastro del año anterior y se entregará al contribuyente un recibo provisional.

El vencimiento de la obligación tributaria será el 31 de diciembre de cada año. Los pagos que se hagan desde enero hasta junio inclusive, gozarán de las rebajas al impuesto principal, de conformidad con la escala siguiente:

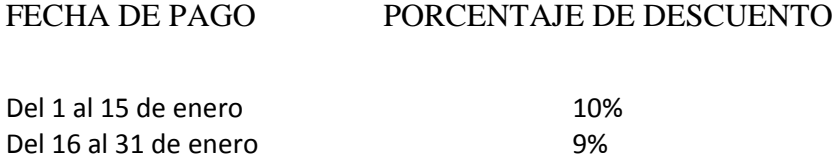

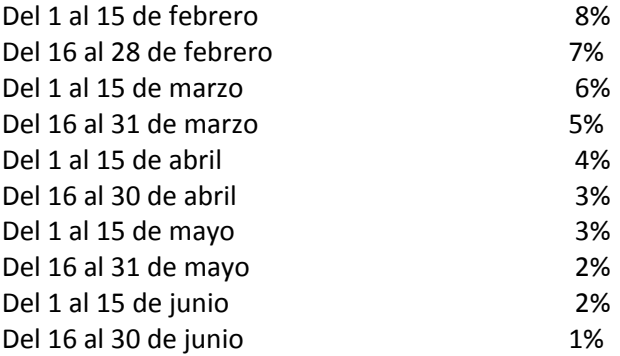

De igual manera, los pagos que se hagan a partir del 1 de julio, soportarán el 10% de recargo sobre el impuesto principal, de conformidad con el COOTAD.

Vencido el año fiscal, se recaudarán los impuestos e intereses correspondientes por la mora mediante el procedimiento coactivo.

### **2.2.2.19 DISPOSICIONES GENERALES**

**Art.9.-** Reciba la solicitud y la documentación mencionada en los artículos 3o 7 de esta Ordenanza, el Director Financiero Municipal dará el trámite respectivo y emitirá su resolución en el término de 15 días, contados a partir de la fecha de su recepción, previo informe del Director de Avalúos y Catastros respecto del nombre del propietario, clave catastral y avalúo del inmueble, para el caso de exoneración del impuesto predial urbano y del Jefe de Rentas Municipales, en los demás casos en su orden. Solo en caso de duda sobre la procedencia de conceder o no la exoneración, el Director Financiero remitirá a Sindicatura la documentación correspondiente, solicitando se emita un pronunciamiento, el mismo que deberá dar en un término de de 15 días. El Director Financiero, informado del criterio vertido por el Procurador Síndico, dictará la resolución que corresponda. Si el Director Financiero y el Síndico no emitieren el informe en el término señalado, dicho informe se entenderá favorable al peticionario.

**Art.10.-** Una vez dictada la resolución, entregará copia de ésta al interesa doy oficiará al Jefe de Rentas a efecto de que la Carta se emita excluyendo el impuesto predial y sus impuestos

adicionales, en caso de ser esta la exoneración solicitada, o en su defecto no se emitan título alguno por el impuesto de que se trate.

**Art.11.-** Si por error se hubiere emitido algún título o carta de pago, el Director Financiero ordenará se proceda a la baja.

**Art.12.-** Los trámites de exoneración del impuesto predial rústico deberá hacerse en la Dirección Nacional de Avalúos y Catastros, entidad que emite los títulos.

**Art.13.-** La presente Ordenanza entrará en vigencia a partir de su publicación en la Imprenta Municipal.

# **2.2.3 ARBITRIOS MUNICIPALES**

# **2.2.3.1 QUE SON ARBITRIOS MUNICIPALES**

Viene a ser la tasa que se liquida por la prestación o mantenimiento de un servicio público real o potencial individualizado por el contribuyente.

Los servicios en mención comprenden:

*Servicio de Limpieza Pública:* Se refiere al servicio de:

- Barrido de Calles y espacios públicos, lavado de pistas, veredas, parques y plazas
- Recolección de Residuos Sólidos comunes y escombros provenientes de los predios, así como transporte, descarga, transferencia y disposición final de los desechos sólidos.

*Parques y Jardines:* Comprende los servicios de implementación, recuperación, mantenimiento, mejoras y monitoreo permanente de las principales vías públicas para su atención inmediata. Todo ello destinado a atender prioritariamente los Parques, Jardines y demás áreas verdes de uso público, así como la recolección de maleza, su transporte y disposición final.

La tasa que corresponde pagar por cada uno de los servicios constituyen los arbitrios municipales.

Cuando en el predio, el o los poseedores lo destinen a más de un uso diferente, se cobrarán los arbitrios municipales separadamente, considerando el uso destinado a cada una de las áreas.

# **2.2.3.2 CLASIFICACIÓN DE LOS ARBITRIOS**

Se clasifican en:

- **Impuestos**
- Contribución.
- **Tasas**

# **2.2.3.3 QUIENES ESTÁN OBLIGADOS AL PAGO DE ARBITRIOS**

Están obligados al pago de los Arbitrios Municipales:

*En calidad de contribuyentes*: Los propietarios de los predios ubicados en el cantón Quinsaloma.

*En calidad de responsables solidarios:* El poseedor o conductor del predio que realice actividades comerciales, de servicios u otros y haya obtenido el respectivo certificado de Autorización Municipal de Apertura y Funcionamiento durante determinado periodo, a quien se le girará los recibos por estos tributos.

Toda persona natural o jurídica que de cualquier forma legal adquiera el dominio de bienes inmuebles en el cantón, está obligada a hacerlo conocer a través del Departamento de Avalúos y Catastros, adjuntando el instrumento público de dominio, debidamente inscrito en el Registro de la Propiedad del cantón, para que conste el cambio efectuado en el registro catastral.

Esta obligación deberá cumplirse dentro de los treinta días posteriores a la inscripción del instrumento público de dominio en el Registro de la Propiedad.

En el caso de que un predio o edificación haya sido declarada bajo el Régimen de Propiedad Horizontal, lotización, urbanización, subdivisión, debidamente aprobado por la Municipalidad, éstos deberán registrarse previa inscripción en el Registro de la Propiedad, en el Departamento de Catastros y Avalúos.

En los condominios (propiedad horizontal), cada propietario está obligado al pago de sus correspondientes alícuotas. El promotor es responsable del pago del impuesto correspondiente a cada alícuota, cuya transferencia de dominio no se haya realizado.

Si se tratare de transferencia de dominio, el vendedor deberá pagar los títulos vencidos y los pendientes se darán de baja, para emitir nuevos títulos a nombre del comprador, a menos de estipulación en contrario con el respectivo contrato, sin perjuicio de la solidaridad en el pago, entre las partes.

### **2.2.3.4 SOBRE QUE SE CALCULA EL ARBITRIO**

El monto de los Arbitrios Municipales se calculará dentro del primer trimestre de cada año, en función al costo efectivo del servicio prestado.

Para determinar el monto a cobrar por arbitrios en la jurisdicción las municipalidades realizan un estudio del costo que implica prestar los servicios involucrados.

Una vez obtenido el costo total, se distribuye entre los contribuyentes en base a criterios objetivos como la extensión y uso del predio, valor del autoevalúo, ubicación, etc.

# **2.2.3.5 QUIENES ESTÁN INAFECTOS AL PAGO DE ARBITRIOS**

Ninguna persona esta inafecto de pagar los arbitrios en el área urbana, pero en al área rural no se pagan arbitrios debido a que no existen estos tipos de beneficios para el área rural en el Ecuador.

### **2.2.3.6 SANCIONES**

Vencido el año fiscal, la Municipalidad cobrará el impuesto en mora por vía coactiva. Los contribuyentes, vencido el año fiscal, pagarán la tasa de interés moratoria prevista en el Art. 21 del Código Tributario, sin perjuicio de los recargos y costas que producto de la iniciación del procedimiento coactivo se generaren.

# **2.2.4 EL SISTEMA DE CATASTRO**

### **2.2.4.1 QUE ES UN SISTEMA DE CATASTRO.**

Es un sistema de información que permite el mantenimiento de una gran base de datos alfanuméricos de los predios del distrito. El aspecto conceptual del sistema es el territorio que es lo que existe siempre y no se mueve.

Este sistema permitiría tener, un inventario de predios tanto rústicos como urbanos ubicados en forma precisa.

Esos predios contarían con todas las características determinadas en forma técnica. Permitiría también llevar un histórico de predios, es decir, la forma en que estos aumentan su valor por efectos de remodelaciones o construcciones adicionales, permitiendo determinar el valor adicional del predio y el correspondiente impuesto a pagar. El inventario de propiedades dentro de la jurisdicción municipal es importante porque permite saber cuál es el número de predios y cuáles son los que están declarados, permitiendo una fiscalización posterior sobre aquellos predios que no han sido declarados.

# **2.2.4.2 QUE ES UN SISTEMA INFORMÁTICO**

Un sistema informático es un conjunto de partes que funcionan relacionándose entre sí con un objetivo preciso. Sus partes son: hardware, software y las personas que lo usan.<sup>8</sup>

En un sistema informático, la información es introducida a través de los periféricos de entrada, luego es procesada y mostrada por los periféricos de salida.

Una simple computadora es un "sistema informático", ya que al menos dos componentes deben trabajar conjuntamente.<sup>9</sup>

# 2.2.4.3 **DESARROLLO DE SISTEMAS INFORMÁTICOS**

Desarrollo de sistemas informáticos es el proceso mediante el cual el conocimiento humano y el uso de las ideas son llevados a las computadoras; de manera que pueda realizar las tareas para la cual fue desarrollado.

 $\overline{a}$ <sup>8</sup>ORTIZ, Elizabeth. Catastro. 2008

URL: http://www.alegsa.com.ar/sistema%20informatico.php

<sup>9</sup> BARZANA, Raul. Ingeniería de Software.2006

URL:<http://www.um.es/docencia/barzana/IAGP/Iagp1.html>

Los sistemas informáticos pasan por diferentes fases en su ciclo de vida, desde la captura de requisitos hasta el mantenimiento. En la actualidad se emplean numerosos sistemas informáticos en la administración pública.

# **2.2.4.4 ESTRUCTURA DE SISTEMAS INFORMÁTICOS**

Los sistemas informáticos suelen estructurarse en Subsistemas.

Subsistema físico: asociado al hardware. Incluye entre otros elementos la CPU, memoria principal, la placa base, etc.

Subsistema lógico: asociado al software y la arquitectura. Incluye al sistema operativo, el firmware, las aplicaciones y las bases de datos.

Recursos humanos: hace referencia al personal que está relacionado con el sistema. Especialmente usuarios y técnicos (analistas, diseñadores, programadores, operarios, mantenedores, etc.).

# **2.2.4.5 CLASIFICACIÓN DE SISTEMAS INFORMÁTICOS**

Las clasificaciones no son estancas y es común encontrar sistemas híbridos que no encajen en una única categoría.

*Por su uso pueden ser:* De uso general. De uso específico.

SISD: Una Instrucción un Dato. SIMD: Una Instrucción múltiples Datos. MIMD: Múltiples Instrucciones múltiples Datos.

*Por el tipo de computador utilizado en el sistema*

Estaciones de trabajo Terminales ligeros Microcomputadores (computadores personales) Minicomputadores (servidores pequeños)

*Por el paralelismo de los procesadores, que puede ser:*

Macro computadores (servidores de gran capacidad) Supercomputadores

*Por la arquitectura* Sistema aislado Arquitectura cliente-servidor Arquitectura de 3 capas Arquitectura de n capas Servidor de aplicaciones Monitor de teleproceso o servidor de transacciones

# **2.2.4.6 ELEMENTOS DE LOS SISTEMAS INFORMÁTICOS**

Los elementos del sistema informático son:

*Base de Datos*: Es donde se almacena toda la información que se requiere para la toma de decisiones. La información se organiza en registros específicos e identificables.

*Transacciones:* Corresponde a todos los elementos de interfaz que permiten al usuario: consultar, agregar, modificar o eliminar un registro específico de Información.

*Informes:* Corresponden a todos los elementos de interfaz mediante los cuales el usuario puede obtener uno o más registros y/o información de tipo estadístico (contar, sumar) de acuerdo a criterios de búsqueda y selección definidos.

*Procesos:* Corresponden a todos aquellos elementos que, de acuerdo a una lógica predefinida, obtienen información de la base de datos y generan nuevos registros de información. Los procesos sólo son controlados por el usuario (de ahí que aparezca en línea de puntos);

*Usuario:* Identifica a todas las personas que interactúan con el sistema, esto incluye desde el máximo nivel ejecutivo que recibe los informes de estadísticas procesadas, hasta el usuario operativo que se encarga de recolectar e ingresar la información al sistema.
*Procedimientos Administrativos:* Corresponde al conjunto de reglas y políticas de la organización, que rigen el comportamiento de los usuarios frente al sistema. Particularmente, debieran asegurar que nunca, bajo ninguna circunstancia un usuario tenga acceso directo a la Base de Datos.

## **2.2.4.7 COMPONENTES DE LOS SISTEMAS INFORMÁTICOS**

Los componentes de los sistemas informáticos son:

*Los componentes personales,* son fuentes de entrada y receptores de salidas, son los realizadores de los procesos, son los que desarrollan y mantienen el sistema, y como proveedores de soporte administrativo y técnico para la operación del sistema.

*Hardware,* son los equipos en donde se instala el sistema de información, ya sean ordenadores o equipos más grandes, llamados mainframes; la medida más útil del tamaño de un equipo es sobre la base del volumen de información y a los datos que mantendrá en memoria para su proceso, y quiénes van a compartir los datos, la necesidad de una respuesta rápida y consistente, la protección de la información y la responsabilidad en el manejo de la máquina y los datos de una persona o personas en particular.

*Software,* es la habilidad de aceptar e interpretar conjuntos de instrucciones suministradas por el usuario; a los conjuntos de instrucciones se les llaman programas; existen cuatro tipos de software, primero, el sistema operativo, que es la interface entre el software de aplicación y el hardware, los sistemas de aplicación, que son los utilizados por los usuarios para realizar sus tareas y pueden ser de aplicación específica o de uso general; las utilerías de desarrollo del sistema, los cuales son los lenguajes de programación, los lenguajes de cuarta generación o de usuario, y los paquetes de uso general y los medios útiles de mantenimiento del sistema, que son unos conjuntos de instrucciones para copiar archivos, crear, monitorear, etc.

*Almacenamiento de datos,* es generalmente la decisión más crucial que debe tomarse, lo cual implica la manera de guardar los datos (centralizados o en subdivisiones y el medio en el que se deben guardar). $^{10}$ 

# **2.2.4.8 DIFERENCIA ENTRE SISTEMA INFORMÁTICO Y SISTEMA DE INFORMACIÓN**

En un sistema informático se utilizan computadoras para almacenar, procesar y/o acceder a información.

En un sistema de información se pueden utilizar computadoras, pero no es necesario. El acceso a la información puede ser físico (por ejemplo, una persona se encarga de buscar en un archivador).

Tanto el sistema informático como el sistema de información, incluyen a las personas que acceden o producen información dentro del sistema.

Las personas tienen que capacitarse para entender el funcionamiento y procedimientos que soporta el sistema.

Ambos sistemas tienen un propósito. Por ejemplo, gestionar el acceso y distribución de libros en una biblioteca, administrar la entrada/salida de mercadería, personal y otros recursos de un comercio, etc.

# **2.2.5 SISTEMAS INFORMÁTICOS CON TECNOLOGÍA WEB**

## **2.2.5.1 NAVEGADORES WEB**

Un navegador o navegador web es una aplicación que opera a través de Internet, interpretando la información de archivos y sitios web para que podamos ser capaces de leerla (ya se encuentre ésta alojada en un servidor dentro de la World Wide Web o en un servidor local).

 $\overline{a}$ 

<sup>10</sup>BEACH, Justin. Elementos Sistemas Informaticos.2010

URL:http://www.mitecnologico.com/Main/ElementosSistemasDeInformacion

El navegador interpreta el código, HTML generalmente, en el que está escrita la página web y lo presenta en pantalla permitiendo al usuario interactuar con su contenido y navegar hacia otros lugares de la red mediante enlaces o hipervínculos.

La funcionalidad básica de un navegador web es permitir la visualización de documentos de texto, posiblemente con recursos multimedia incrustados. Los documentos pueden estar ubicados en la computadora en donde está el usuario, pero también pueden estar en cualquier otro dispositivo que esté conectado a la computadora del usuario o a través de Internet, y que tenga los recursos necesarios para la transmisión de los documentos (un software servidor web).

Tales documentos, comúnmente denominados páginas web, poseen hipervínculos que enlazan una porción de texto o una imagen a otro documento, normalmente relacionado con el texto o la imagen.

El seguimiento de enlaces de una página a otra, ubicada en cualquier computadora conectada a la Internet, se llama navegación, de donde se origina el nombre navegador.<sup>11</sup>

# **2.2.5.2 DEFINICIÓN DE SISTEMAS WEB**

En la [ingeniería de software](http://es.wikipedia.org/wiki/Ingenier%C3%ADa_de_software) se denomina aplicación web a aquellas [herramientas](http://es.wikipedia.org/wiki/Aplicaci%C3%B3n_inform%C3%A1tica) que los usuarios pueden utilizar accediendo a un [servidor web](http://es.wikipedia.org/wiki/Servidor_web) a través de [Internet](http://es.wikipedia.org/wiki/Internet) o de una [intranet](http://es.wikipedia.org/wiki/Intranet) mediante un [navegador.](http://es.wikipedia.org/wiki/Navegador_web) En otras palabras, es una aplicación software que se codifica en un lenguaje soportado por los navegadores web en la que se confía la ejecución al navegador.

Las aplicaciones web son populares debido a lo práctico del [navegador web](http://es.wikipedia.org/wiki/Navegador_web) como [cliente](http://es.wikipedia.org/wiki/Cliente_ligero)  [ligero,](http://es.wikipedia.org/wiki/Cliente_ligero) a la independencia del sistema operativo, así como a la facilidad para actualizar y mantener aplicaciones web sin distribuir e instalar software a miles de usuarios potenciales.

 $\overline{a}$ <sup>11</sup>BERNERS, Lee. Navegadores.2011

URL:htttp:[//www.whatbrowser.org](http://www.whatbrowser.org/es/)[/T. Berners-Lee](http://www.w3.org/Proposal.html)

Existen aplicaciones como los [webmails,](http://es.wikipedia.org/wiki/Webmail) [wikis,](http://es.wikipedia.org/wiki/Wiki) [weblogs,](http://es.wikipedia.org/wiki/Weblog) [tiendas en línea](http://es.wikipedia.org/wiki/Tienda_en_l%C3%ADnea) y la propia [Wikipedia](http://es.wikipedia.org/wiki/Wikipedia) que son ejemplos bien conocidos de aplicaciones web.

Es importante mencionar que una página Web puede contener elementos que permiten una comunicación activa entre el usuario y la información. Esto permite que el usuario acceda a los datos de modo interactivo, gracias a que la página responderá a cada una de sus acciones, como por ejemplo rellenar y enviar formularios, participar en juegos diversos y acceder a gestores de base de datos de todo tipo.

# **2.2.5.3 CARACTERÍSTICAS DE LOS SISTEMAS WEB**

- Acceso desde cualquier ubicación con conexión a internet
- Utilización en redes internas
- Seguridad basada en usuarios y roles de acceso
- Disponibilidad 24 HORAS
- Información actualizada constantemente
- **Multi-usuario**

## **2.2.5.4 VENTAJAS DE LOS SISTEMAS WEB**

- Independencia de la Plataforma (Windows, Linux, Mac, etc)
- Acceso a través de internet
- Rápido, distribuido, escalable
- **Tecnologías Open Source sin costos de licencia**<sup>12</sup>

## **2.2.5.5 DESVENTAJAS DE SISTEMAS WEB**

- Depende de la conexión a internet
- Requerimientos de hardware intermedios

 $\overline{a}$ <sup>12</sup>GUAYMAS, Hernan. Sistemas web. 2007

URL:https://sites.google.com/site

### **2.2.5.6 SERVIDOR WEB**

Un servidor web o servidor HTTP es un [programa informático](http://es.wikipedia.org/wiki/Programa_%28computaci%C3%B3n%29) que procesa una [aplicación del](http://es.wikipedia.org/wiki/Servidor_web#Aplicaci.C3.B3n_del_lado_del_Servidor)  [lado del servidor](http://es.wikipedia.org/wiki/Servidor_web#Aplicaci.C3.B3n_del_lado_del_Servidor) realizando conexiones bidireccionales y/o unidireccionales y [síncronas o](http://es.wikipedia.org/wiki/Sincron%C3%ADa)  [asíncronas](http://es.wikipedia.org/wiki/Sincron%C3%ADa) con el cliente generando o cediendo una respuesta en cualquier lenguaje o [Aplicación del lado del cliente.](http://es.wikipedia.org/wiki/Servidor_web#Aplicaci.C3.B3n_del_lado_del_cliente) El código recibido por el cliente suele ser [compilado](http://es.wikipedia.org/wiki/Compilador) y ejecutado por un [navegador web.](http://es.wikipedia.org/wiki/Navegador_web) Para la transmisión de todos estos datos suele utilizarse algún protocolo. Generalmente se utiliza el protocolo [HTTP](http://es.wikipedia.org/wiki/HTTP) para estas comunicaciones, perteneciente a la capa de aplicación del [modelo OSI.](http://es.wikipedia.org/wiki/Modelo_OSI) El término también se emplea para referirse al ordenador que ejecuta el programa.

Un servidor web como su nombre lo indica, es un software instalado en una computadora con todas las condiciones necesarias para servir o entregar páginas web que le sean solicitadas por un navegador, asegurando que se muestren y representen todos los elementos necesarios para su correcto funcionamiento y visualización.

Existen varios tipos de servidores web, Apache es un software de código abierto, libre de uso y totalmente configurable, es en este momento el más utilizado en la red, ya sea en plataformas Linux o Windows. Al instalarlo en nuestra PC dispondremos de un servidor completo con todos los requisitos para ejecutarlo de forma local.

#### **2.2.5.6.1 SERVIDOR APACHE**

El servidor HTTP Apache es un servidor web HTTP de código abierto, para plataformas Unix (BSD, GNU/Linux, etc.), Microsoft Windows, Macintosh y otras, que implementa el protocolo HTTP/1.12 y la noción de sitio virtual. [Apache](http://www.apache.org/) es el servidor web hecho por excelencia, su configurabilidad, robustez y estabilidad hacen que cada vez millones de servidores reiteren su confianza en este programa.

Apache presenta entre otras características altamente configurables, bases de datos de autenticación y negociado de contenido. La mayoría de las vulnerabilidades de la seguridad descubiertas y resueltas tan sólo pueden ser aprovechadas por usuarios locales y no

remotamente. Sin embargo, algunas se pueden accionar remotamente en ciertas situaciones, o explotar por los usuarios locales malévolos en las disposiciones de recibimiento compartidas que utilizan PHP como módulo de Apache.

# **2.2.5.6.1.1 VENTAJAS QUE NOS APORTA INSTALAR EL SERVIDOR APACHE EN EL EQUIPO**

Con la instalación de Apache es posible disponer en nuestra PC de un pequeño servidor que nos posibilitará entre otras tareas:

- Probar y ver las páginas web como verdaderamente van a mostrarse desde internet antes de subirlas a un host o servidor en la red. Útil e indispensable si tienes o vas a crear tu sitio por modesto que este sea.
- Crear mediante el modulo Virtual Host múltiples sitios web en nuestra PC, que podemos descargar con wget y acceder a ellos igual que en la red pero esta vez de forma local.
- Poder ver localmente páginas web hechas en lenguaje php.
- Servir nuestras páginas o sitio web directamente a internet, a los que puede acceder y conectarse cualquier persona desde el exterior, en este caso lógicamente el funcionamiento del servidor estará limitado al tiempo que tengamos funcionando la PC y a las posibilidades de nuestra conexión. Puede constituir una experiencia muy alentadora para cualquier aficionado, esta posibilidad da la ventaja de que no es necesario depender de ninguna compañía ni servidor remoto para subir a la red el contenido que queremos mostrar. Es como montar una pequeña estación de radio y empezar a transmitir, (una similitud) pero en este caso el alcance es global.
- Puede actuar como intermediario entre nuestra PC e internet lo que nos da varias ventajas en el ámbito de la seguridad.
- A través de él podemos servir internet a varias PC conectadas en una red local.
- Es posible activar un módulo que permite guardar en cache todas las páginas cargadas lo que mejorará el rendimiento de nuestra navegación.

## **2.2.5.7 SOFTWARE LIBRE**

Significa que el software respeta la libertad de los usuarios y la comunidad. En términos generales, los usuarios tienen la libertad de copiar, distribuir, estudiar, modificar y mejorar el software. Con estas libertades, los usuarios (tanto individualmente como en forma colectiva) controlan el programa y lo que hace. Por tanto, el software libre es una cuestión de libertad, no de precio.

Un programa es software libre si los usuarios tienen las cuatro libertades esenciales:

- La libertad de ejecutar el programa para cualquier propósito
- La libertad de estudiar cómo funciona el programa, y cambiarlo para que haga lo que usted quiera El acceso al código fuente es una condición necesaria para ello.
- La libertad de redistribuir copias para ayudar a su prójimo.
- La libertad de distribuir copias de sus versiones modificadas a terceros Esto le permite ofrecer a toda la comunidad la oportunidad de beneficiarse de las modificaciones. El acceso al código fuente es una condición necesaria para ello.

## **2.2.5.7.1 LAS VENTAJAS DE USAR SOFTWARE LIBRE**

- Existen aplicaciones para todas las plataformas (Linux, Windows, Mac Os).
- El precio de las aplicaciones es mucho menor, la mayoría de las veces son gratuitas.
- Libertad de copia.
- Libertad de modificación y mejora.
- Libertad de uso con cualquier fin.
- Libertad de redistribución.
- Facilidad a la hora de traducir una aplicación en varios idiomas.
- Mayor seguridad y fiabilidad.
- El usuario no depende del autor del software.

# **2.2.5.8 EL IMPACTO EN LA SOCIEDAD QUE TIENE EL SOFTWARE LIBRE**

El software libre ha cambiado la forma de hacer negocios y de pensar de lo que generalmente se creían respecto al trato de las personas con el software, se enumeran los siguientes cambios en la sociedad:

#### *Económica*

El costo de las licencias de Software Propietario es bastante importante, y por la situación económica actual, imposible de afrontar de la manera que los fabricantes de Software lo piden.

## *Legal*

El Software Libre es siempre legal, salvo contadas excepciones (p/ej., que compilemos el código fuente y lo vendamos como propietario). Por lo tanto, al utilizar este tipo de software estaremos siempre "por derecha", por lo que no seremos pasibles de multas y/o prisión.

#### *Técnica*

Es sabido que Microsoft ha dejado de ofrecer soporte de desarrollo para Windows 95 y Windows 98, por lo que si hoy o mañana se descubre un error en 36 ellos, Microsoft no está obligado a repararlo. Para solucionar esto, tendríamos dos caminos:

> Migrar a otras versiones de Sistema Operativos de Microsoft: esto lleva aparejado una serie de costos, principalmente en licencias, luego costos de implantación, soporte e interoperabilidad, y además implica volver a hacer lo mismo dentro de dos o tres años.

Utilizar Software Libre

## *Laboral*

La implementación de Software Libre plantea un futuro muy prometedor para aquellas personas que sepan programar, traducir, utilizar un programa, enseñar, etc. Si tenemos que elegir entre pagar una licencia de software a un coloso informático o darle trabajo directamente a una persona, es de esperar que nos volquemos a la segunda alternativa.

# **2.2.5.9 TIPOS DE PÁGINAS WEB**

Existen dos tipos de páginas web como son:

- **Estáticas**
- **Dinámicas**

# **2.2.5.9.1 PÁGINAS WEB ESTÁTICAS**

Es aquella que está compuesta de una serie de archivos que contienen el código HTML que constituye la página en sí y que permiten mostrar los textos, imágenes, videos, etc., que conforman el contenido de la página.

Estos archivos se almacenan en el servidor de Hosting en formato HTML junto con los archivos de imágenes (comúnmente en formato jpg, gif o png) y los videos y demás contenido del sitio web.

Para modificar este tipo de página los archivos deben ser descargados del servidor con algún software para este fin (como los clientes FTP), editado usando un programa de edición de páginas web como el Dreamweaver, grabados y subidos nuevamente al servidor.

Este proceso de edición requiere manejar una serie de programas que se deben tener instalados en la PC y requieren de una serie de conocimientos y habilidades para el uso correcto de estos programas.

Por lo general la edición de este tipo de páginas la realizan los diseñadores y desarrolladores web dedicados a estas labores.

Este tipo de página es difícil de manejar por el propio cliente debido a los conocimientos y programas que se requieren.

La mayoría de personas que contrata este tipo de páginas para su negocio o empresa suele modificar el contenido muy esporádicamente debido a que cada modificación requerirá de los servicios de la persona que desarrollo la web o alguna otra que se dedique a dar estos servicios, lo que implica un costo por cada modificación.

# **2.2.5.9.2 PÁGINAS WEB DINÁMICAS**

El término dinámico no se refiere a movimiento como muchos pueden pensar. El término dinámico hace referencia a que la página web se construye al momento en que la página es visitada por el usuario. Es decir que el contenido de la página web no es fijo sino que se construye de acuerdo a la interacción que el usuario hace con la página. La información de este tipo de página suele estar almacenada en Bases de Datos de las cuales se extrae una parte según las selecciones o acciones llevada a cabo por la persona que visita la página web.

Para realizar este tipo de página se necesita tener conocimientos de programación y manejo de bases de datos o usar software que haga uso de estas tecnologías.

Las páginas web dinámicas tienen además las siguientes características:

- Gran número de posibilidades en su diseño y desarrollo.
- El visitante puede alterar el diseño, contenidos o presentación de la página a su gusto.
- En su realización se utilizan diversos lenguajes y técnicas de programación.
- El proceso de actualización es sumamente sencillo, sin necesidad de entrar en el servidor.
- Permite un gran número de funcionalidades tales como bases de datos, foros, contenido dinámico, etc.
- Pueden realizarse íntegramente con software de libre distribución.
- Existe una amplia comunidad de programadores que brinda apoyo desinteresado.
- Cuenta con un gran número de soluciones prediseñadas de libre disposición.

Otra característica principal de las páginas dinámicas es que pueden ser administradas por una persona sin conocimiento alguno de diseño o desarrollo web. Esto se puede hacer mediante el uso de formularios que sirvan para que el usuario administrador modifique los contenidos de la página que están almacenados en la Base de Datos.

De esta manera el administrador solo debe tipiar los textos, elegir las imágenes, videos, etc., que irán en las secciones de la página en formularios construidos para ese fin.

## **2.2.5.10 DEFINICIÓN DE PHP**

Lenguaje de programación usado generalmente en la creación de contenidos para sitios web. Es un lenguaje interpretado especialmente usado para crear contenido dinámico web y aplicaciones para servidores.

Generalmente los scripts en PHP se embeben en otros códigos como HTML, ampliando las posibilidades del diseñador de páginas web enormemente.

La interpretación y ejecución de los scripts PHP se hacen en el servidor, el cliente (un navegador que pide una página web) sólo recibe el resultado de la ejecución y jamás ve el código PHP.

Permite la conexión a todo tipo de servidores de base de datos cmoMySQL, Postgres, Oracle, ODBC, DB2, Microsoft SQL Server, Firebird y SQLite.

PHP es una alternativa a otros sistemas como el ASP.NET/C#/VB.NET de Microsoft o a ColdFusion de Macromedia, a JSP/Java de Sun Microsystems, y a CGI/Perl. La ventaja con los de Microsoft o Macromedia es que es totalmente gratuito, no hay que pagar licencias.

## **2.2.5.10.1 CARACTERÍSTICAS DE PHP**

- Orientado al desarrollo de aplicaciones web dinámicas con acceso a información almacenada en una base de datos.
- Es considerado un lenguaje fácil de aprender, ya que en su desarrollo se simplificaron distintas especificaciones, como es el caso de la definición de las variables primitivas, ejemplo que se hace evidente en el uso de phparrays.
- El código fuente escrito en PHP es invisible al navegador web y al cliente ya que es el servidor el que se encarga de ejecutar el código y enviar su resultado HTML al navegador. Esto hace que la programación en PHP sea segura y confiable.
- Capacidad de conexión con la mayoría de los motores de base de datos que se utilizan en la actualidad, destaca su conectividad con MySQL y PostgreSQL.
- Capacidad de expandir su potencial utilizando módulos (llamados ext's o extensiones).
- Posee una amplia documentación en su sitio web oficial, entre la cual se destaca que todas las funciones del sistema están explicadas y ejemplificadas en un único archivo de ayuda.
- Es libre, por lo que se presenta como una alternativa de fácil acceso para todos.
- Permite aplicar técnicas de programación orientada a objetos. Incluso aplicaciones como Zendframework, empresa que desarrolla PHP, están totalmente desarrolladas mediante esta metodología.
- No requiere definición de tipos de variables aunque sus variables se pueden evaluar también por el tipo que estén manejando en tiempo de ejecución.

Si bien PHP no obliga a quien lo usa a seguir una determinada metodología a la hora de programar, aun haciéndolo, el programador puede aplicar en su trabajo cualquier técnica de programación o de desarrollo que le permita escribir código ordenado, estructurado y manejable. Un ejemplo de esto son los desarrollos que en PHP se han hecho del patrón de diseño Modelo Vista Controlador (MVC), que permiten separar el tratamiento y acceso a los datos, la lógica de control y la interfaz de usuario en tres componentes independientes.<sup>13</sup>

#### **Ejemplo:**

 $\overline{a}$ 

<?php  $a =$ 'Hola Mundo'; echo \$a; ?>

<sup>&</sup>lt;sup>13</sup>[DEL CASTILLO,](http://www.emagister.com/autor-alvaro-del-castillo) Alvaro. Manual sobre [programación en php.](http://es.wikibooks.org/wiki/Programaci%C3%B3n_en_PHP) [Hackers &Developers Magazine.](http://www.hdmagazine.org/) Número 11. EEUU. 2012

## **2.2.5.10.2 TAREAS DE PHP**

Poco a poco el PHP se va convirtiendo en un lenguaje que nos permite hacer de todo. En un principio diseñado para realizar poco más que un contador y un libro de visitas, PHP ha experimentado en poco tiempo una verdadera revolución y, a partir de sus funciones, en estos momentos se pueden realizar una multitud de tareas útiles para el desarrollo del web:

- Gestión de bases de datos
- Gestión de archivos
- Tratamiento de imágenes, etc.

#### *Muestra un gráfico de barras*

Lo que realiza, es coger una imagen y alargarla para adaptarla al gráfico. Para este código, debes disponer de 3 imágenes denominadas: cuador\_rojo.gif, cuadro\_verde.gif y cuadro\_azul.gif de un tamaño de 20x20 pixels.

'<'? \$anchura1=100; \$anchura2=40; \$anchura3=80; ?> '<'table border=0 cellspacing=0 cellpadding=0>  $'$   $\langle$  tr $\rangle$  $'$   $lt$ 'td $>$ '<'imgsrc="cuadro\_rojo.gif" width= height=20>  $'$ </td>  $'$   $\langle$  /tr  $>$  $'$  $'$   $lt$ 'td $>$ '<'imgsrc="cuadro\_verde.gif" width= height=20>

```
' <'/td>
' \langle t\langle tr \rangle' lt'td>'<'imgsrc="cuadro_azul.gif" width= height=20>
' \lt'/td>' \langle 'tr
'<'/table>
```
*Código para crear y eliminar una base de datos de MySQL desde PHP.*

## **#Crear base de datos**

\$link=mysql\_connect("servidor","usuario","password");

\$result=mysql\_create\_db("NombreBaseDatos",\$link);

```
if($result==0)
```
{

printf("No se ha podido crear la Base de Datos

 $\langle n" \rangle$ ; }else{ printf("La Base de Datos se ha creado correctamente \n"); }

```
mysql_close($link);
```
exit;

?>

### **#Eliminar base de datos**

\$link=mysql\_connect("servidor","usuario","password"); \$result=mysql\_drop\_db("NombreBaseDatos",\$link); if(\$result==0) { printf("No se ha podido eliminar la Base de Datos

 $\langle n" \rangle$ ; }else{ printf("La Base de Datos se ha eliminado correctamente

```
\n");
}
mysql_close($link);
exit;
?>
```
## *Muestra banners en paginas HTML aleatoriamente*

En este ejemplo, se utiliza un archivo php para mostrar banners aleatoriamente. En este ejemplo se utilizan únicamente 4 banners.

Para mostrar el banner, en la página HTML colocar:

```
\langle'!--lwp-->
<'!--http://todo-php.blogspot.com/-->
<'script>
\langle'!--
var now = new Date();
'document.write ('<'script language=javascriptsrc="http://www.url.com/archivo.php?val=' + 
now.getTime() + ">>\vee 'script>);-->
```
<'/script>

<'!--end lwp-->

Se utiliza la variable val para emitir un numero aleatorio, de esta manera se refresca la imagen.

 $\langle$ '? srand(time()); \$x=rand(1,4); //genera un numero aleatorio switch (\$x) { case 1: #banner1 \$enlace="http://www.url.com/archivo.html"; \$imagen="http://www.url.com/banner.gif"; \$tamaño="width=115 height=115"; //definimos la anchura y altura del banner break; case 2: #banner2 \$enlace="http://www.url.com/archivo.html"; \$imagen="http://www.url.com/banner.gif"; \$tamaño="width=115 height=115"; //definimos la anchura y altura del banner break; case 3: #banner3 \$enlace="http://www.url.com/archivo.html"; \$imagen="http://www.url.com/banner.gif"; \$tamaño="width=115 height=115"; //definimos la anchura y altura del banner break; case 4: #banner4 \$enlace="http://www.url.com/archivo.html";

```
$imagen="http://www.url.com/banner.gif";
```

```
$tamaño="width=115 height=115"; //definimos la anchura y altura del banner
break;
```

```
}
?>
document.write ('<'center><'/center>');
\}?>
```
## **2.2.5.10.3 ESTRUCTURA PHP**

Si abres un archivo PHP verás que tiene cierto parecido a un archivo HTML.Esto es debido a que el código PHP se incrusta dentro del código HTML. Únicamente será necesario introducir un par de marcas para establecer el principio del código y el final.

Ejemplo:

```
<!DOCTYPEhtml PUBLIC "-//W3C//DTD XHTML 1.0 Transitional//EN" 
"http://www.w3.org/TR/xhtml1/DTD/xhtml1-transitional.dtd">
<htmlxmlns="http://www.w3.org/1999/xhtml">
<head>
<meta http-equiv="Content-Type" content="text/html; charset=iso-8859-1" />
<title>Documento sin t&iacute:tulo</title>
</head>
<body>
<table>
<tr><br><td>\langle?php
echo "Holamundo!";
?>
\langle t \, \mathrm{d} \rangle
```
 $\langle tr \rangle$ </table> </body> </html>

Este código podría pegarse en un archivo PHP, guardarse en un servidor que soporte PHP y ejecutarse.

El resultado que nos daría al requerirse sería una página web con una tabla en la que se podría leer Hola mundo! (la instrucción echo escribe texto en pantalla).

Sin embargo, aunque se trate de un archivo PHP puedes ver que se parece muchísimo a un HTML. Sólo que en el momento de agregar código de programación hemos añadido dos etiquetas (una de apertura y otra de cierre) para indicar que lo que se encuentra entre ellas es código PHP y debe ser ejecutado.<sup>14</sup>

Estas etiquetas son  $\langle$ ?php y ?>, aunque también es posible encontrar su forma abreviada  $\langle$ ? y ?> por lo que el código anterior se podría sustituir por:

 $\langle$ ?

echo "Hola mundo!";

 $\gamma$ 

## **2.2.5.10.4 CLASES EN PHP**

La mayoría de lenguajes de programación modernos están orientados a objetos. El concepto de orientación a objetos es una técnica que acerca la programación a la forma de pensar humana. Podemos pensar en cualquier aspecto de la vida real como un sistema basado en objetos: un coche, un bolígrafo, un libro, una silla, o incluso una persona. Todos estos pueden ser objetos con una serie de características y una serie de capacidades. Por ejemplo, un coche tiene un número de puertas determinado, un color, un tamaño... y es capaz de realizar tareas como arrancar, acelerar, frenar... Lo mismo sucede con una persona: tiene una estatura, un peso, un color de ojos y muchísimas características que la hacen única frente a las demás.

 $\overline{a}$ <sup>14</sup>LOGGHE, Damián. EstructuraWeb.2011

URL:http:/[/ http://www.php.net/manual/es/](http://www.php.net/manual/es/)

Siguiendo con el ejemplo, cuando uno va por la calle es capaz de distinguir fácilmente a los seres humanos de otro tipo de elementos, como los coches. ¿Por qué esto es así? Porque todos tenemos en la mente la idea de un ser humano, su molde, las características que tiene que cumplir una entidad para poder identificarse como un ser humano y no como un coche.

Este concepto que parece tan evidente es la base de la programación orientada a objetos. En el ejemplo, la idea mental que tenemos de un ser humano sería una clase, mientras que cada persona sería una representación física real de esa idea de ser humano, en términos de programación cada persona sería una instancia de esa clase.

En resumen, una clase es una idea de un objeto que tiene sus características, que a partir de ahora llamaremos propiedades, y sus habilidades, su capacidad de realizar ciertas acciones, que en programación llamaremos métodos. La clase coche, por ejemplo, podría tener como propiedades el color, las puertas, el tamaño, la marca, el modelo, la velocidad máxima, y como métodos las acciones de cambiar de marcha, acelerar, frenar, abrir el capó, bloquear las puertas.

#### *Un ejemplo del uso de clases*

Pensemos en una aplicación que gestione los datos de los pacientes de una consulta médica, de forma que en cada visita el médico pueda ver el historial del paciente. Una opción recomendable para desarrollar este tipo de aplicación sería crear una clase llamada Paciente y dotarla de propiedades como la edad, el sexo, el peso, la estatura, el número de identificación y las observaciones. Podríamos ampliar la aplicación creando una clase llamada Visita con propiedades como fecha, hora y causa, y otra clase, por ejemplo, llamada Análisis que podríamos preparar para representar los resultados.

Todas estas clases podrían ir entrelazadas desde los métodos. Por ejemplo, la clase Paciente podría tener un método llamado nueva\_visita que creara una nueva instancia de la clase Visita y esta a su vez podría tener un método llamada nuevo\_analisis, que se aplicaría cuando el médico diese la orden a un paciente de hacerse un Análisis.

La programación orientada a objetos comporta una serie de ventajas como la reutilización de código, la mejor comprensión, la flexibilidad, la capacidad de hacer extensible una aplicación, la mejor división de las tareas... En el ejemplo podríamos extender la aplicación simplemente creando nuevas propiedades a la clase Paciente, podríamos dividir sin problemas el trabajo a realizar entre varias personas, podríamos utilizar código de otras aplicaciones...

#### *Sintaxis de clases en PHP*

La programación orientada a objetos, aparte de las clases, se basa en más conceptos como la herencia, las interfaces, el polimorfismo... algunos de los cuales todavía no se implementan en la versión actual de PHP. La sintaxis básica de una clase en PHP es la siguiente.

<?php

classnombre\_clase {

var \$propiedad\_1;

var \$propiedad\_2;

var \$propiedad\_3;

```
function método_1($parametro) {
instrucciones_del_método;
}
}
\gamma
```
Una vez definida la clase, que es el molde del objeto, se pueden crear instancias a partir de ella. En PHP se hace de la siguiente forma.

 $\langle$ ?php \$nombre\_instancia = new nombre\_clase(\$parametros); ?>

#### *Una clase en cada archivo*

En PHP no hay una forma establecida de organizar las clases. Una buena forma de hacerlo es escribiendo cada clase en un archivo distinto, de forma que a simple vista y sin tener que ver el contenido se pueda saber dónde está cada una. Para poder hacer uso de esa clase, es decir, para poder crear instancias de ella hay que hacer que su definición se incluya, esté presente, en el archivo donde se cree su instancia.

 $\langle$ ?php include("clases/class\_persona.php"); \$luis=new Persona();

?>

Sin la instrucción del include, que sustituye esa instrucción por el contenido de class\_persona.php, no se podría crear una instancia de la clase Persona, ya que la aplicación no encontraría su definición en ningún sitio.

La única restricción del lenguaje, bastante lógica, es que no se puede definir una clase dos veces, error en el que se puede caer simplemente haciendo más de una llamada o inclusión al archivo de la clase. De esta forma no se puede hacer una llamada al archivo que contiene la definición de la clase cada vez que se quiera usarla, porque corremos el riesgo de, si tenemos un árbol de archivos algo complejo, hacer dos veces el include y generar un error.

Una posible solución es hacer uso de la función include\_once que previene este tipo de situaciones. Incluye el archivo pasado por parámetro únicamente si antes no se ha incluido. Si por el contrario detecta que ya se ha hecho una llamada no la vuelve a hacer. La sintaxis es la misma.

 $\langle$ ?php include\_once("clases/class\_persona.php"); ?>

#### *Inclusión automática*

Partiendo del include\_once se puede hilar más fino y en base a ciertas capacidades de PHP generar un código que guardado en un archivo incluya todas las clases de golpe y porrazo, haciendo que nos despreocupemos de los includes. Se trata de programar un script en PHP que lea todos los archivos de un directorio, y realice una acción con cada uno de ellos.

En este caso la acción a realizar es un include\_once.

De esa forma, automáticamente, sólo colocando la clase en el directorio de clases se puede incluir en un mismo archivo junto con todas las demás.

<?php

```
$dir=opendir("./class");
```
while (\$archivo=readdir(\$dir))

```
if ($archivo!="." && $archivo!=".." && $archivo!="clases.php")
```
include\_once(\$archivo);

closedir(\$dir);?>

Paso a paso, este código abre el directorio situado en la ruta ./class, lee el listado de archivos que hay dentro, y hace un include\_once a cada archivo que se encuentra, exceptuando clases.php, que es en el que se colocan estas líneas. Con esto se consigue que en cada página de la aplicación sólo tengamos que hacer un include al archivo clases.php para que se pueda usar cualquier clase definida en el directorio.

```
\langle?php
include("class/clases.php");
?>
```
#### *Herencia*

La herencia es un concepto de la programación orientada a objetos, con el que una clase puede heredar todas las propiedades y los métodos de otra y además añadir los suyos propios. Por ejemplo, tanto la clase Gato y la clase Tigre podrían heredar el contenido de la clase Mamífero y además tener características propias.

PHP también está preparado para trabajar con la herencia de clases. El problema surge al usar el sistema automático para incluirlas. Una clase no puede heredar las características de otra, si no existe una definición previa de esa misma, como es lógico. Por tanto, es probable que el código anterior reporte un error de ese tipo.

La solución está de nuevo en el include\_once. Básicamente se trata de asegurarnos de que cuando una clase vaya a recibir la herencia de otra, esa segunda clase ya se haya incluído en el archivo. Esto se consigue haciendo la llamada a la clase padre desde el archivo de la clase hijo que va a heredar las características.

<?php include\_once("class\_padre.php");

class hijo extends padre { var \$propiedad\_1; var \$propiedad\_2;

```
function método_1($parametro) {
instruccion_del_método;
}
}
2 \times 15
```
# **2.2.5.11 DEFINICIÓN DE MYSQL**

El software MySQL proporciona un servidor de base de datos SQL (StructuredQueryLanguage) veloz, multi-hilo, multiusuario y robusto.

<sup>1</sup> <sup>15</sup>MARTÍ GARCÍA, Joaquín.Clases PHP. Edición 35. España. 2010

El servidor está proyectado tanto para sistemas críticos en producción soportando intensas cargas de trabajo como para empotrarse en sistemas de desarrollo masivo de software. El software MySQL tiene licencia dual, pudiéndose usar de forma gratuita bajo licencia GNU o bien adquiriendo licencias comerciales de MySQL AB en el caso de no desear estar sujeto a los términos de la licencia GPL. MySQL es una marca registrada de MySQL AB.

Aunque MySQL es software libre, MySQL AB distribuye una versión comercial de MySQL, que no se diferencia de la versión libre más que en el soporte técnico que se ofrece, y la posibilidad de integrar este gestor en un software propietario, ya que de no ser así, se vulneraría la licencia GPL.

Este gestor de bases de datos es, probablemente, el gestor más usado en el mundo del software libre, debido a su gran rapidez y facilidad de uso. Esta gran aceptación es debida, en parte, a que existen infinidad de librerías y otras herramientas que permiten su uso a través de gran cantidad de lenguajes de programación, además de su fácil instalación y configuración.<sup>16</sup>

## **2.2.5.11.1 CARACTERÍSTICAS DE MYSQL**

- Las principales características de este gestor de bases de datos son las siguientes:
- Aprovecha la potencia de sistemas multiprocesador, gracias a su implementación multihilo.
- Soporta gran cantidad de tipos de datos para las columnas.
- Dispone de API's en gran cantidad de lenguajes  $(C, C++, Java, PHP, etc)$ .
- Gran portabilidad entre sistemas.
- Soporta hasta 32 índices por tabla.
- Gestión de usuarios y passwords, manteniendo un muy buen nivel de seguridad en los datos.
- Una de las características más interesantes de MySQL es que permite recurrir a bases de datos multiusuario a través de la web y en diferentes lenguajes de programación que

<sup>1</sup> <sup>16</sup>PECOS, Daniel.MYSQL. Edicion 2. España. 2011

se adaptan a diferentes necesidades y requerimientos. Por otro lado, MySQL es conocida por desarrollar alta velocidad en la búsqueda de datos e información, a diferencia de sistemas anteriores. Las plataformas que utiliza son de variado tipo y entre ellas podemos mencionar LAMP, MAMP, SAMP, BAMP y WAMP (aplicables a Mac, Windows, Linux, BSD, Open Solaris, Perl y Phyton entre otras).

# **2.2.5.11.2 CARACTERÍSTICAS DISTINTIVAS DE MYSQL**

Las siguientes características son implementadas únicamente por MySQL:

- Permite escoger entre múltiples motores de almacenamiento para cada tabla. En MySQL 5.0 éstos debían añadirse en tiempo de compilación, a partir de MySQL se pueden añadir dinámicamente en tiempo de ejecución:
- Desarrollados por la comunidad como memcache, httpd, PBXT y Revision
- Agrupación de transacciones, reuniendo múltiples transacciones de varias conexiones para incrementar el número de transacciones por segundo.

## **2.2.5.11.3 TIPOS DE COMPILACIÓN DEL SERVIDOR MYSQL**

Hay tres tipos de compilación del servidor MySQL:

*Estándar:* Los binarios estándares de MySQL son los recomendados para la mayoría de los usuarios, e incluyen el motor de almacenamiento InnoDB.

*Max (No se trata de MaxDB, que es una cooperación con SAP):* Los binarios incluyen características adicionales que no han sido lo bastante probadas o que normalmente no son necesarias.

*MySQL-Debug:* Son binarios que han sido compilados con información de depuración extra. No debe ser usada en sistemas en producción porque el código de depuración puede reducir el rendimiento.

## **2.2.5.11.4 LICENCIAS DE MYSQL**

La licencia [GNU GPL](http://es.wikipedia.org/wiki/Licencia_p%C3%BAblica_general_de_GNU) de MySQL obliga a que la distribución de cualquier producto derivado (aplicación) se haga bajo esa misma licencia.

Si un desarrollador desea incorporar MySQL en su producto pero desea distribuirlo bajo otra licencia que no sea la [GNU GPL,](http://es.wikipedia.org/wiki/Licencia_p%C3%BAblica_general_de_GNU) puede adquirir una licencia comercial de MySQL que le permite hacer justamente eso.

# **2.2.5.11.5 PLATAFORMAS EN QUE TRABAJA MYSQL**

MySQL funciona sobre múltiples plataformas, incluyendo:

- $\blacksquare$  AIX
- **BSD**
- **FreeBSD**
- **HP-UX**
- **Kurisu OS**
- **GNU/Linux**
- $\blacksquare$  Mac OS X
- NetBSD
- OpenBSD
- $\sim$  OS/2 Warp
- QNX
- SGI IRIX
- **Solaris**
- SunOS
- SCO OpenServer
- SCO UnixWare
- $Tru64$
- eBD
- Windows 95, Windows 98, Windows NT, Windows 2000, Windows XP, Windows Vista, Windows 7, Windows 8 y Windows Server (2000, 2003 y 2008).

• OpenVMS9

## **2.2.5.12 DEFINICIÓN DE HTML**

El HTML, Hyper Text MarkupLanguage (Lenguaje de marcación de Hipertexto) es el lenguaje de marcas de texto utilizado normalmente en la www (World Wide Web). Fue creado en 1986 por el físico nuclear Tim Berners-Lee; el cual tomo dos herramientas preexistente: El concepto de Hipertexto (Conocido también como link o ancla) el cual permite conectar dos elementos entre si y el SGML (Lenguaje Estándar de Marcación General) el cual sirve para colocar etiquetas o marcas en un texto que indique como debe verse. HTML no es propiamente un lenguaje de programación como C++, Visual Basic, etc., sino un sistema de etiquetas. HTML no presenta ningún compilador, por lo tanto algún error de sintaxis que se presente éste no lo detectará y se visualizara en la forma como éste lo entienda.

El entorno para trabajar HTML es simplemente un procesador de texto, como el que ofrecen los sistemas operativos Windows (Bloc de notas), UNIX (el editor vi o ed) o el que ofrece MS Office (Word). El conjunto de etiquetas que se creen, se deben guardar con la extensión .htm o .html

Estos documentos pueden ser mostrados por los visores o "browsers" de paginas Web en Internet, como Netscape Navigator, Mosaic, Opera y Microsoft Internet Explorer.

También existe el HTML Dinámico (DHTML), que es una mejora de Microsoft de la versión 4.0 de HTML que le permite crear efectos especiales como, por ejemplo, texto que vuela desde la página palabra por palabra o efectos de transición al estilo de anuncio publicitario giratorio entre página y página. $17$ 

<sup>1</sup> <sup>17</sup>MASANTI,Luis Alejandro. Manual de HTML. 2010

URL:http://<http://www.uv.es/jac/guia/>

## **2.2.5.12.1 ELEMENTOS DE HTML**

Además de etiquetas y atributos, HTML define el término elemento para referirse a las partes que componen los documentos HTML. Aunque en ocasiones se habla de forma indistinta de "elementos" y "etiquetas", en realidad un elemento HTML es mucho más que una etiqueta, ya que está formado por:

- Una etiqueta de apertura.
- Cero o más atributos.
- Texto encerrado por la etiqueta.
- Una etiqueta de cierre.

El texto encerrado por la etiqueta es opcional, ya que algunas etiquetas de HTML no pueden encerrar ningún texto. El siguiente esquema muestra un elemento HTML, formado por una etiqueta <p>, atributos y contenidos de texto:

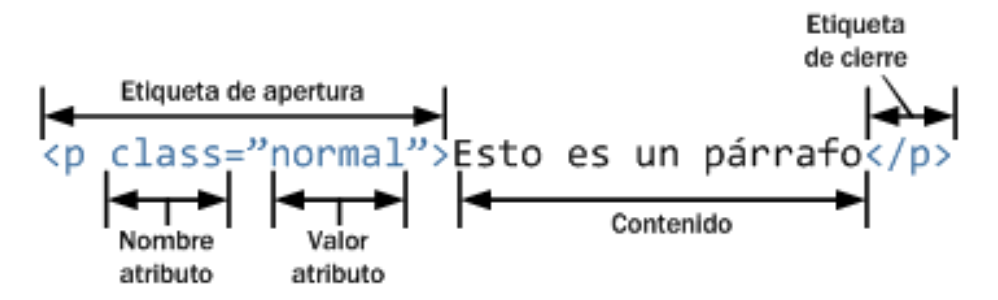

FIGURA 2.2.5.12.1 ESQUEMA DE LAS PARTES QUE COMPONEN UN ELEMENTO HTML

La estructura mostrada en el esquema anterior es un elemento HTML ya que comienza con una etiqueta de apertura  $\langle p \rangle$ , contiene cero o más atributos (class="normal"), dispone de un contenido de texto (Esto es un párrafo) y finaliza con una etiqueta de cierre (</p>).

Por tanto, si una página web tiene dos párrafos de texto, la página contiene dos elementos y cuatro etiquetas (dos etiquetas  $\langle p \rangle$  de apertura y dos etiquetas  $\langle p \rangle$  de cierre). De todas formas, aunque estrictamente no son lo mismo, es habitual intercambiar las palabras "elemento" y "etiqueta".

Por otra parte, el lenguaje HTML clasifica a todos los elementos en dos grupos: elementos en línea y elementos de bloque.

La principal diferencia entre los dos tipos de elementos es la forma en la que ocupan el espacio disponible en la página. Los elementos de bloque siempre empiezan en una nueva línea y ocupan todo el espacio disponible hasta el final de la línea, aunque sus contenidos no lleguen hasta el final de la línea. Por su parte, los elementos en línea sólo ocupan el espacio necesario para mostrar sus contenidos.<sup>18</sup>

## **2.2.5.12.2 ATRIBUTOS DE HTML**

La mayoría de los atributos de un elemento son pares nombre-valor, separados por un signo de igual «=» y escritos en la etiqueta de comienzo de un elemento, después del nombre de éste. El valor puede estar rodeado por comillas dobles o simples, aunque ciertos tipos de valores pueden estar sin comillas en HTML (pero no en XHTML).

De todas maneras, dejar los valores sin comillas es considerado poco seguro. En contraste con los pares nombre-elemento, hay algunos atributos que afectan al elemento simplemente por su presenci[a1.](http://es.wikipedia.org/wiki/HTML#cite_note-10) 19

# **2.2.5.12.3 CREACIÓN DE PÁGINAS WEB CON LENGUAJE HTML**

Para crear una página web se pueden utilizar varios programas especializados en esto, como por ejemplo, el Microsoft Front Page o el Macromedia Dreamweaver . Otra forma de diseñar un archivo .html, es copiar todo en el Bloc de Notas del Windows, ya que este sencillo programa cumple con un requisito mínimo que es la posibilidad de trabajar con las etiquetas con las que trabaja este lenguaje. A continuación les mostraremos las etiquetas más comunes que deben aprenderse para hacer una página Web.

1

<sup>&</sup>lt;sup>18</sup>RENDON, José. Programación Web. Librosweb. Edicion 1. Portugal. 2008

<sup>19</sup> LUJÁN MORA, Sergio[. Programación en Internet.](http://hdl.handle.net/10045/16994)Edicion 2. España. 2009

### *Estructura de los documentos de HTML*

Si se tiene en cuenta el contenido del documento, todos los documentos de HTML bien escritos comparten una estructura en común. Un documento de HTML empieza con la etiqueta <HTML>, que es la que encerrará el documento actual. Contiene dos secciones primordiales: la cabecera y el cuerpo encerrados respectivamente por los elementos <HEAD> cabeza y <BODY> cuerpo.

La cabecera puede contener información y siempre contiene el título del documento encerrado por el elemento <TITLE>.

En el cuerpo se encuentra todo el contenido del documento, ya sea, texto, imágenes, sonidos, hipervínculos, etc.

Un documento escrito en HTML contiene las siguientes etiquetas en el siguiente orden:

### **Ejemplo:**

<HTML>

<HEAD>

<TITLE> Título de mi página de Internet </TITLE>

 $<$ /HEAD $>$ 

 $<$ BODY $>$ 

<H1><CENTER>Primerapagina</CENTER></H1>

 $<$ HR $>$ 

Esta es mi primera página, aunque todavía es muy sencilla. Como el lenguaje HTML no es difícil, pronto estaremos en condiciones de hacer cosas más interesantes.

<P> Aquí va un segundo párrafo.

 $<$ /BODY $>$ 

</HTML>

Para escribir títulos se usa la etiqueta <Hx></Hx> en donde x es un número.

Ejemplo:

<h1>Titulo principal</h1>

<h2>Titulo secundario</h2>

<h3>Titulo terciario</h3>

<h4>Titulo cuarto nivel</h4>  $\langle h5>T$ itulo quinto $\langle h5>$ <h6>Titulo sexto</h6>

Quedaría más o menos así: Título principal Titulo secundario Titulo terciario Titulo cuarto nivel Titulo quinto Titulo sexto

# **2.2.5.12.4 ETIQUETAS DE PÁRRAFO EN HTML**

Para esto se utiliza la etiqueta <P $> y$  </P $>$ . Este comando es muy útil debido a que si uno escribe algo (en el editor que se esté utilizando) por mucho espacio que uno le dé siempre al texto, siempre va a aparecer en la misma línea.

Para alinear un párrafo se utiliza el comando <ALING> y </ALING>, utilizado dentro de la etiqueta <P>. Se puede alinear de tres formas diferentes:

<p align="left"> Párrafo... </p> Alinea a la izquierda. <p align="center"> Párrafo... </p> Realiza un centrado. <p align="right"> Párrafo... </p> Alinea a la derecha.

Cuando nosotros queremos que lo que escribimos aparezca en otra línea utilizamos el  $comando <  $RR$  >$ 

Al terminar de escribir un párrafo es conveniente y estético utilizar el comando para separar un párrafo de otro que es <HR>

Etiquetas para darle formato al texto:

Para el tamaño y tipo de letra se usa la etiqueta <FONT> y </FONT>, que posee tres atributos: tamaño (Size), Tipo de letra o fuente (face) y color *Formato:*

 $\langle B \rangle$  y  $\langle B \rangle$  Sirve para colocar un texto en Negrita.

 $\langle$ U $>$  y  $\langle$  /U $>$  Sirve para subrayar un texto.

<STRIKE> y </STRIKE> Sirve para tachar un texto.  $\langle$ STRONG> y  $\langle$ /STRONG> Cumple la misma función que  $\langle$ B>  $\langle$ I $\rangle$  y  $\langle$ I $\rangle$  Para colocar un texto en cursiva. <EM>texto con énfasis</EM> texto con énfasis <CITE>citación</CITE> citación <DFN>definición</DFN> definición <KBD>teclado</KBD> teclado <SAMP>ejemplo</SAMP> ejemplo SIZE: Regula el tamaño de los caracteres.

**Ejemplo**:<font> texto... </FONT>.

FACE: Es la fuente que se quiere usar, Arial, Times new Roman, etc.

## **Ejemplo:**

<FONT> texto…</FACE>

Color: Regula el color de los caracteres. En principio existen dos posibilidades para definir los colores en HTML:

- Mediante la especificación de los valores RGB del color deseado en forma hexadecimal (RGB=Red/Green/Blue, valores Rojo/Verde/Azul)
- Mediante la especificación del nombre del color en ingles

## **Ejemplos:**

<FONT COLOR="WHITE">Blanco</FONT> Blanco #FFFFFF

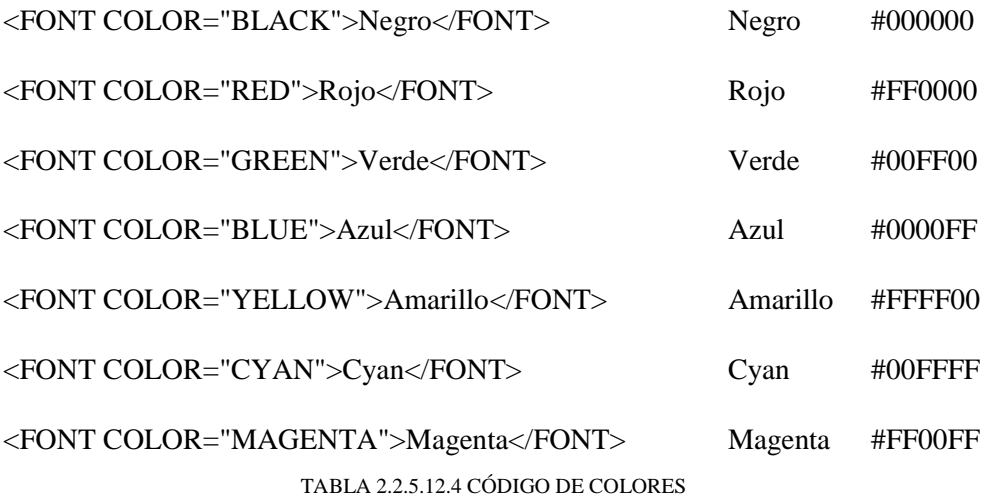

Si nos decidimos a trabajar con valores hexadecimales, entonces tenemos la libertad de utilizar 16,7 millones de colores. De esta manera trabajamos independientemente de los navegadores Web.

Si especificamos el nombre del color, podemos evitar la definición del color en forma hexadecimal que es un poco más difícil. Actualmente están estandarizados tan sólo 16 colores. Existen colores adicionales los cuales son dependientes de los navegadores Web.

Primero que todo debe escribir un símbolo #. A continuación siguen las 6 cifras para la definición del color. Las primeras 2 cifras definen el valor rojo, las siguientes 2 el valor verde y las 2 últimas el valor azul.

Las cifras hexadecimales son:

0 (corresponde al decimal 0)

1 (corresponde al decimal 1)

2 (corresponde al decimal 2)

3 (corresponde al decimal 3)

4 (corresponde al decimal 4)

5 (corresponde al decimal 5)

6 (corresponde al decimal 6)

7 (corresponde al decimal 7)

8 (corresponde al decimal 8)

9 (corresponde al decimal 9)

A (corresponde al decimal 10)

- B (corresponde al decimal 11)
- C (corresponde al decimal 12)
- D (corresponde al decimal 13)
- E (corresponde al decimal 14)
- F (corresponde al decimal 15)

Para ponerle color de fondo a la página escribir:

<bodybgcolor=#808080></body> con el cual obtendremos un color de fondo gris oscuro.

Colocar mal los colores de fondo en nuestras páginas puede provocar problemas. ¿Qué ocurría con los links o enlaces si colocáramos un fondo de color azul?. Puesto que los links son azules cuando todavía no se han pulsado puede ocurrir que no se puedan leer con claridad o incluso que no se puedan distinguir en absoluto del fondo.

Se puede imaginar todavía un caso peor si decidiéramos colocar un fondo demasiado oscuro, tan oscuro que no permitiera distinguir con claridad la información que se presenta en pantalla. Podemos remediar esto eligiendo nosotros mismos el color que queremos que tengan los links o enlaces e incluso el texto, las etiquetas para hacer esto son las siguientes:

text="#número" Para el color del texto. link="#número" Para el color de los enlaces. vlink="#número" El color con que aparecerán los enlaces ya visitados. alink="#número" Color del enlace cuando lo pulsamos.

Por lo tanto la etiqueta <br/>body> puede quedar del siguiente modo: <body bgcolor="#num" text="#num" link="#num" vlink="#num" alink="#num"> Ahora veremos cómo poner una imagen de fondo. Es muy sencillo, basta con usar la etiqueta: background="localización de la imagen" Esta etiqueta va dentro de la etiqueta <body>.

## **Ejemplo:**

<body background="/documentos/html/gifs/dragonball.gif">

Con esto lograremos que la imagen dragonball.gif aparezca como fondo en nuestra página.

#### *Etiquetas META*

Son usadas para poner meta-información del documento. Esta "directiva" indica al visor de Internet las palabras clave y contenido de nuestra página Web. Muchos de los buscadores de páginas Web de Internet (Yahoo, Lycos, etc...) utilizan el contenido de esta directiva para incluir la página en sus bases de datos.

#### **Ejemplo:**

<META NAME = "Pagina de Pablo" content = "Mi página personal de Sailor Moon"> Indica al visor el nombre de la página y sus contenidos principales. <META NAME="Author" content="Pablo Ravioli">

Indica el nombre de la persona que elabora la página WEB <META NAME = "keywords" content = "Información de Sailor Moon">

Indica al visor las palabras clave para los buscadores de Internet.

Para hacer listas:

Las listas se definen de forma muy sencilla: se dice dónde empieza la lista, dónde empieza cada punto y dónde acaba la lista. Las etiquetas que se utilicen en cada caso deben aparecer al principio de línea, o al menos sin texto por delante (sólo espacios o tabulaciones).

Las listas pueden ser: Lista desordenada, <UL> (UnorderedList). Lista ordenada, <OL> (OrderedList). Ejemplos de diferentes tipos de listas:

Lista con números romanos:  $<\!\!0$ <li type=I>Manzana <li type=I>Zanahoria <li type=I>Lechuga

<li type=I>Tomate  $<$ /ol $>$ 

Así se mostraría la lista:

Manzana

Zanahoria

Lechuga

Tomate

Lista numerada:

 $<$ ol $>$ 

<li>Manzana

<li>Zanahoria

<li>Lechuga

<li>Tomate

 $<$ /ol $>$ 

1 Manzana

2 Zanahoria

3 Lechuga

4 Tomate

Lista con puntos:

 $<$ ul $>$ 

<li> Manzana <li> Zanahoria <li> Lechuga <li>Tomate

 $\langle \text{ul} \rangle$
.Manzana .Zanahoria .Lechuga .Tomate Lista con círculos:  $<$ ul $>$ <li type=circle>Manzana <li type=circle>Zanahoria <li type=circle>Lechuga <li type=circle>Tomate  $\langle \text{ul} \rangle$ 

Manzana

Zanahoria

Lechuga

Tomate

Lista con cuadrados:  $<$ ul $>$ 

<li type=square>Manzana <li type=square>Zanahoria <li type=square>Lechuga <li type=square>Tomate  $\langle \text{ul} \rangle$ 

Manzana

Zanahoria

Lechuga

Tomate

## **2.2.5.12.5 COMO INSERTAR UNA IMAGEN**

A la hora de crear una página Web podemos introducir gráficos de forma muy sencilla, sólo hay que tener en cuenta que las imágenes deben tener formato Gif o JPEG.

La etiqueta utilizada para agregar imágenes a una página Web es <IMG> y va acompañada de un atributo fundamental "SCR", que indica la ruta donde se encuentra el archivo que contiene la imagen a insertar.

Es decir:

<IMG SRC="lugar donde guardo la imagen">

Supongamos que tenemos la imagen dragonball.gif, que está presente en el mismo directorio en donde está la página y que la queremos insertar. La etiqueta apropiada sería: <IMG SRC="html.gif">

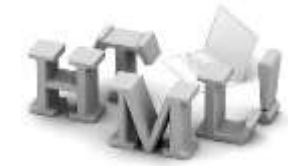

Y el usuario verá en el browser:

Para poner la imagen en la izquierda escribir: <IMG ALIGN=LEFT SRC=" html.gif "> A la derecha: <IMG ALIGN=RIGHT SRC=" html.gif"> Y si se quiere poner la imagen en el centro: <P ALIGN=CENTER><IMG SRC="html.gif"></P>

# **2.2.5.12.6 CARACTERES ESPECIALES EN HTML**

Existe una razón evidente que impide que podamos escribir ciertos símbolos directamente en un texto HTML, como por ejemplo el <: dichos símbolos tienen un significado en HTML, y es necesario diferenciar claramente cuándo poseen ese significado y cuándo queremos que aparezcan literalmente en el documento final. Por ejemplo, como ya sabemos, < indica el comienzo de una directiva, y, por ello, si queremos que aparezca en el texto como tal tendremos que dar un rodeo escribiendo algo que no dé lugar a confusión, en este caso <. Los símbolos afectados por esta limitación, y la forma de escribirlos, se detallan a continuación:

 $\langle$  (Menor que): <

 $>($ Mayor que $): \>$ gt;

& (símbolo de and, o ampersand): &

" (comillas dobles): "

Es decir, que para escribir <"hola"> en nuestro texto HTML original debemos poner <&quot;hola&quot;&gt;.

El otro caso especial se da cuando en un texto HTML se quiere escribir una eñe, por ejemplo. Existe una forma fácil de hacerlo, que consiste en utilizar códigos como las que antes se presentaron para escribir ciertos símbolos. Los códigos comienzan siempre con el símbolo &, y terminan con un punto y coma (;). Entre medias va un identificador del carácter que queremos que se escriba. Los códigos necesarios en nuestro idioma son:

á: á

é: é

í: í

ó: ó

ú: ú

Á: Á

É: & Eacute:

Í: & Iacute;

Ó: & Oacute:

Ú: & Uacute:

ü: ü

 $\ddot{\text{U}}$ : & Uuml;

ñ: ñ

 $\tilde{N}$ : & Ntilde;

 $\ddot{c}$ : ¿  $:8#161;$  $?: &\#63;$  $!:\&\#33;$  $@: 8#64:$ 

Por lo tanto la palabra página la podríamos escribir como:

Pagina

Pá gina

Otro ejemplo: ¿En qué año estamos?

Sería: &#191En qué añ o estamos?

Es por ello que si deseamos que cualquier visor de páginas Web pueda visualizar las letras acentuadas de nuestro documento debemos utilizar sus correspondientes códigos para representarlas.

Recuerden que las etiquetas se pueden escribir en mayúsculas o en minúsculas, es lo mismo poner <HTML>, <html> o <HtmL>.

Una vez que terminamos de escribir todo nuestro documento, lo guardamos poniéndole un nombre, y necesariamente lo debemos guardar con la extensión .HTM o .HTML.

Para ir visualizando lo que hemos estado haciendo tendríamos que abrir nuestro browser (Netscape o Internet Explorer), hacemos click en la opción FILE o ARCHIVO, estando allí seleccionamos OPEN o ABRIR, le damos BROWSE o EXAMINAR, seleccionamos el archivo y le damos OPEN. Luego le damos ACEPTAR, e inmediatamente se abrirá nuestra página.

## **2.2.5.13 DEFINICIÓN DEL WAMPSERVER**

WampServer es un entorno de desarrollo web para Windows en el cual se podrán crear aplicaciones web con Apache, PHP y base de datos en MySQL (motor de base de datos). Esta herramienta incluye además con un administrador de base de datos PHPMyAdmin con el cual podremos crear una nueva base de datos e ingresar la data de las tablas creadas en ella, realizar consultas y generar scripts SQL, como exportar e importar scripts de base de datos.

WampServer ofrece a los desarrolladores herramientas necesarias para realizar aplicaciones web de manera local, con un sistema operativo (Windows), un manejador de base de datos (MySQL), un software de programación script web PHP. WampSever se caracteriza por que puede ser usado de forma libre es decir no debemos de contar con alguna licencia el cual nos permita el uso de la misma, ya que pertenece a la corriente de "open source".

Su utilidad es importante a la hora de desarrollar aplicaciones web, ya que funciona al igual como si cuando trabajamos en un servidor web, ya que podemos ejecutar estas aplicaciones de manera local y ver como sería el funcionamiento antes de ser subidas a un hosting o servidor web. Además de ello podemos gestionar datos con la ayuda del motor de base de datos (MySQL) y su administrador (PHPMyAdmin).

## **2.2.5.14 DEFINICIÓN DE DREAMWEAVER**

Dreamweaver es la herramienta de diseño de páginas web más avanzada, tal como se ha afirmado en muchos medios. Aunque sea un experto programador de HTML el usuario que lo maneje, siempre se encontrarán en este programa razones para utilizarlo, sobre todo en lo que a productividad se refiere.

Cumple perfectamente el objetivo de diseñar páginas con aspecto profesional, y soporta gran cantidad de tecnologías, además muy fáciles de usar:

- Hojas de estilo y capas
- Javascript para crear efectos e interactividades
- **Inserción de archivos multimedia...**

Además es un programa que se puede actualizar con componentes, que fabrica tanto Macromedia como otras compañías, para realizar otras acciones más avanzadas.

En resumen, el programa es realmente satisfactorio, incluso el código generado es de buena calidad. La única pega consiste en que al ser tan avanzado, puede resultar un poco difícil su manejo para personas menos experimentadas en el diseño de webs.

Dreamweaver ha evolucionado mucho en su versión 4, que incluye soporte para la creación de páginas dinámicas de servidor en ASP, con acceso a bases de datos (versión Ultradev) y una mayor integración con otras herramientas de Macromedia como Fireworks. <sup>20</sup>

 $\overline{a}$ <sup>20</sup> ALVAREZ, Miguel Angel. Macromedia.2005

URL:http:/[/www.macromedia.com/support/dreamweaver/](http://www.macromedia.com/support/dreamweaver/)

# **CAPITULO III**

# **3. MARCO METODOLÒGICO**

# **3.1MODALIDAD DE LA INVESTIGACIÓN**

La modalidad cualitativa estudia la realidad en su contexto natural, tal como sucede, intentando sacar sentido de, o interpretar, los fenómenos de acuerdo con los significados que tienen para las personas o instituciones implicadas, y la modalidad cualitativa implica la utilización y recogida de una gran variedad de materiales que describen la rutina y las situaciones problemáticas y los significados en la vida de las personas.

En esta investigación se utilizara la modalidad la cualitativa debido a que vamos a estudiar la realidad de los usuarios en el cantón Quinsaloma, con encuestas y observaciones.

# **3.2 HIPOTESIS Y VARIABLES**

# **3.2.1 HIPÓTESIS**

Desarrollando una aplicación informática mejorara el cobro de impuestos prediales facilitando una mejor atención a los contribuyentes que posean un predio rústico o urbano del cantón Quinsaloma.

# **3.2.2 VARIABLES**

## **VARIABLES INDEPENDIENTES:**

Desarrollo de una aplicación informática para los cobros de impuestos prediales.

## **VARIABLES DEPENDIENTES:**

Mejorará la atención a los contribuyentes en el cobro de los impuestos prediales.

# **3.3 TIPOS DE INVESTIGACIÓN**

# **3.3.1 BIBLIOGRAFICA**

Por qué se hizo uso de lectura y consulta de libros, tesis, folletos, revistas y cualquier otro tipo de información escrita que se considere importante y necesaria para realizar la investigación.

## **3.3.2 DE CAMPO**

Porque lo realizamos en el lugar de los hechos es decir, en contacto directo con los usuarios de Quinsaloma y se realizaron visitas a la alcaldía municipal de Quinsaloma, departamento de Tesorería.

## **3.3.3 DESCRIPTIVA**

Porqué se concreta en describir las características fundamentales, destacando los elementos esenciales que caracterizan a la investigación en estudio.

## **3.3.4 POBLACION Y MUESTRA**

La población y muestra está formada por todos los involucrados en los procesos y manejo de información necesaria para la institución, en este caso la población total del cantón Quinsaloma es de 16476 habitantes y de ellos se tomó la totalidad de la población de usuarios que poseen un bien inmueble en el cantón Quinsaloma, siendo el total de 7568

FORMULA:

n= Tamaño de muestra.

Z=valor de confianza

p=población.

$$
n=\frac{Z * p}{(p-1)\left(\frac{Z^2}{2^2}\right)+Z}
$$

 $Z= 0.05$ 

P=7568

$$
n = \frac{0.05 * 7568}{(7568 - 1)\left(\frac{0.05^2}{4}\right) + 0.05}
$$

$$
n = \frac{378.4}{(7567)\left(\frac{0.0025}{4}\right) + 0.05}
$$

$$
n = \frac{378.4}{(7567)(0.000625) + 0.05}
$$

$$
n = \frac{378.4}{4.729375 + 0.05}
$$

$$
n = \frac{378.4}{4.779375}
$$

#### $n = 79.17$

Debido a que la población es muy grande el tamaño de la muestra adecuado será de 79 habitantes

# **3.4MÉTODOS TÉCNICAS E INSTRUMENOS DE INVESTIGACIÓN**

Instrumento (Encuesta):

**Dirigido a:** La población de usuarios que poseen un bien inmueble en el cantón Quinsaloma

**Objetivo:** Conocer y analizar la situación actual de los usuarios que tienen un bien inmueble en el cantón Quinsaloma al momento de cancelar los impuestos prediales al Municipio del mencionado cantón.

## **3.5 INTERPRETACION DE LOS RESULTADOS**

**3.5.1 Interpretación de los resultados de la aplicación de la encuesta a los usuarios que poseen un bien inmueble en el cantón Quinsaloma.**

#### **PREGUNTA 1:**

**¿Ha tenido algún problema o inconveniente al momento de realizar el pago de sus impuestos prediales en la municipalidad?**

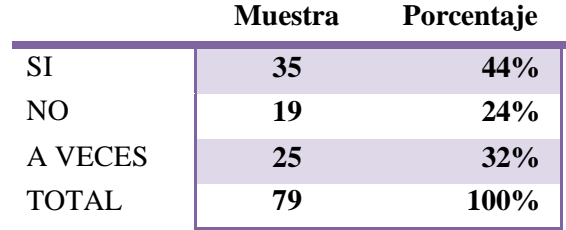

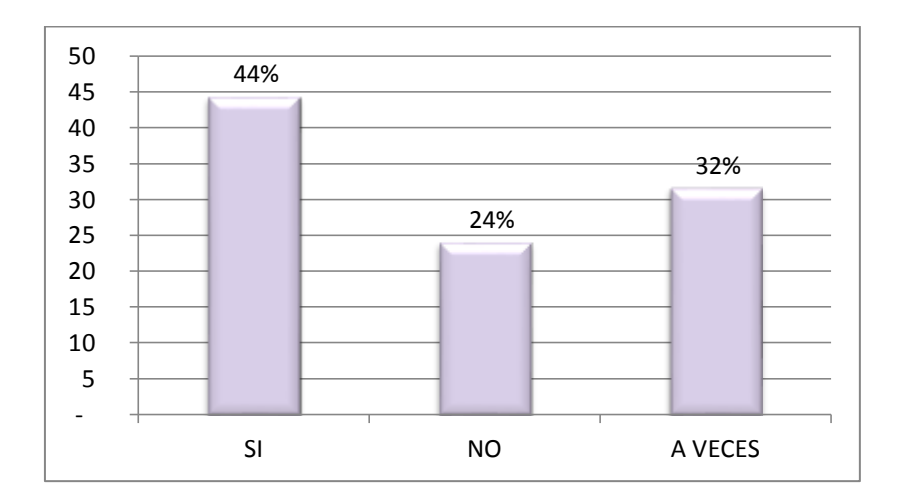

**CUADRO 3.5.1.1**

**GRAFICO 3.5.1.1**

Según la encuesta que hemos realizado a los habitantes del cantón Quinsaloma se les presentan inconvenientes y problemas al momento de realizar los pagos de impuestos prediales, esto se debe de alguna manera a que los datos son manipulados de forma indebida y el trámite tarda demasiado tiempo.

#### **PREGUNTA 2:**

# **¿Se encuentra a gusto de cómo se realiza el sistema de cobro de impuestos de los predios municipales?**

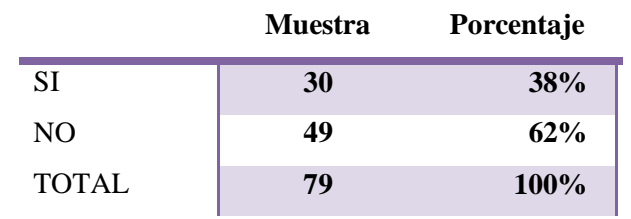

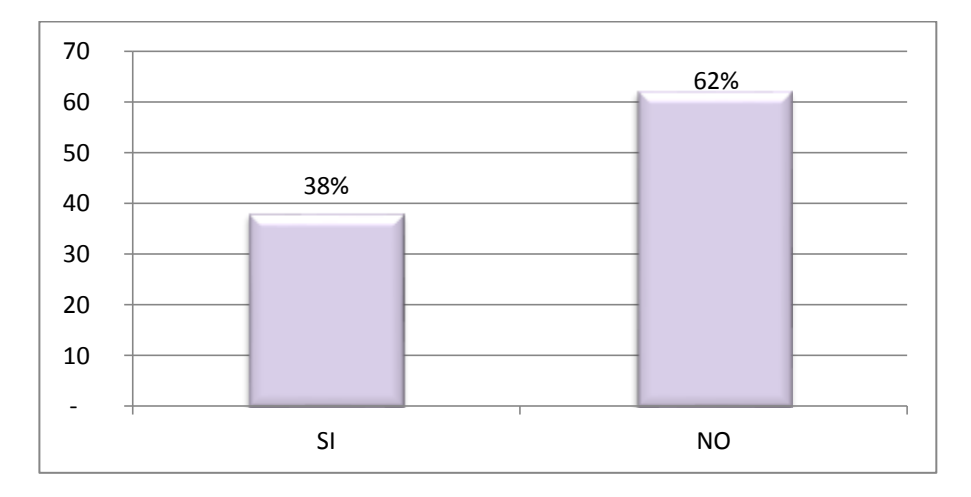

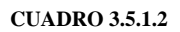

#### **GRAFICO 3. 5.1.2**

En el cantón Quinsaloma la mayoría de personas no se siente a gusto por la manera en que se realizan los cobros de los impuestos en el municipio, por este motivo no se acercan a cancelar, y esto es una pérdida económica para el cantón, porque mientras no se cancelen los impuestos no se podrán financiar obras públicas para contribuir con el desarrollo del cantón.

#### **PREGUNTA 3:**

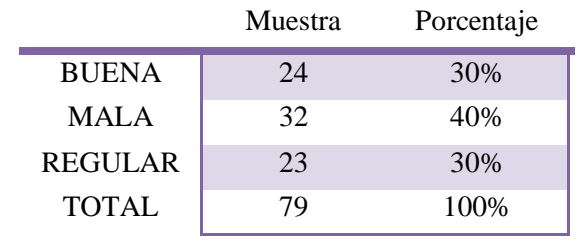

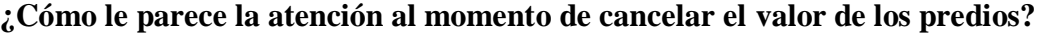

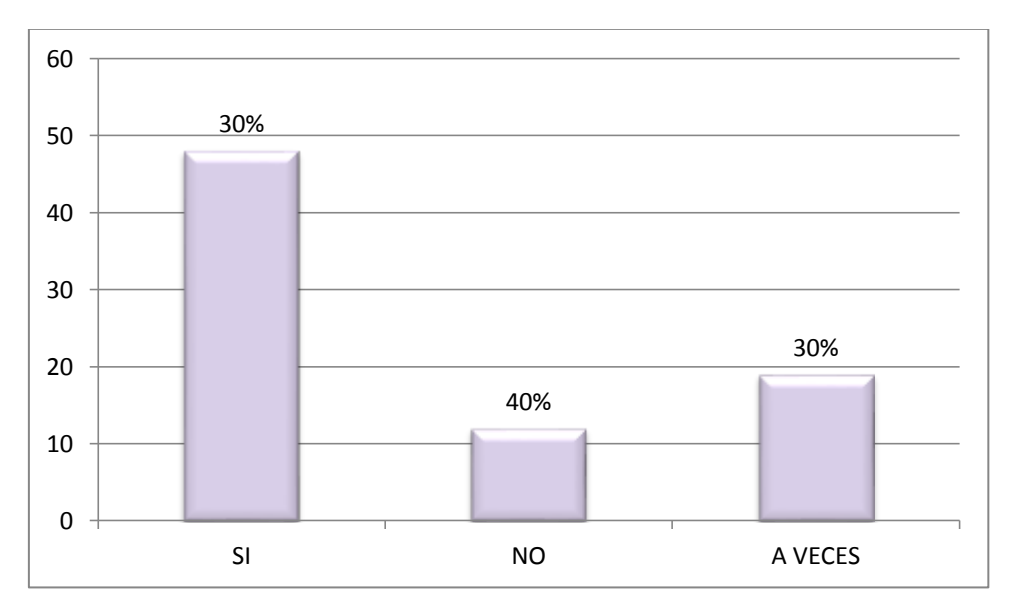

**CUADRO 3.5.1.3**

**GRAFICO 3. 5.1.2**

Los 40% de la población encuestadas piensan que la atención es mala mientras que el 60% restante está dividido entre una buena y mala atención.

### **PREGUNTA 4:**

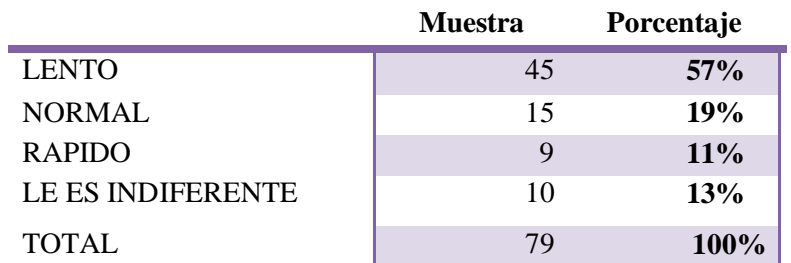

## **¿El tiempo de espera al momento de cancelar sus impuestos es?**

#### **CUADRO 3.5.1.3**

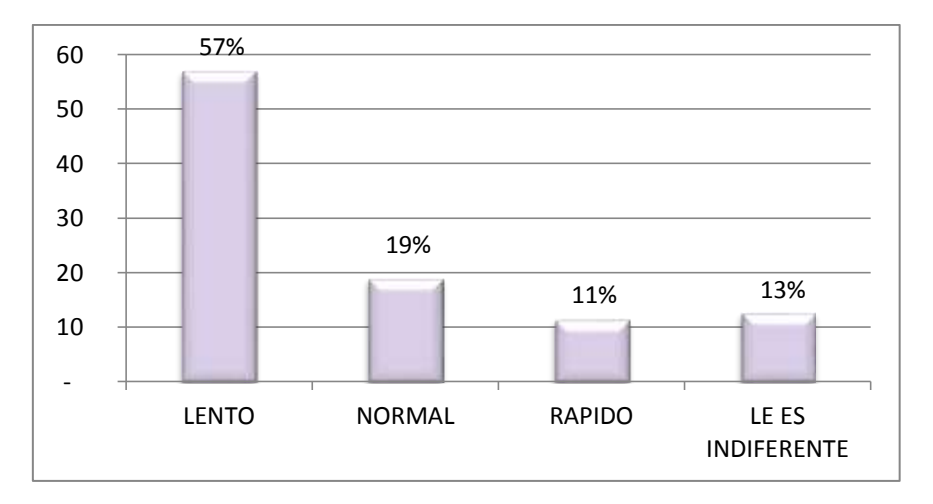

**GRAFICO 3.5.1.3**

Más del 50% de las encuestas dicen que el tiempo de espera para el pago de sus impuestos es lento por lo que tienen que hacer largas filas y esto lleva al desorden y malestar, tal vez debido a que solo existe una cajera y a que los cobros se los realiza de forma lenta, esto es preocupante porque a la mayoría de las personas no les gusta esperar demasiado y eso las lleva al descontento.

#### **PREGUNTA 5:**

# **¿Le parece a usted que hay algún tipo de aumento exagerado en sus impuestos al momento de acercarse a cancelar?**

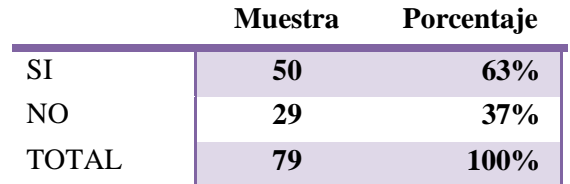

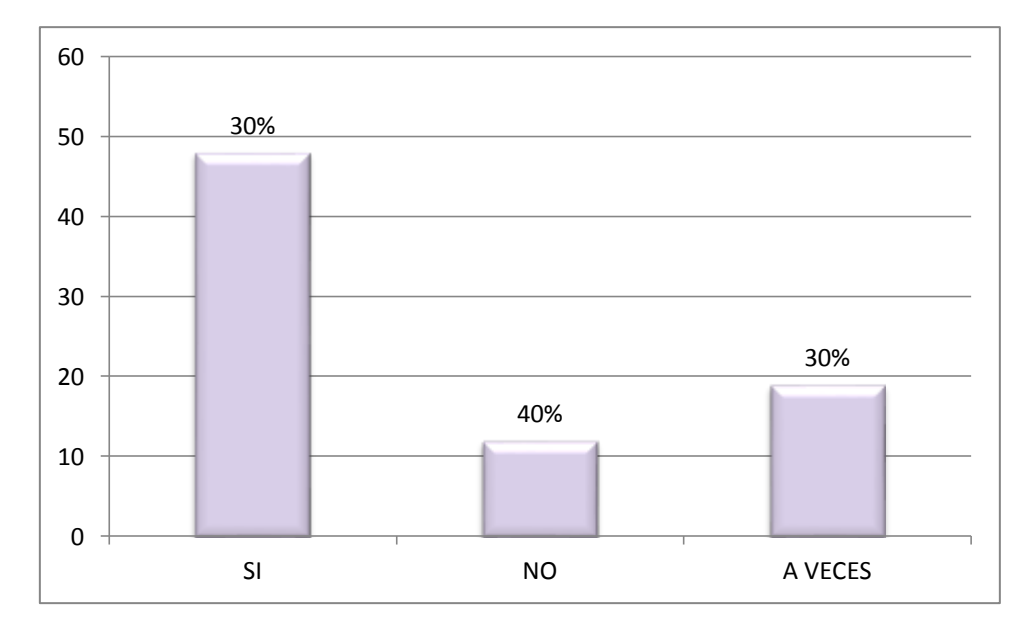

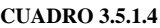

**GRAFICO 3.5.1.4**

Hay un índice considerable de personas que piensan que hay algún tipo de aumento exagerado en sus impuestos, puede ser porque no existe un control de los valores a cancelar, debido a que este proceso lo realizan manualmente y las personas encargadas de cobrar los impuestos ponen los precios de acorde a sus beneficios lo cual promueve la corrupción en el Municipio.

#### **PREGUNTA 6:**

**¿Desearía usted que el Municipio de Quinsaloma cuente con una aplicación de cobranza predial para agilizar los trámites de pago y eliminar la corrupción?**

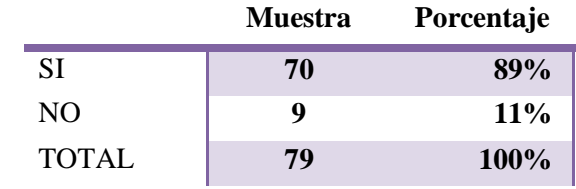

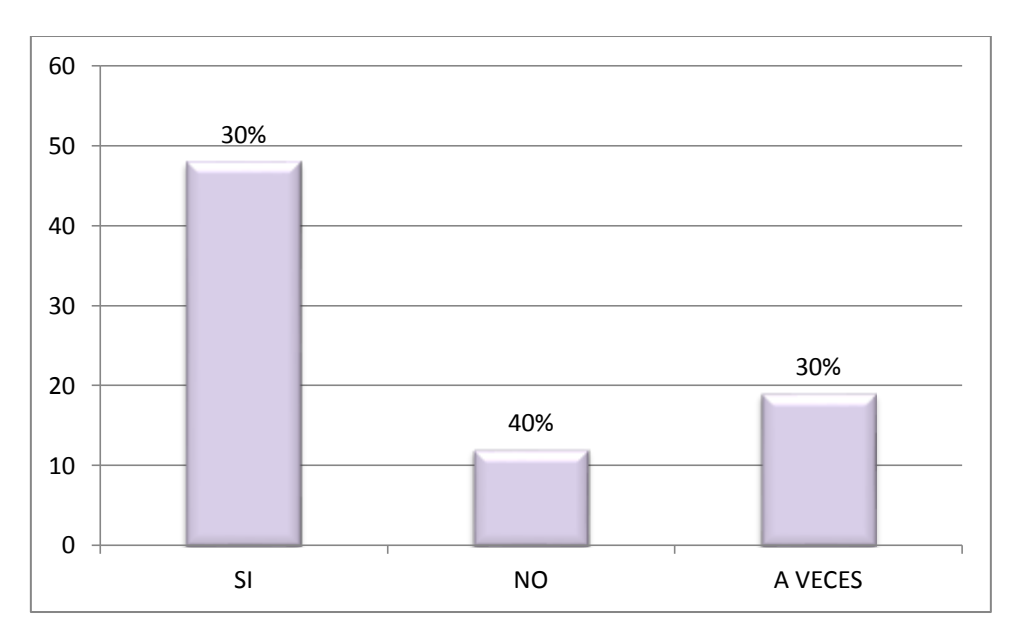

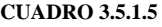

**GRAFICO 3.5.1.5**

La mayoría de las personas consideran que es necesario que el Municipio de Quinsaloma cuente con una aplicación de cobranza de impuestos prediales para que se agilicen los trámites.

## **PREGUNTA 7:**

**¿Si a usted se le presenta un buen servicio de cobro de impuesto, se acercaría a pagar?**

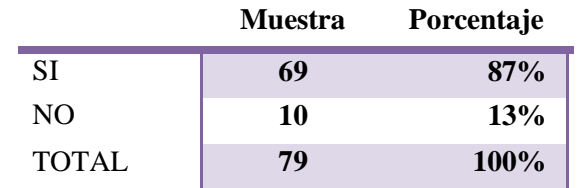

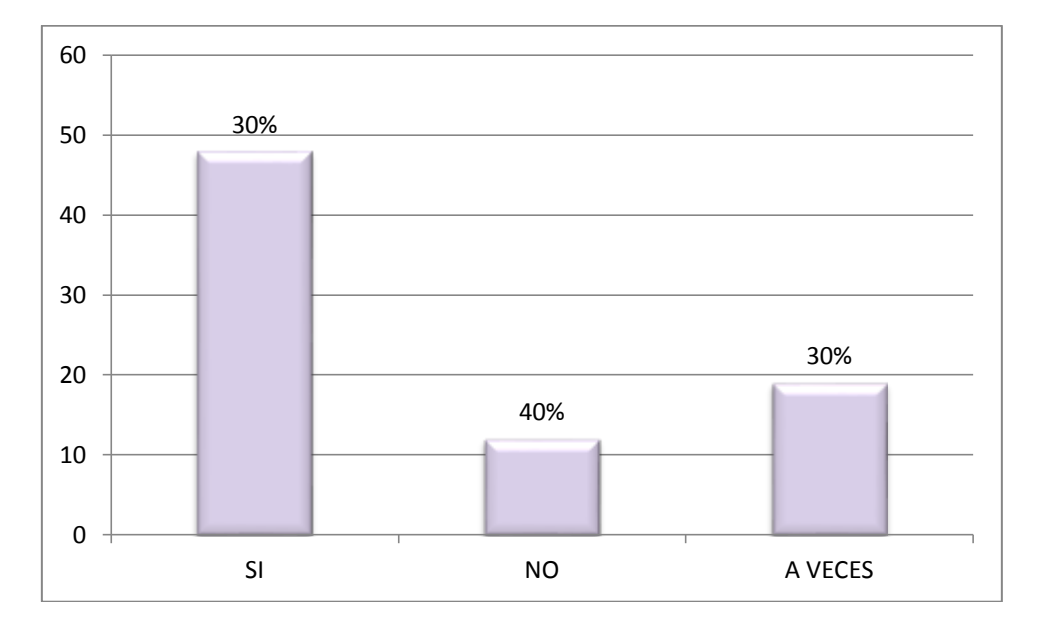

#### **CUADRO 3.5.1.6**

**GRAFICO 3.5.1.6**

La mayor cantidad de personas encuestadas nos dijeron que si les gustaría que exista un mejor servicio al momento de realizar el pago de impuestos ya que de esta manera se agilizarían los trámites y se ahorraría tiempo.

### **PREGUNTA 8:**

# **¿Conoce usted el motivo por el cual aumenta el monto a cancelar en sus impuestos prediales?**

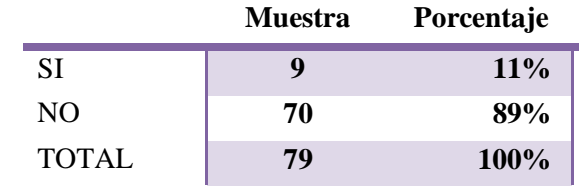

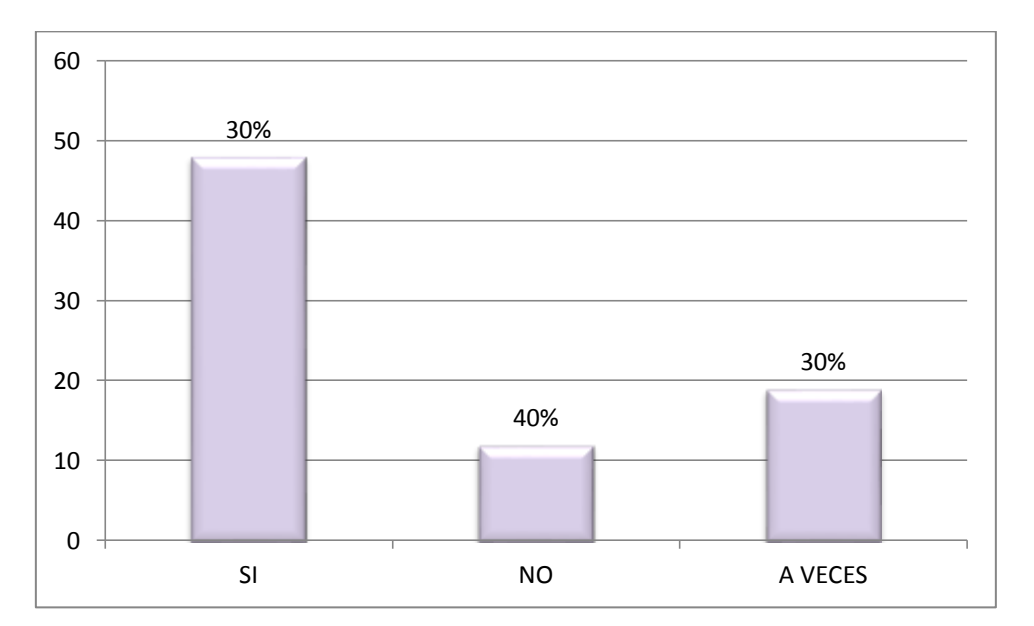

#### **CUADRO 3.5.1.7**

**GRAFICO 3.5.1.7**

La mayoría de las personas desconocen el motivo por el que aumenta el valor a cancelar en los predios esto se debe a que las cartas de pagos emitidas no cuentan con suficiente información de las tasas municipales que se cobran.

#### **PREGUNTA 9:**

**¿Cree usted que el municipio de Quinsaloma tiene la tecnología suficiente en comparación con las demás municipalidades de la provincia de Los Ríos?**

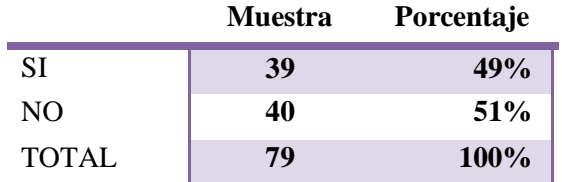

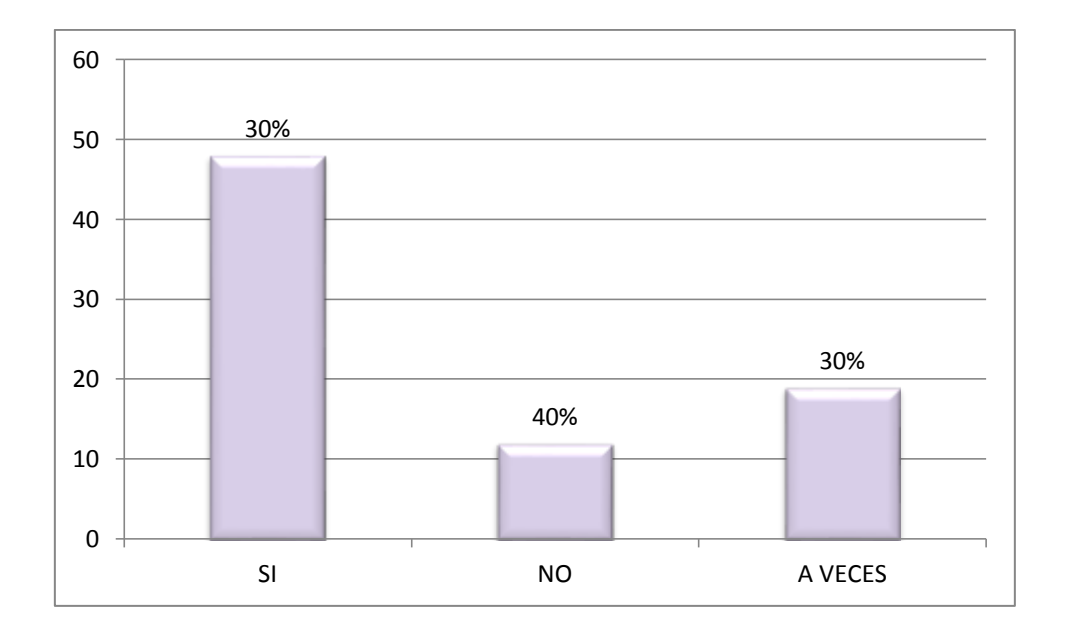

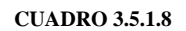

**GRAFICO 3.5.1.8**

Existe una gran diferencia entre los usuarios que creen que la tecnología que tiene el municipio es poca en comparación con las demás municipalidades, hay un porcentaje bajo de personas que piensan que si existe una buena tecnología en la municipalidad.

#### **PREGUNTA 10:**

#### **¿Usted piensa que hay algún tipo de corrupción en el municipio de Quinsaloma?**

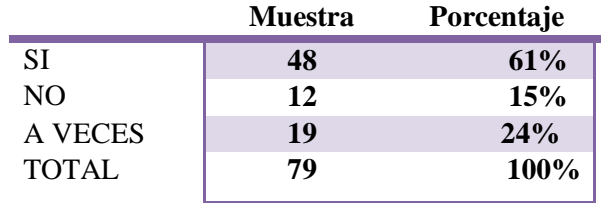

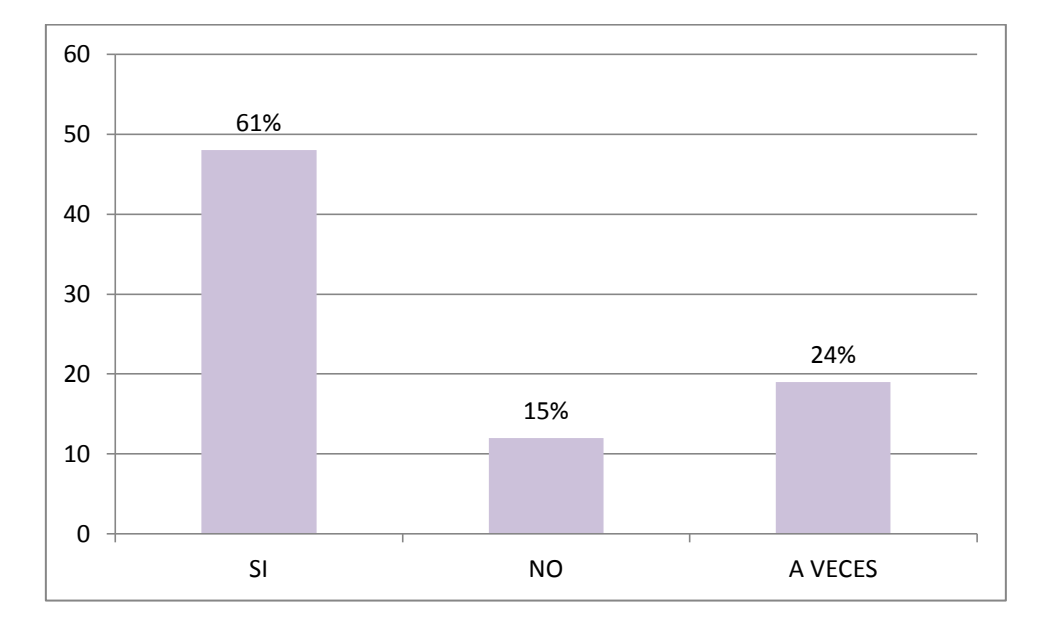

#### **CUADRO 3.5.1.9**

**GRAFICO 3.5.1.9**

La encuesta nos muestra de que más de la mitad de los encuestados están de acuerdo que hay corrupción dentro del municipio, esto los pone en una muy mala imagen por parte del municipio hacia los usuarios o contribuyentes de Quinsaloma.

# **3.6 CONCLUSIONES Y RECOMENDACIONES**

#### **3.6.1 CONCLUSIONES**

- Existen inconvenientes y problemas al momento de realizar los pagos de impuestos prediales, esto se debe de alguna manera a que los datos son manipulados de manera indebida.
- La mayoría de las personas no se siente a gusto por la manera en que se realizan los cobros de los impuestos en el municipio este es uno de los motivos por los cuales no se acercan a cancelar, y esto es una pérdida económica para el cantón, porque mientras no se cancelen estos impuestos no se podrán financiar obras públicas para contribuir con el desarrollo cantonal.
- De la manera en que se realizan los trámites en el departamento de tesorería es molestoso debido a que el proceso es lento y tienen que hacer largas filas y esto lleva al desorden y malestar, tal vez debido a que solo existe una cajera y a que los cobros se los realiza de forma manual.
- Se presentan aumentos exagerados en los impuestos, puede ser porque no existe un control de los valores a cancelar y las personas encargadas de cobrar los impuestos ponen los precios de acorde a sus beneficios lo cual promueve la corrupción en el Municipio del cantón Quinsaloma.
- Los usuarios consideran que es necesario que el Municipio cuente con una aplicación de cobranza, para sentirse más informados y con esto poder agilizar los trámites por lo que no existe un buen servicio al momento de realizar el pago de impuestos.

## **3.6.2 RECOMENDACIONES**

Una de las prioridades es el mejoramiento de los servicios y atención ciudadana, por eso la administración deberá satisfacer las necesidades y canalizar las sugerencias de la ciudadanía.

Esta nueva aplicación optimizará el tiempo de atención y eficiencia con un trato personalizado. EL tiempo de espera promedio de un contribuyente se disminuirá considerablemente, esto facilitará la movilidad de las personas y se convertirá en un servicio más ágil.

Además la aplicación propuesta pretende cubrir todas las falencias mencionadas anteriormente permitiendo de una manera sencilla almacenar los datos en el sistema tendrá consistencia e integridad en la información con una interfaz fácil y agradable.

Por lo tanto el sistema propuesto será la solución para que en el municipio de Quinsaloma no existan tantas irregularidades en cuanto al cobro de impuestos.

Por esta razón le recomendamos al Sr. Braulio Manobanda Alcalde del cantón Quinsaloma que nos permita desarrollar una aplicación para los pagos de impuestos prediales para que contribuya con el desarrollo tecnológico en el cantón que preside.

# **CAPITULO IV**

# **4. DESARROLLO TÉCNICO DE LA INVESTIGACIÓN**

### **4.1. INTRODUCCION**

El desarrollo de la tecnología en los últimos años está orientado a la implementación de nuevas aplicaciones que deben ser probadas, las cuales están ganando popularidad en el mercado y deben cumplir ciertos requerimientos para su correcta operación.

En este capítulo se describen los detalles de implementación, tales como los requerimientos hardware y software utilizados. Más adelante, se especifican las pruebas de operatividad y aceptación del sistema que se realizaron y, en la parte final de este capítulo se exponen en detalle los resultados de los parámetros medidos en dichas pruebas.

Este sistema permitirá mejorar el proceso de cobros de predios rurales y urbanos en el cantón Quinsaloma, con el fin de mejorar el servicio.

# **4.2. OBJETIVO DE LA PROPUESTA**

### **4.2.1. OBJETIVO GENERAL**

Mejorar la gestión de cobranzas de predios rurales y urbanos en el cantón Quinsaloma.

## **4.2.2. OBJETIVOS ESPECIFICOS**

- Analizar las necesidades de los usuarios que tienen terrenos en el cantón Quinsaloma.
- Diseñar un sistema que se base en las necesidades y requerimientos, correspondientes al proceso de gestión de cobranzas de predios rurales y urbanos
- Probar la nueva aplicación y tener aceptación en el nuevo sistema.

# **4.3. METODOLOGIA DE DESARROLLO UTILIZADA**

La metodología de desarrollo está basada en el análisis de necesidades y requerimientos. Se desarrolla con técnicas de aplicación Web orientada a objetos en un entorno distribuido.

Finalmente esta metodología es útil para obtener conclusiones generalizadas y predecir en cierta forma, comportamientos futuros.

# **4.4. ANALISIS PREVIO**

# **4.4.1. LISTADO Y REQUERIMIENTOS DE FUNCIONES QUE TENDRÁ**

## **EL SOFTWARE**

- Crear cuentas de acceso para administradores y asistentes con contraseñas.
- Registro de personas.
- Registro de terrenos, tipos de terrenos, sectores, zonas.
- Actualizar acta de compromiso.
- Registro de servicios, valores administrativos y precios.
- Respaldar base de datos
- Gestión de pago de impuestos rurales y urbanos.
- Reportes con fechas de ingresos por pago de predios.
- Reporte de registro de sesiones de los usuarios.

# **4.5. DISEÑO**

# **4.5.1. BASE DE DATOS**

# **4.5.1.1. MODELO CONCEPTUAL**

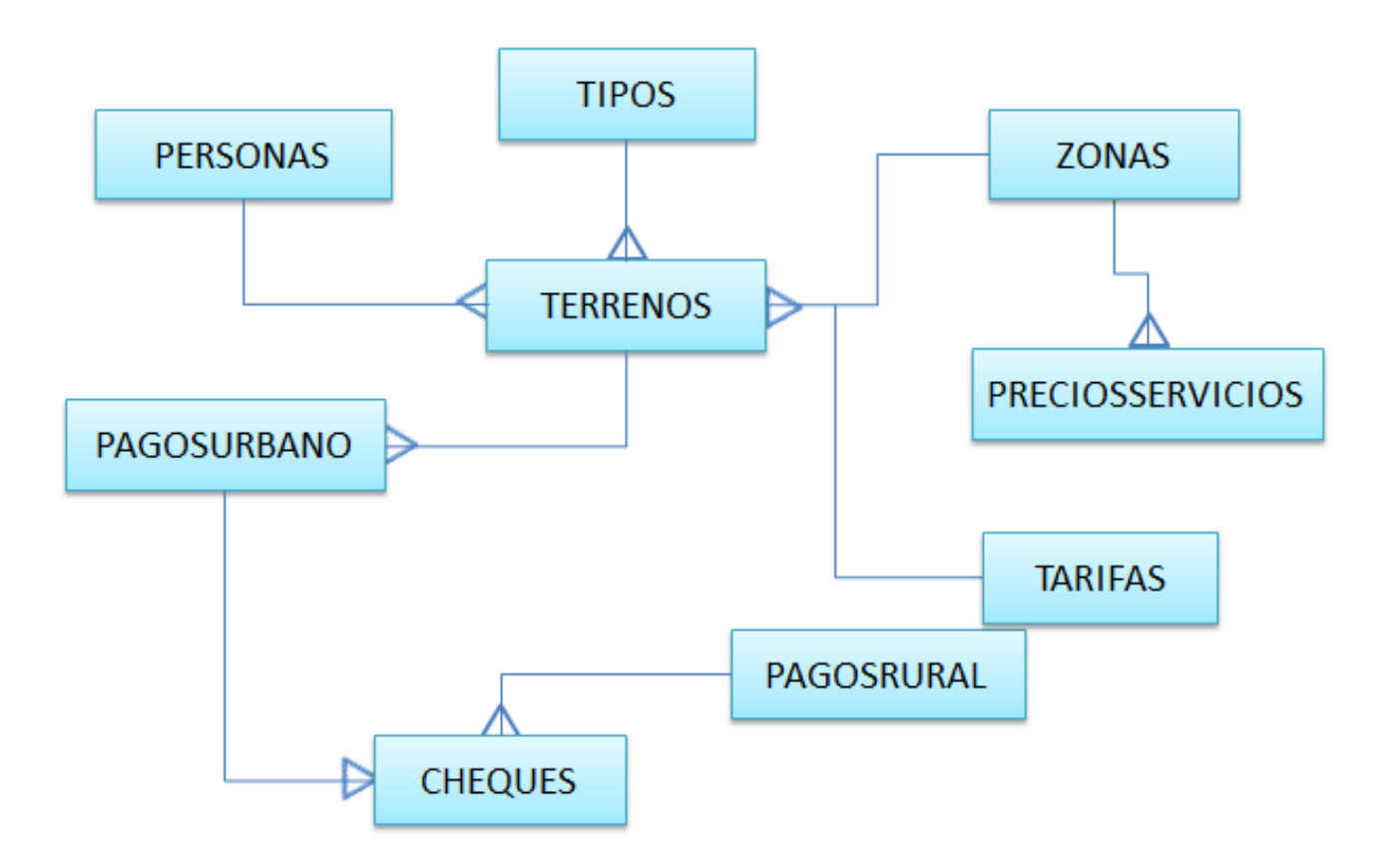

## **4.5.1.2. MODELO FISICO – MODEO ENTIDAD RELACION**

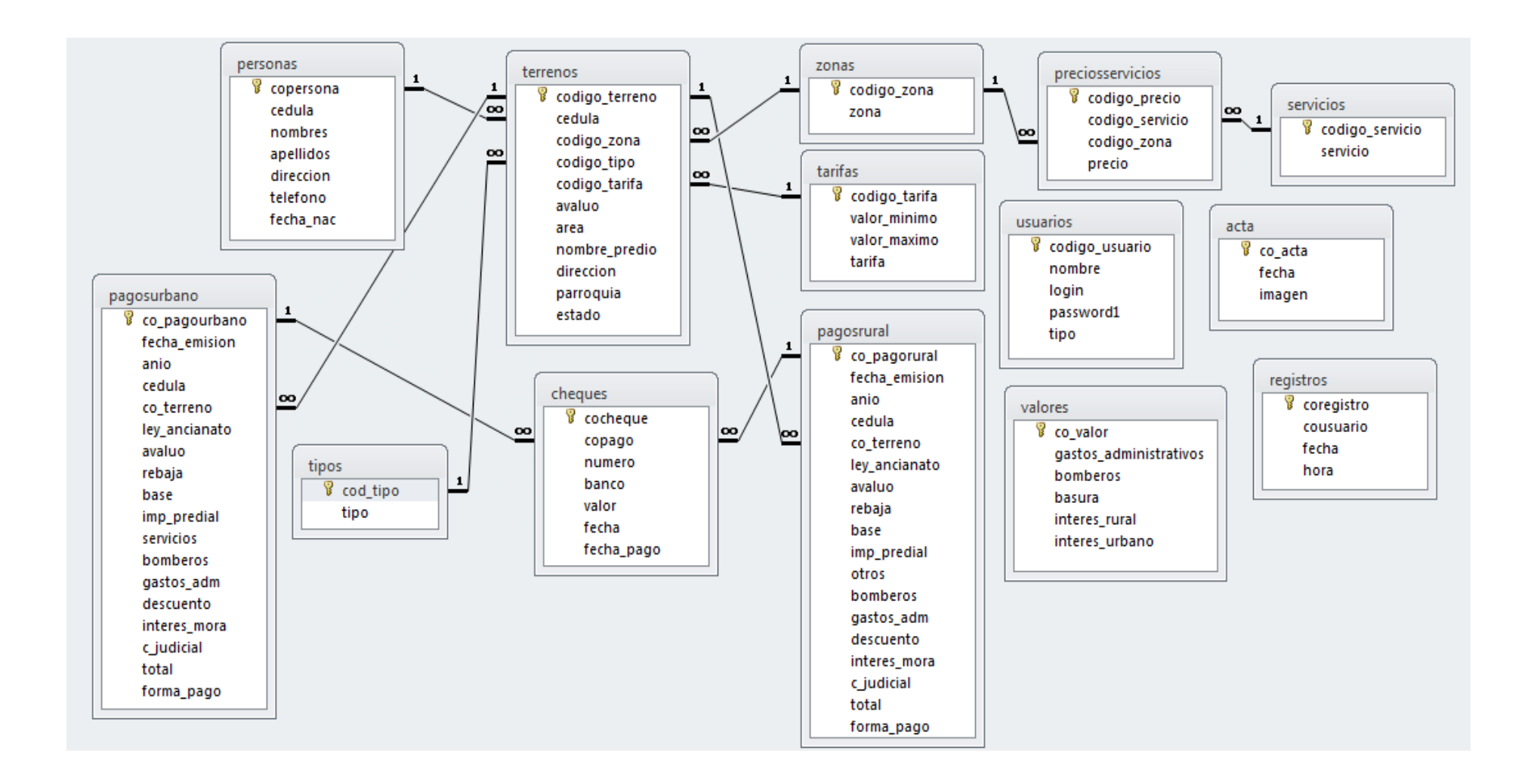

# **4.5.1.3. DICCIONARIO DE DATOS**

### **acta**

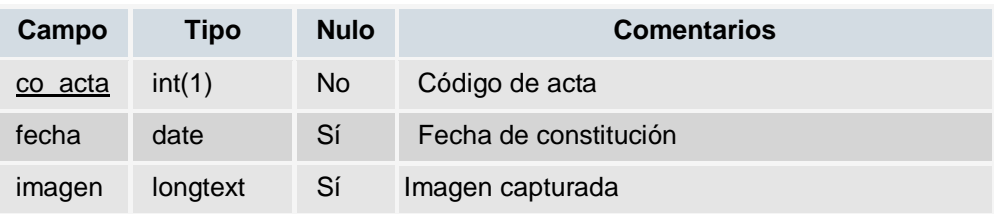

# **cheques**

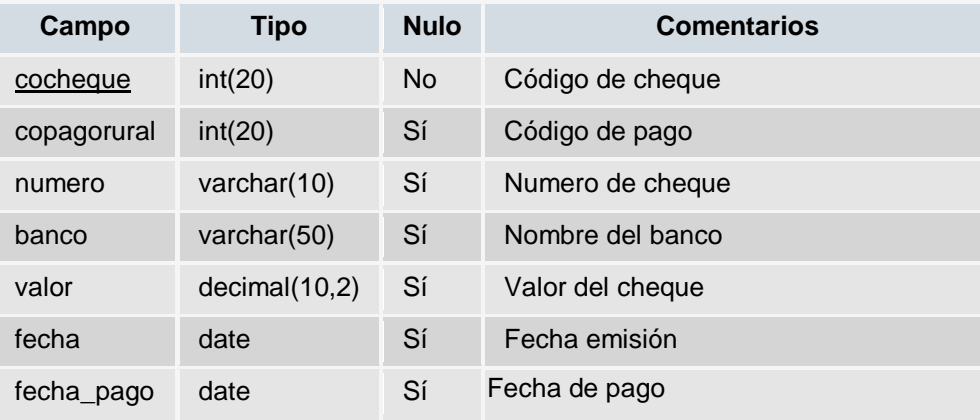

## **clientes**

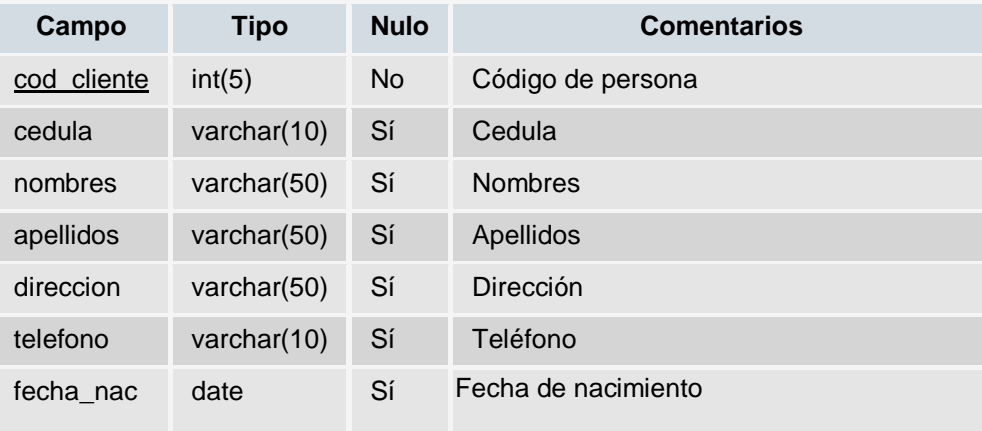

# **pagosrural**

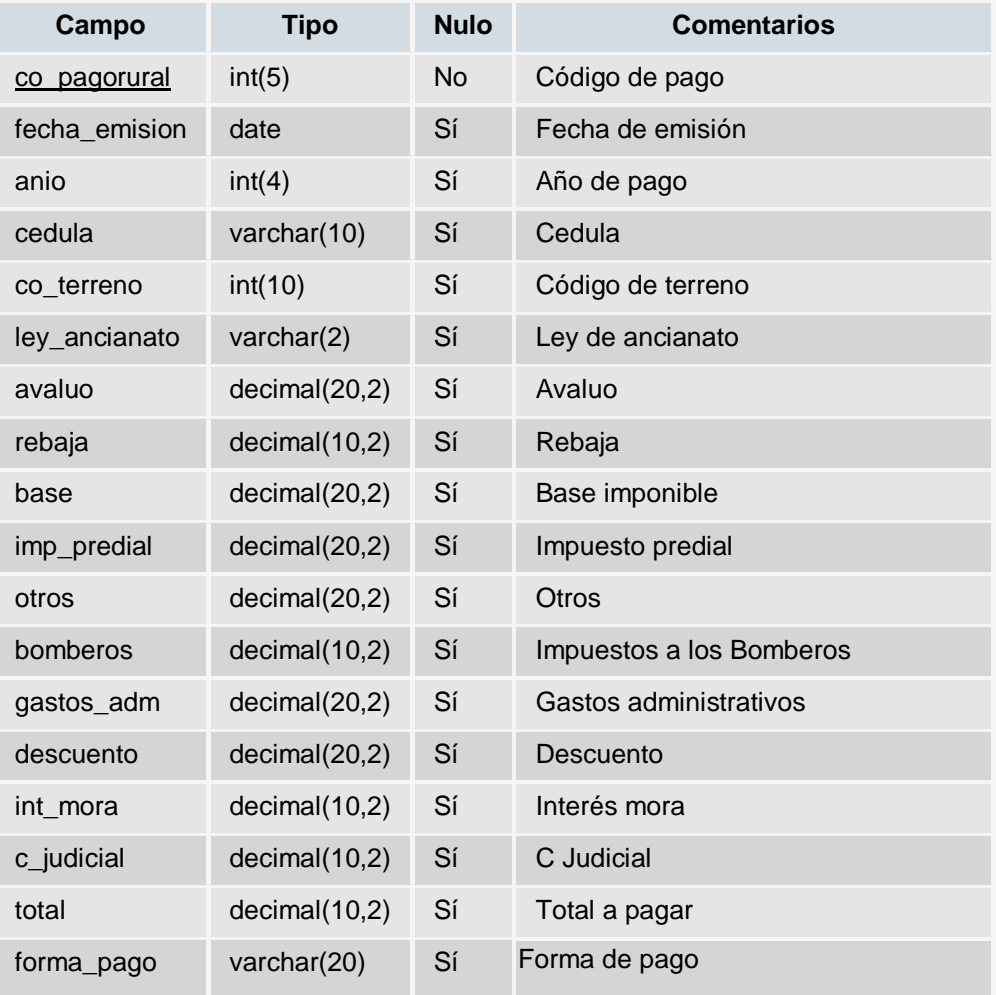

# **pagosurbano**

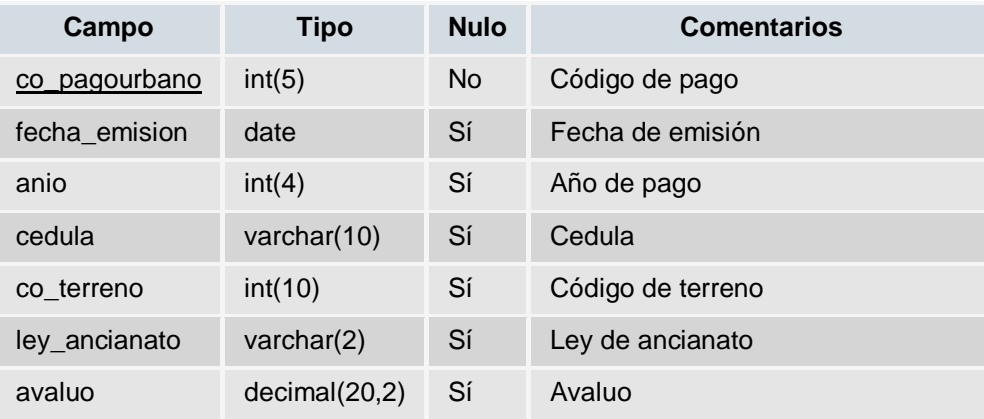

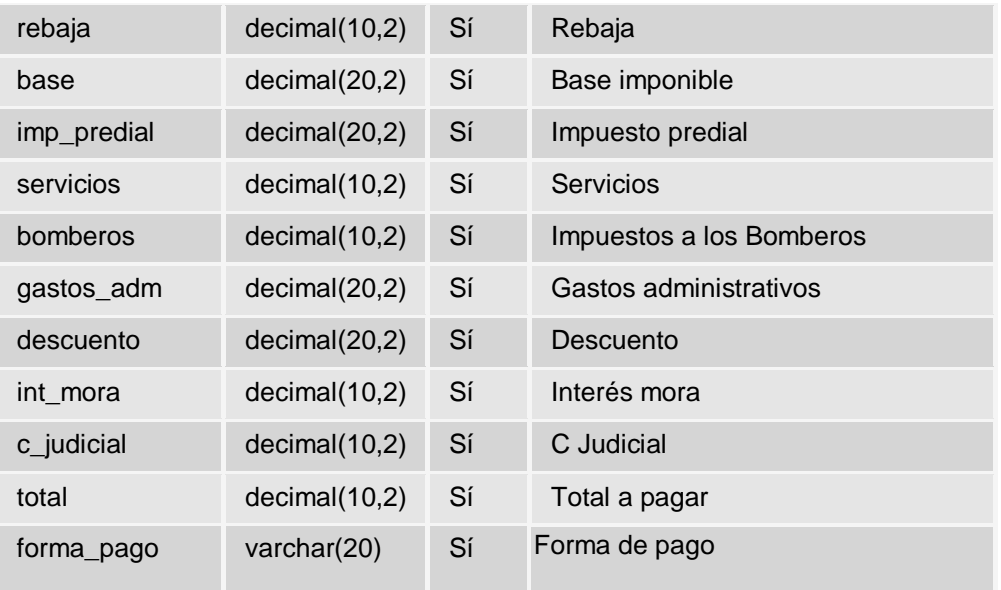

# **preciosservicios**

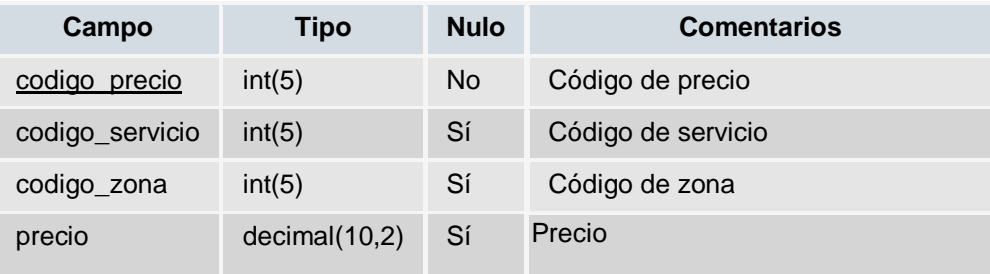

# **registros**

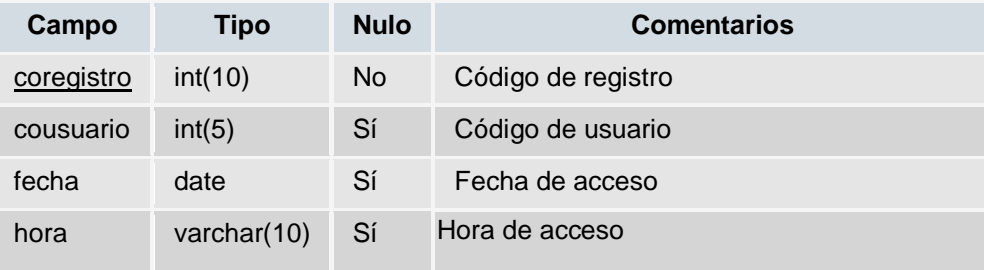

#### **sectores**

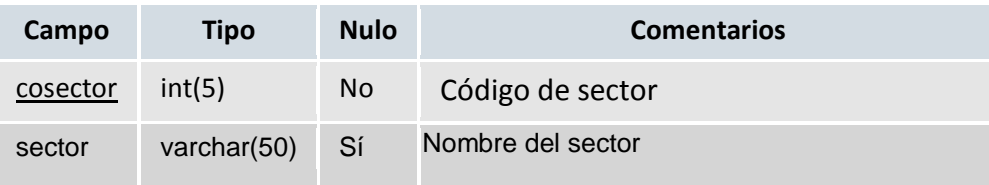

# **servicios**

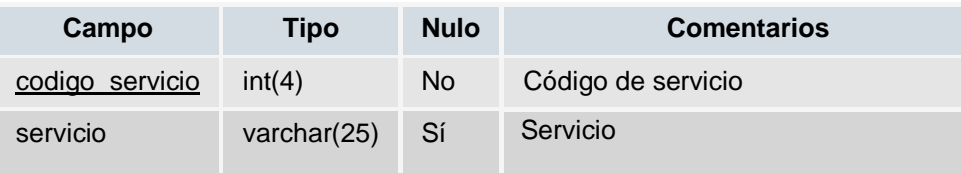

## **tarifas**

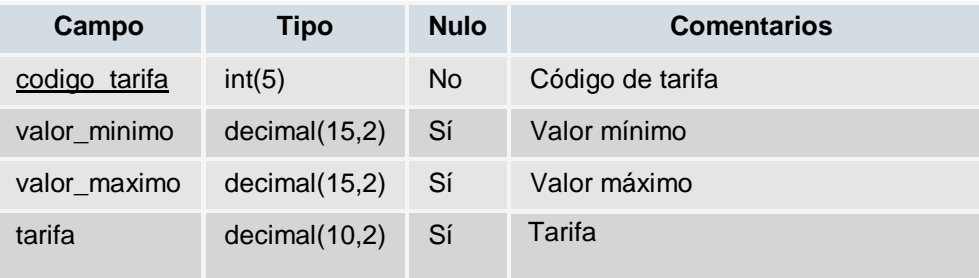

#### **terrenos**

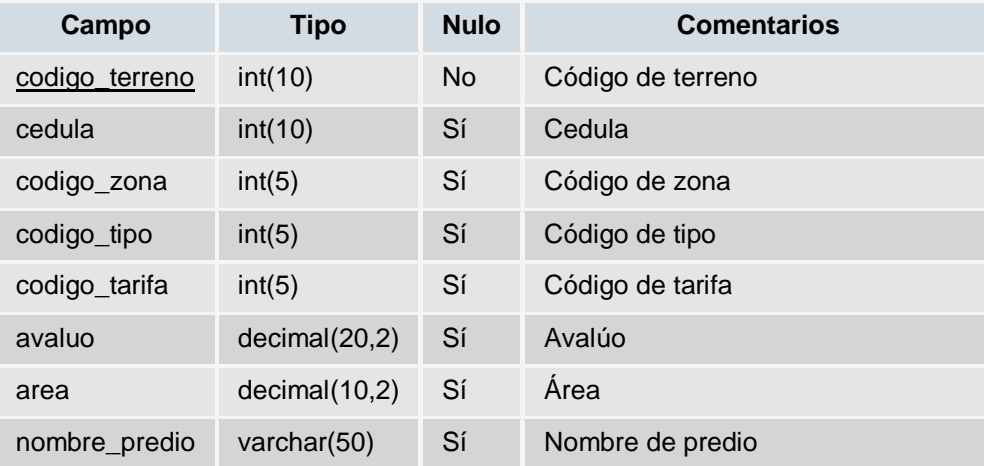

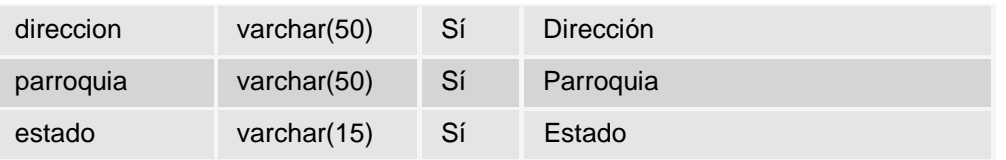

# **tipos**

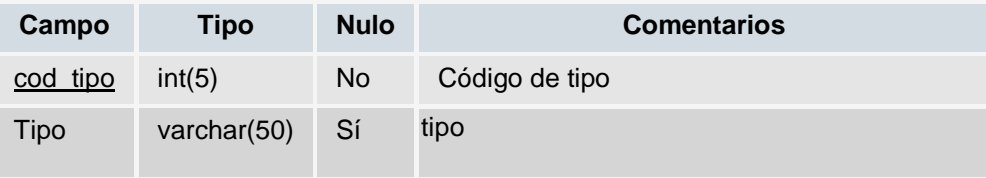

## **usuarios**

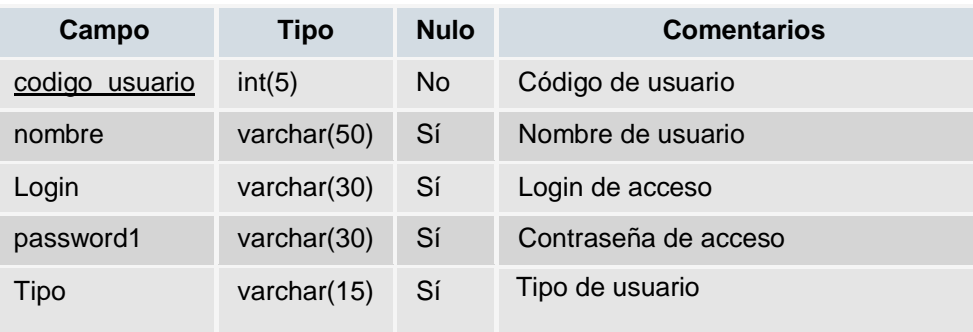

### **valores**

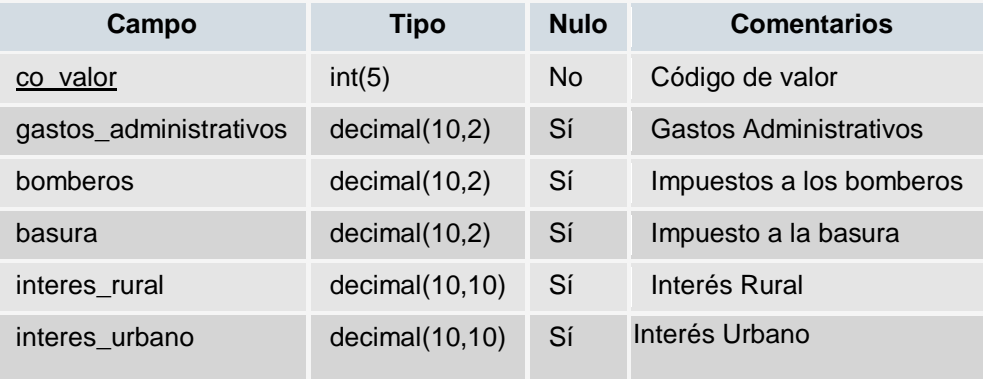

#### **zonas**

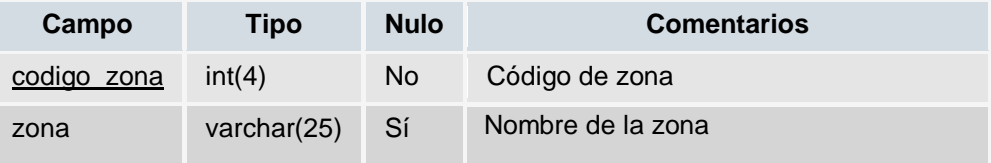

## **4.5.1.4. SCRIPT DE LA BASE DE DATOS**

CREATE DATABASE `bd\_predios`;

USE `bd\_predios`;

CREATE TABLE `acta` (

`co\_acta` int(1) NOT NULL,

`fecha` date DEFAULT NULL,

`imagen` longtext,

PRIMARY KEY (`co\_acta`)

) ENGINE=MyISAM DEFAULT CHARSET=latin1;

CREATE TABLE `cheques` ( `cocheque` int(20) NOT NULL, `copagorural` int(20) DEFAULT NULL, `numero` varchar(10) DEFAULT NULL, `banco` varchar(50) DEFAULT NULL,

) ENGINE=MyISAM DEFAULT CHARSET=latin1; CREATE TABLE `pagosrural` ( `co\_pagorural` int(5) NOT NULL, `fecha emision` date DEFAULT NULL, `anio` int(4) DEFAULT NULL, `cedula` varchar(10) DEFAULT NULL,

 `valor` decimal(10,2) DEFAULT NULL, `fecha` date DEFAULT NULL, `fecha\_pago` date DEFAULT NULL, PRIMARY KEY (`cocheque`) ) ENGINE=MyISAM DEFAULT CHARSET=latin1; CREATE TABLE `clientes` ( `cod\_cliente` int(5) NOT NULL, `cedula` varchar(10) DEFAULT NULL, `nombres` varchar(50) DEFAULT NULL, `apellidos` varchar(50) DEFAULT NULL, `direccion` varchar(50) DEFAULT NULL, `telefono` varchar(10) DEFAULT NULL, `fecha nac` date DEFAULT NULL, PRIMARY KEY (`cod\_cliente`)

 `forma\_pago` varchar(20) DEFAULT NULL, PRIMARY KEY (`co\_pagorural`) ) ENGINE=MyISAM DEFAULT CHARSET=latin1; CREATE TABLE `pagosurbano` ( `co\_pagourbano` int(5) NOT NULL, `fecha emision` date DEFAULT NULL, `anio` int(4) DEFAULT NULL, `cedula` varchar(10) DEFAULT NULL,

 `co\_terreno` int(10) DEFAULT NULL, `ley ancianato` varchar(2) DEFAULT NULL, `avaluo` decimal(20,2) DEFAULT NULL, `rebaja` decimal(10,2) DEFAULT NULL, `base` decimal(20,2) DEFAULT NULL, `imp\_predial` decimal(20,2) DEFAULT NULL, `otros` decimal(20,2) DEFAULT NULL, `bomberos` decimal(10,2) DEFAULT NULL, `gastos adm` decimal(20,2) DEFAULT NULL, `descuento` decimal(20,2) DEFAULT NULL, `int mora` decimal(10,2) DEFAULT NULL, `c\_judicial` decimal(10,2) DEFAULT NULL, `total` decimal(10,2) DEFAULT NULL,

139

CREATE TABLE `preciosservicios` ( `codigo\_precio` int(5) NOT NULL, `codigo\_servicio` int(5) DEFAULT NULL, `codigo\_zona` int(5) DEFAULT NULL,

PRIMARY KEY (`co\_pagourbano`) ) ENGINE=MyISAM DEFAULT CHARSET=latin1;

 `co\_terreno` int(10) DEFAULT NULL, `ley ancianato` varchar(2) DEFAULT NULL, `avaluo` decimal(20,2) DEFAULT NULL, `rebaja` decimal(10,2) DEFAULT NULL, `base` decimal(20,2) DEFAULT NULL, `imp\_predial` decimal(20,2) DEFAULT NULL, `servicios` decimal(10,2) DEFAULT NULL, `bomberos` decimal(10,2) DEFAULT NULL, `gastos adm` decimal(20,2) DEFAULT NULL, `descuento` decimal(20,2) DEFAULT NULL, `int mora` decimal(10,2) DEFAULT NULL, `c\_judicial` decimal(10,2) DEFAULT NULL, `total` decimal(10,2) DEFAULT NULL, `forma\_pago` varchar(20) DEFAULT NULL,

140

```
CREATE TABLE `servicios` (
`codigo_servicio` int(4) NOT NULL,
`servicio` varchar(25) DEFAULT NULL,
```
 `sector` varchar(50) DEFAULT NULL, PRIMARY KEY (`cosector`) ) ENGINE=MyISAM DEFAULT CHARSET=latin1;

`cosector` int(5) NOT NULL,

CREATE TABLE `sectores` (

CREATE TABLE `registros` ( `coregistro` int(10) NOT NULL, `cousuario` int(5) DEFAULT NULL, `fecha` date DEFAULT NULL, `hora` varchar(10) DEFAULT NULL, PRIMARY KEY (`coregistro`) ) ENGINE=MyISAM DEFAULT CHARSET=latin1;

) ENGINE=MyISAM DEFAULT CHARSET=latin1;

PRIMARY KEY (`codigo\_precio`)

`precio` decimal(10,2) DEFAULT NULL,

 `cedula` int(10) DEFAULT NULL, `codigo\_zona` int(5) DEFAULT NULL, `codigo\_tipo` int(5) DEFAULT NULL, `codigo\_tarifa` int(5) DEFAULT NULL, `avaluo` decimal(20,2) DEFAULT NULL, `area` decimal(10,2) DEFAULT NULL, `nombre\_predio` varchar(50) DEFAULT NULL, `direccion` varchar(50) DEFAULT NULL,

`codigo\_terreno` int(10) NOT NULL,

CREATE TABLE `terrenos` (

) ENGINE=MyISAM DEFAULT CHARSET=latin1;

`valor minimo` decimal(15,2) DEFAULT NULL, `valor\_maximo` decimal(15,2) DEFAULT NULL, `tarifa` decimal(10,2) DEFAULT NULL, PRIMARY KEY (`codigo\_tarifa`)

) ENGINE=MyISAM DEFAULT CHARSET=latin1;

PRIMARY KEY (`codigo\_servicio`)

`codigo\_tarifa` int(5) NOT NULL,

CREATE TABLE `tarifas` (
CREATE TABLE `valores` ( `co\_valor` int(5) NOT NULL,

 `cod\_tipo` int(5) NOT NULL, `tipo` varchar(50) DEFAULT NULL, PRIMARY KEY (`cod\_tipo`) ) ENGINE=MyISAM DEFAULT CHARSET=latin1; CREATE TABLE `usuarios` ( `codigo\_usuario` int(5) NOT NULL, `nombre` varchar(50) DEFAULT NULL, `login` varchar(30) DEFAULT NULL, `password1` varchar(30) DEFAULT NULL, `tipo` varchar(15) DEFAULT NULL, PRIMARY KEY (`codigo\_usuario`) ) ENGINE=MyISAM DEFAULT CHARSET=latin1;

 PRIMARY KEY (`codigo\_terreno`) ) ENGINE=MyISAM DEFAULT CHARSET=latin1;

CREATE TABLE `tipos` (

`estado` varchar(15) DEFAULT NULL,

`parroquia` varchar(50) DEFAULT NULL,

```
`gastos_administrativos` decimal(10,2) DEFAULT NULL,
   `bomberos` decimal(10,2) DEFAULT NULL,
   `basura` decimal(10,2) DEFAULT NULL,
  `interes rural` decimal(10,10) DEFAULT NULL,
  `interes_urbano` decimal(10,10) DEFAULT NULL,
PRIMARY KEY (`co_valor`)
) ENGINE=MyISAM DEFAULT CHARSET=latin1;
CREATE TABLE `zonas` (
```
`codigo\_zona` int(4) NOT NULL,

`zona` varchar(25) DEFAULT NULL,

PRIMARY KEY (`codigo\_zona`)

) ENGINE=MyISAM DEFAULT CHARSET=latin1;

## **4.6.DIAGRAMAS DE CLASES**

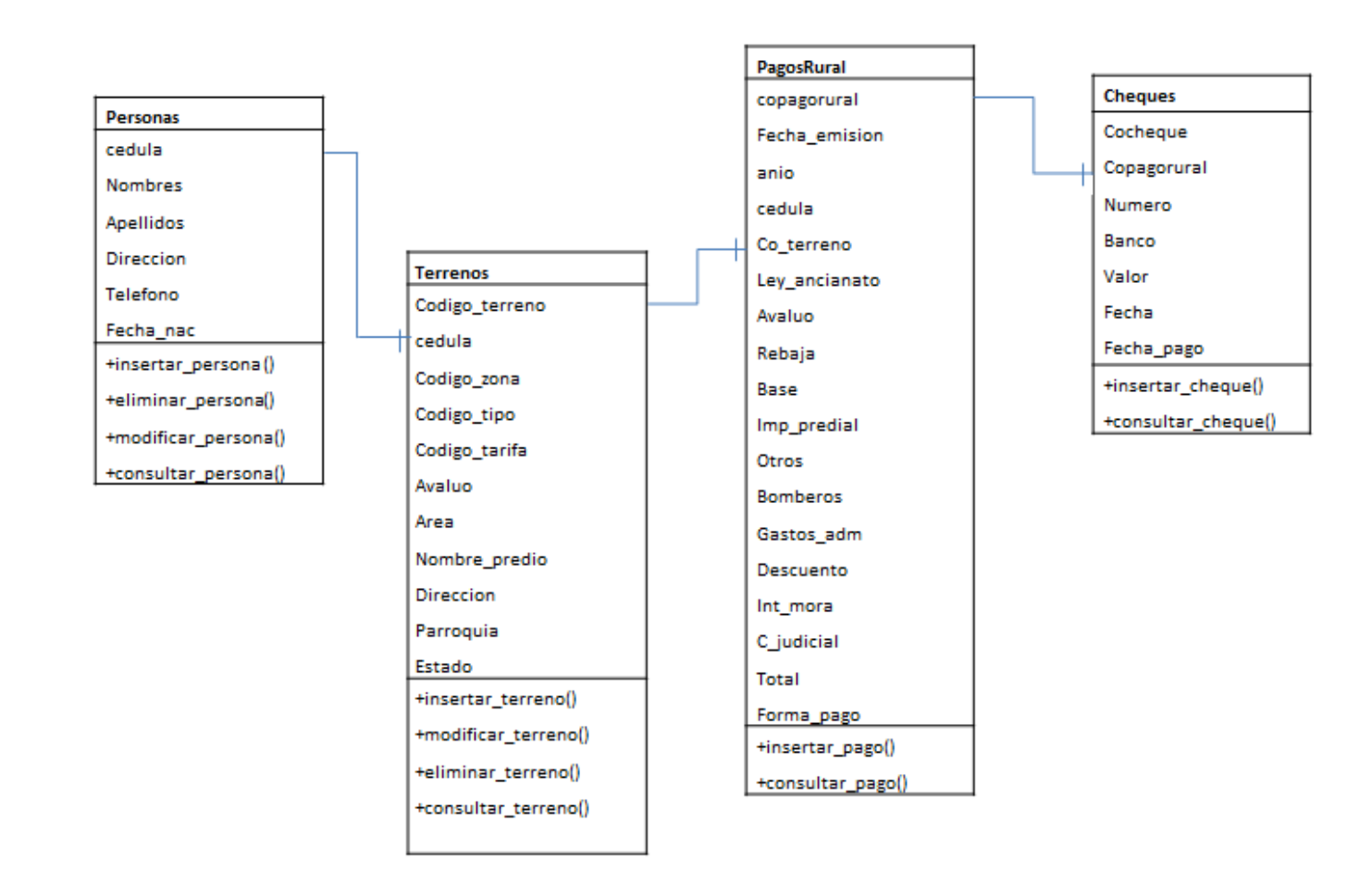

## **4.7. DIAGRAMAS DE SECUENCIA**

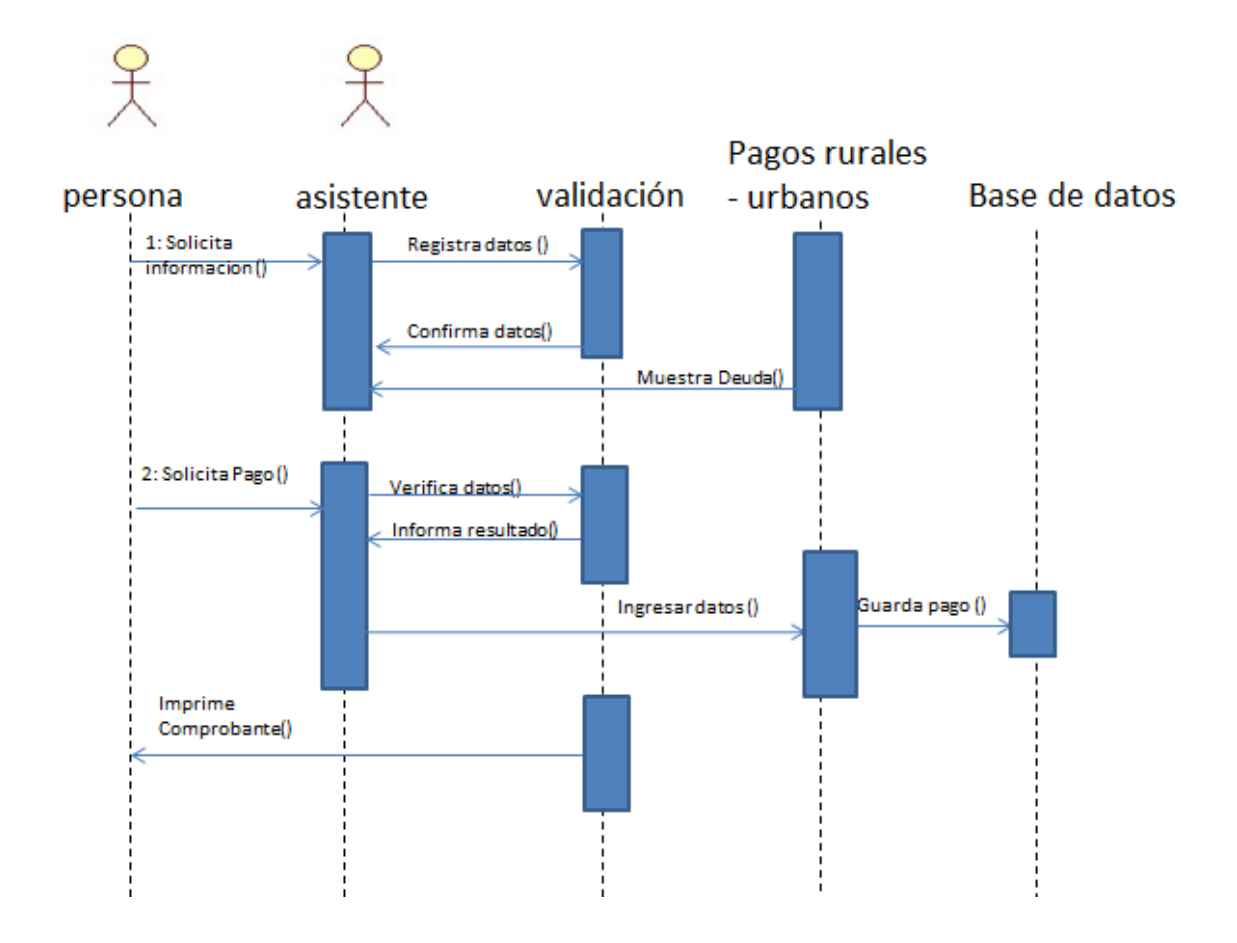

## **4.8. DISEÑO DE INTERFASES**

El diseño de interfaz nos ayuda a visualizar el esquema que tendrán cada uno de los formularios del sistema, esto permite construir una visión de lo que se quiere mostrar.

A continuación se va a explicar el diseño del software.

#### **Estilos CSS que se utilizó**

```
#art-main, table
{
font-family: Tahoma, Arial, 
Helvetica, Sans-Serif;
font-style: normal;
font-weight: normal;
font-size: 13px;
text-align: justify;
}
h1, h2, h3, h4, h5, h6, p, a, 
ul, ol, li
{
margin: 0;
padding: 0;
}
.art-postcontent,
.art-postcontent li,
.art-postcontent table,
.art-postcontent a,
.art-postcontent a:link,
.art-postcontent a:visited,
.art-postcontenta.visited,
                                      .art-postcontent a:hover,
                                      .art-postcontenta.hovered
                                      {
                                      font-family: Tahoma, Arial, 
                                      Helvetica, Sans-Serif;
                                      }
                                      .art-postcontent p
                                      {
                                      margin: 12px 0;
                                     }
                                      h1, h2, h3, h4, h5, h6,
                                      h1 a, h2 a, h3 a, h4 a, h5 a, 
                                      h6 a,
                                      h1 a:link, h2 a:link, h3 
                                      a:link, h4 a:link, h5 a:link, 
                                      h6 a:link,
                                      h1 a:visited, h2 a:visited, h3 
                                      a:visited, h4 a:visited, h5 
                                      a:visited, h6 a:visited,
                                      h1 a:hover, h2 a:hover, h3 
                                      a:hover, h4 a:hover, h5 
                                      a:hover, h6 a:hover
                                      {
```

```
font-family: Arial, Helvetica, art-postcontent a:hover,
Sans-Serif;
font-style: normal;
font-weight: bold;
font-size: 33px;
text-decoration: none;
}
.art-postcontent a
{
text-decoration: underline;
color: #1EA1CD;
}
.art-postcontent a:link
{
text-decoration: underline;
color: #1EA1CD;
}
.art-postcontent a:visited, 
.art-postcontenta.visited
{
text-decoration: none;
color: #595959;
}
                                     .art-postcontenta.hover
                                     {
                                     text-decoration: none;
                                    color: #072631;
                                     }
                                     .art-postcontent h1
                                     {
                                     color: #1074A2;
                                    margin: 20px 0; 
                                     }
                                     .art-blockcontent h1
                                     {
                                     margin: 20px 0; 
                                     }
                                     .art-postcontent h2
                                     {
                                    color: #1698D5;
                                     margin: 22px 0;
                                     font-size: 31px; 
                                     }
                                     .art-blockcontent h2
                                     {
```

```
margin: 22px 0;
font-size: 31px; 
}
.art-postcontent h2 a, .art-
postcontent h2 a:link, .art-
postcontent h2 a:hover, .art-
postcontent h2 a:visited, .art-
blockcontent h2 a, .art-
blockcontent h2 a:link, .art-
blockcontent h2 a:hover, .art-
blockcontent h2 a:visited 
{
font-size: 31px; 
}
.art-postcontent h3
{
color: #949494;
margin: 18px 0;
font-size: 20px; 
}
.art-blockcontent h3
{
margin: 18px 0;
font-size: 20px;
```
}

.art-postcontent h3 a, .artpostcontent h3 a:link, .artpostcontent h3 a:hover, .artpostcontent h3 a:visited, .artblockcontent h3 a, .artblockcontent h3 a:link, .artblockcontent h3 a:hover, .artblockcontent h3 a:visited { font-size: 20px; } .art-postcontent h4 { color: #0F6D99; margin: 20px 0; font-size: 18px; } .art-blockcontent h4 { margin: 20px 0; font-size: 18px; } .art-postcontent h4 a, .artpostcontent h4 a:link, .artpostcontent h4 a:hover, .art-

postcontent h4 a:visited, .art-

```
blockcontent h4 a, .art-
blockcontent h4 a:link, .art-
blockcontent h4 a:hover, .art-
blockcontent h4 a:visited 
{
font-size: 18px; 
}
.art-postcontent h5
{
color: #0F6D99;
margin: 23px 0;
font-size: 15px; 
}
.art-blockcontent h5
{
margin: 23px 0;
font-size: 15px; 
}
.art-postcontent h5 a, .art-
postcontent h5 a:link, .art-
postcontent h5 a:hover, .art-
postcontent h5 a:visited, .art-
blockcontent h5 a, .art-
blockcontent h5 a:link, .art-
blockcontent h5 a:hover, .art-
blockcontent h5 a:visited 
                                      {
                                      font-size: 15px; 
                                      }
                                      .art-postcontent h6
                                      {
                                      color: #1698D5;
                                      margin: 28px 0;
                                      font-size: 13px; 
                                      }
                                      .art-blockcontent h6
                                      {
                                      margin: 28px 0;
                                      font-size: 13px; 
                                      }
                                      .art-postcontent h6 a, .art-
                                      postcontent h6 a:link, .art-
                                      postcontent h6 a:hover, .art-
                                      postcontent h6 a:visited, .art-
                                      blockcontent h6 a, .art-
                                      blockcontent h6 a:link, .art-
                                      blockcontent h6 a:hover, .art-
                                      blockcontent h6 a:visited 
                                      {
                                      font-size: 13px; 
                                      }
```
150

ul { list-style-type: none; } ol { list-style-position: inside; } html { height:100%; } #art-main { display: inline-block; position: relative; z-index: 0; width: 100%; left: 0; top: 0; cursor:default; overflow:visible; float: left; clear: left; } body { padding: 0; margin:0; color: #000000; height:100%; min-height:100%; min-width: 1000px; } .cleared { display:block; clear: both; float: none; margin: 0; padding: 0; border: none; font-size: 0; height:0;

overflow:hidden; } .reset-box { overflow:hidden; display:table; } form { padding: 0 !important; margin: 0 !important; } table.position { position: relative; width: 100%; table-layout: fixed; } div.art-header { margin: 0 auto; position: relative;  $z$ -index:  $-1;$ width:1000px; height: 106px; margin-top: 5px; margin-bottom: 0; } div.art-header-jpeg { position: absolute; top: 0; left:-50%; width: 1000px; height: 106px; background-image: url('images/header.jpg'); background-repeat: no-repeat; background-position: center center; } font-size: 14px; text-transform: uppercase; padding: 0; margin: 0;

```
color: #1C1C1C !important;
.art-hmenu a, .art-hmenu 
}
h2.art-logo-text a,
h2.art-logo-text a:link,
h2.art-logo-text a:visited,
h2.art-logo-text a:hover
{
font-family: Tahoma, Arial, 
Helvetica, Sans-Serif;
font-size: 14px;
text-transform: uppercase;
padding: 0;
margin: 0;
color: #1C1C1C !important;
}
#headline, #slogan 
{
display: block;
min-width: 150px;
text-align: center;
}
                                      a:link, .art-hmenu a:visited, 
                                      .art-hmenu a:hover
                                      {
                                      outline: none;
                                      }
                                      .art-hmenu, .art-hmenuul
                                      {
                                      margin: 0;
                                     padding: 0;
                                     border: 0;
                                      list-style-type: none;
                                      display: block;
                                      }
                                      .art-hmenu li
                                      {
                                      margin: 0;
                                      padding: 0;
                                     border: 0;
                                      display: block;
                                      float: left;
                                      position: relative;
                                      z-index: 5;
```

```
background: none;
}
.art-hmenuli:hover
{
z-index: 10000;
white-space: normal;
}
.art-hmenu li li
{
float: none;
}
.art-hmenuul
{
visibility: hidden;
position: absolute;
z-index: 10;
left: 0;
top: 0;
background: none;
min-height: 0;
background-image: 
url('images/spacer.gif');
padding: 10px 30px 30px30px; cursor: pointer;
                                      margin: -10px 0 0 -30px;}
                                      .art-hmenu{
                                      min-height: 0;
                                      position:relative;
                                      padding: 0 5px 6px 5px;
                                      }
                                      .art-nav-l, .art-nav-r
                                      {
                                      position: absolute;
                                      z-index: -1;top: 0;
                                      height: 100%;
                                      background-image: 
                                      url('images/nav.png');
                                      }
                                      .art-hmenu a
                                      {
                                      position: relative;
                                      display: block;
                                      overflow: hidden;
                                     height: 28px;
```

```
font-weight: bold;
font-size: 12px;
text-align: left;
text-decoration: none;
text-transform: uppercase;
}
.art-hmenua .r, .art-hmenu a .l
{
position: absolute;
display: block;
top: 0;
z-index: -1;height: 94px;
background-image: 
url('images/menuitem.png');
}
.art-hmenua .l
{
left: 0;
right: 0;
}
.art-blockcontent-body p
{
                                      margin: 6px 0;
                                       }
                                      .art-blockcontent-body a, .art-
                                      blockcontent-body a:link
                                       {
                                      color: #177A9C;
                                       text-decoration: none;
                                       }
                                       .art-blockcontent-body 
                                       a:visited, .art-blockcontent-
                                      body a.visited
                                       {
                                      color: #949494;
                                      text-decoration: none;
                                       }
                                       .art-blockcontent-body a:hover, 
                                       .art-blockcontent-body a.hover
                                       {
                                       color: #1698D5;
                                       text-decoration: underline;
                                       }
                                       .art-blockcontent-body ul li
                                       {
                                       line-height: 125%;
```

```
color: #08354A;
padding: 0 0 0 9px;
background-image: 
url('images/blockcontentbullets
.png');
background-repeat: no-repeat;
}
.art-button-wrapper a.art-
button,
.art-button-wrapper a.art-
button:link,
.art-button-wrapper input.art-
button,
.art-button-wrapper button.art-
button
{
text-decoration: none;
font-family: Tahoma, Arial, 
Helvetica, Sans-Serif;
font-style: normal;
font-weight: bold;
font-size: 12px;
position:relative;
top:0;
display: inline-block;
                                      vertical-align: middle;
                                      white-space: nowrap;
                                      text-align: center;
                                      color: #F2F2F2 !important;
                                      width: auto;
                                      outline: none;
                                      border: none;
                                      background: none;
                                      line-height: 28px;
                                      height: 28px;
                                      margin: 0 !important;
                                      padding: 0 15px !important;
                                      overflow: visible;
                                      cursor: pointer;
                                      }
                                      .art-button img, .art-button-
                                      wrapper img
                                      {
                                      margin: 0;
                                      vertical-align: middle;
                                      }
                                      .art-button-wrapper
                                      {
```

```
vertical-align: middle;
display: inline-block;
position: relative;
height: 28px;
overflow: hidden;
white-space: nowrap;
width: auto;
margin: 0;
padding: 0;
z-index: 0;
}
height: 94px;
margin: 0;
padding: 0;
background-image: 
url('images/button.png');
}
.art-button-wrapper .art-
button-r
{
width: 425px;
right: 0;
                                     clip: rect(auto, auto, auto, 
                                      414px);
                                      }
                                      .art-button-wrapper.hover .art-
                                      button-l, .art-button-
                                      wrapper.hover .art-button-r
                                      {
                                      top: -33px;
                                      }
                                      .art-button-wrapper.active 
                                      .art-button-l, .art-button-
                                      wrapper.active .art-button-r
                                      {
                                      top: -66px;
                                      }
                                      .art-button-wrapper input
                                      {
                                      float: none !important;
                                      }
                                      .art-post
                                      {
                                      position: relative;
                                      min-width: 1px;
                                      min-height: 1px;
```

```
margin: 10px;
}
.art-post-body
{
position: relative;
padding: 12px;
}
aimg
{
border: 0;
}
.art-article img, img.art-
article, .art-block img, .art-
footer img
{
border: solid 0 #5DC0EF;
margin: 7px;
}
.art-metadata-icons img
{
border: none;
vertical-align: middle;
margin: 2px;
                                      }
                                      .art-article table, table.art-
                                      article
                                      {
                                      border-collapse: collapse;
                                      margin: 1px;
                                      }
                                      .art-article th, .art-article 
                                      td
                                      {
                                      padding: 2px;
                                      border: solid 1px #ABABAB;
                                      vertical-align: top;
                                      text-align: left;
                                      }
                                      .art-article th
                                      {
                                      text-align: center;
                                     vertical-align: middle;
                                      padding: 7px;
                                      }
                                     h2.art-postheader a, 
                                      h2.art-postheader a:link,
```

```
h2.art-postheader a:visited, border-style: solid;
h2.art-postheadera.visited,
h2.art-postheader a:hover,
h2.art-postheadera.hovered
{
font-size: 31px;
text-align: center;
}
h2.art-postheader a, h2.art-<br>
font-family: Arial;
postheader a:link
{
text-align: left;
text-decoration: none;
color: #1A8CB2;
}
h2.art-postheader a:visited, 
h2.art-postheader a.visited
{
color: #21AFDE;
}
div.art-footerimg
{
border-color: #5DC0EF;
                                    margin: 5px;
                                    .art-page-footer, 
                                     .art-page-footer a,
                                     .art-page-footer a:link,
                                     .art-page-footer a:visited,
                                     .art-page-footer a:hover
                                     {
                                     font-size: 10px;
                                     letter-spacing: normal;
                                     word-spacing: normal;
                                     font-style: normal;
                                     font-weight: normal;
                                     text-decoration: underline;
                                     color: #0F6790;
                                     }
                                     .art-page-footer
                                     {
                                     padding: 1em;
                                     text-align: center;
                                     text-decoration: none;
```

```
color: #4F4F4F;
}
.art-content-layout .art-
sidebar1
{
width: 225px;
}
.art-content-layout .art-
sidebar2
{
width: 225px;
}
```
## **4.8.1 INTERFAZ DE ASISTENTE**

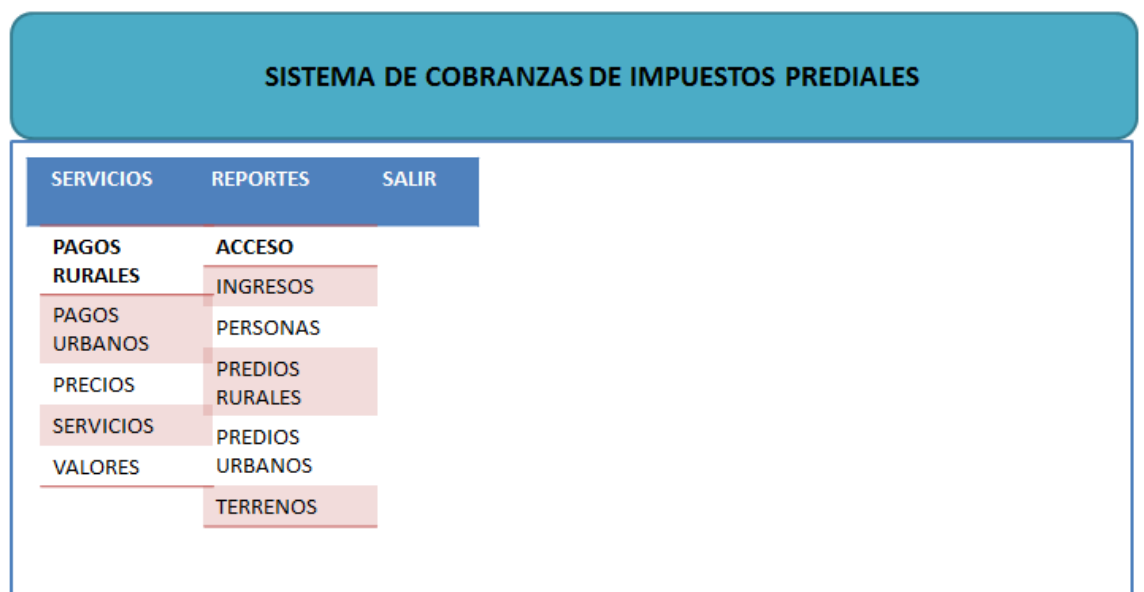

# **DISEÑO DE FORMULARIOS**

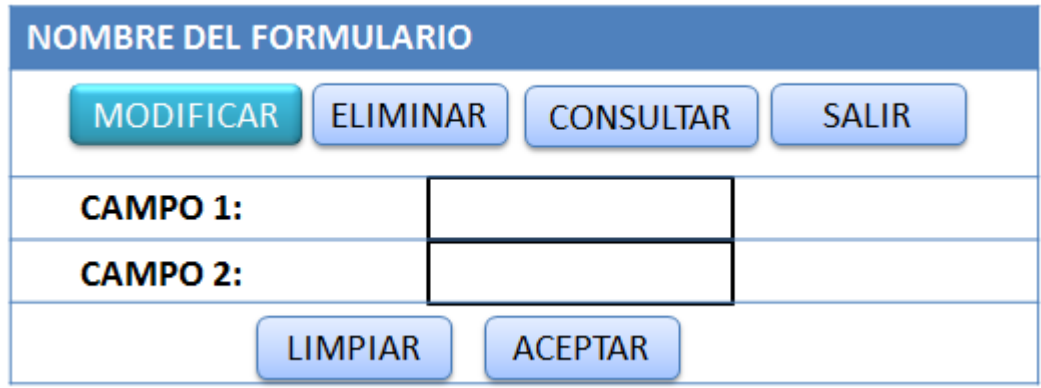

## **4.9 DISEÑO DE SALIDAS**

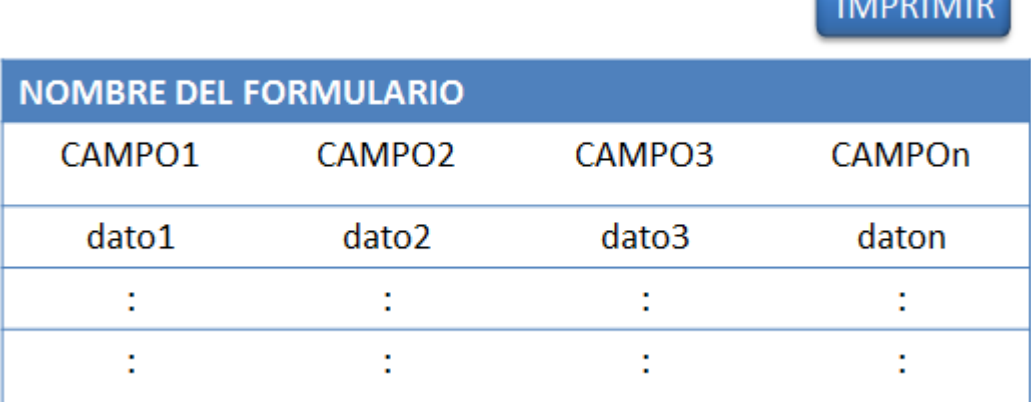

 $\sim$   $\sim$   $\sim$   $\sim$   $\sim$ 

# **4.10 PROGRAMACION**

## **4.10.1 PRUEBAS**

Este sistema ha sido probado por el personal encargado del registro de los pagos de predios rurales y urbanos del cantón Quinsaloma.

Se lo probó utilizando como servidor una computadora con las siguientes características:

- Memoria de 4 GB de RAM
- **Procesador Intel Core i7**
- Disco duro de 500 GB

## **4.10.2 IMPLEMENTACION DEL SISTEMA**

### **4.10.2.1 REQUERIMIENTOS DE HARDWARE**

1 computadora con las siguientes características:

- 2 disco duro de 1 TB cada uno
- <sup>1</sup> 1 procesador Intel Core i5
- Memoria de 4 GB de RAM

## **4.10.2.2 REQUERIMIENTOS DE SOFTWARE**

- Sistema Operativo Windows 7 o Linux
- **WAMP SERVER**
- SQLYOG

## **4.10.2.3 PROCESO DE INSTALACION**

### **Instalación del WAMP**

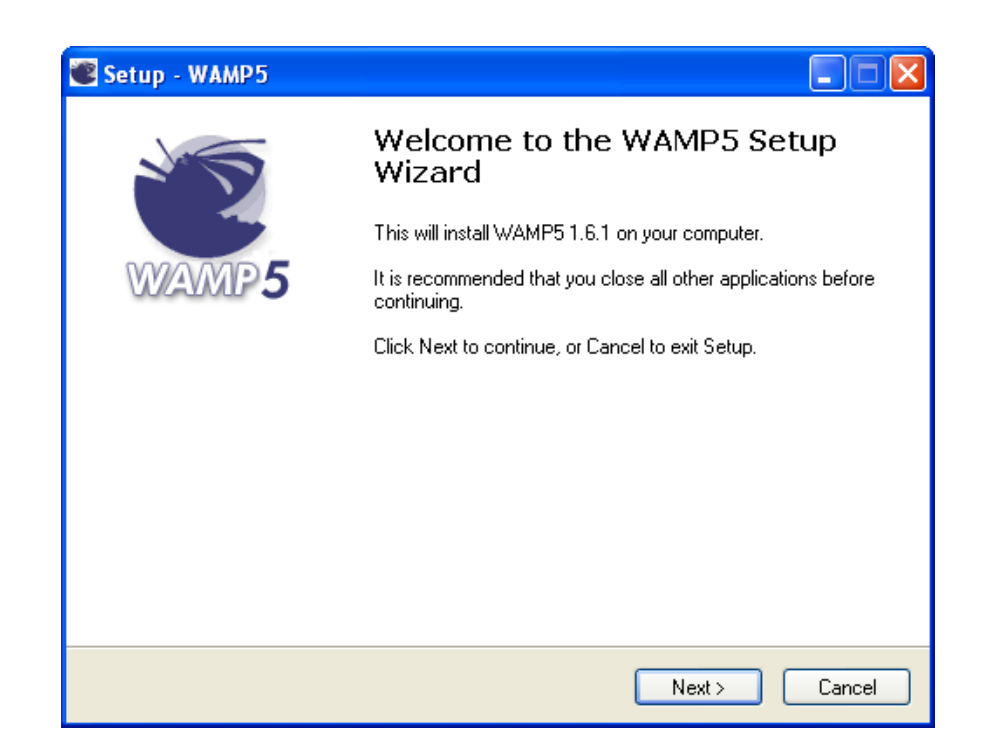

**1.-** Presione **Next**

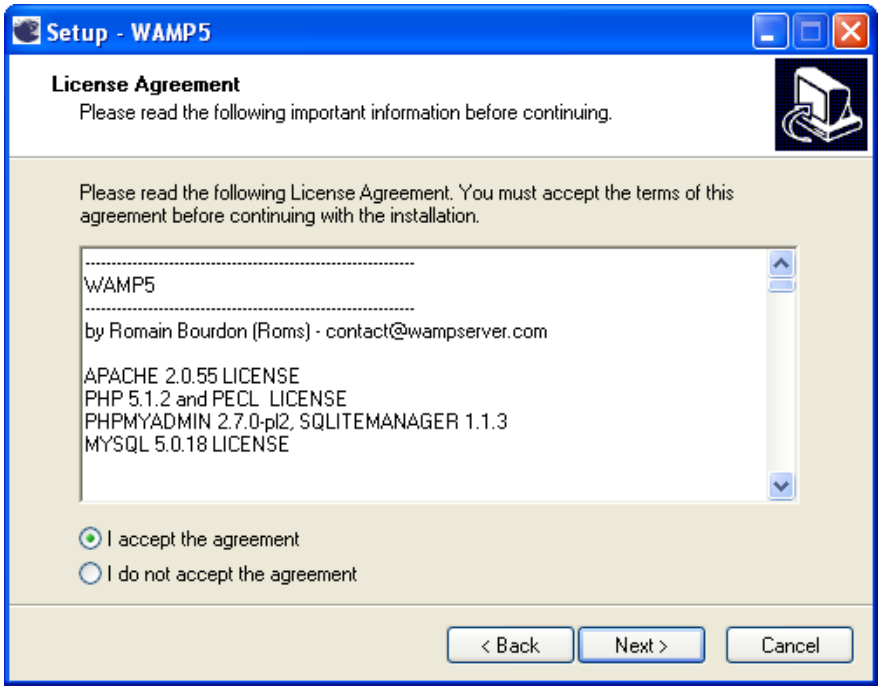

**2.-** Seleccione la primera opción y luego **presione Next.**

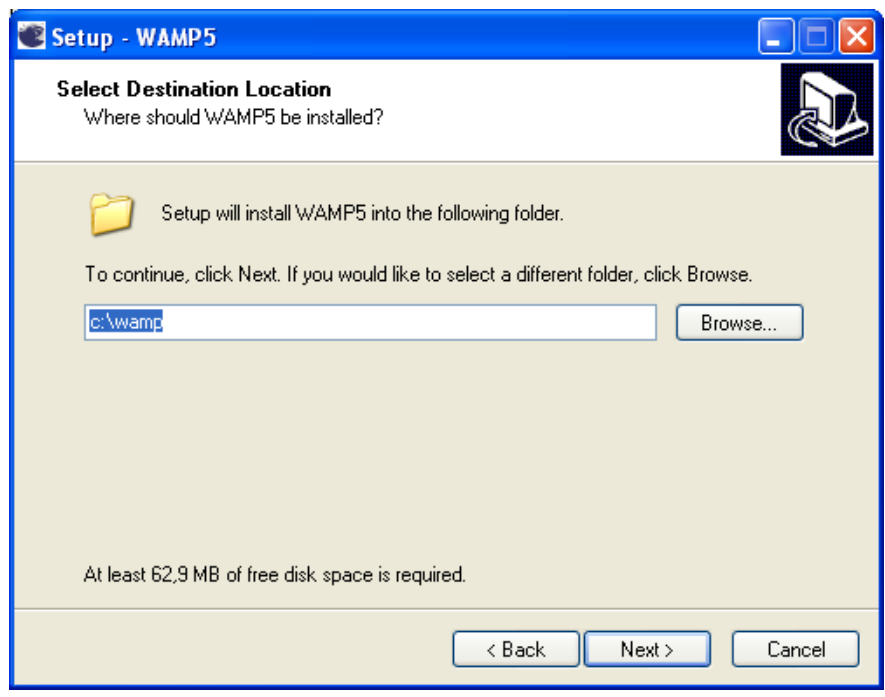

**3.-** Presione **Next**

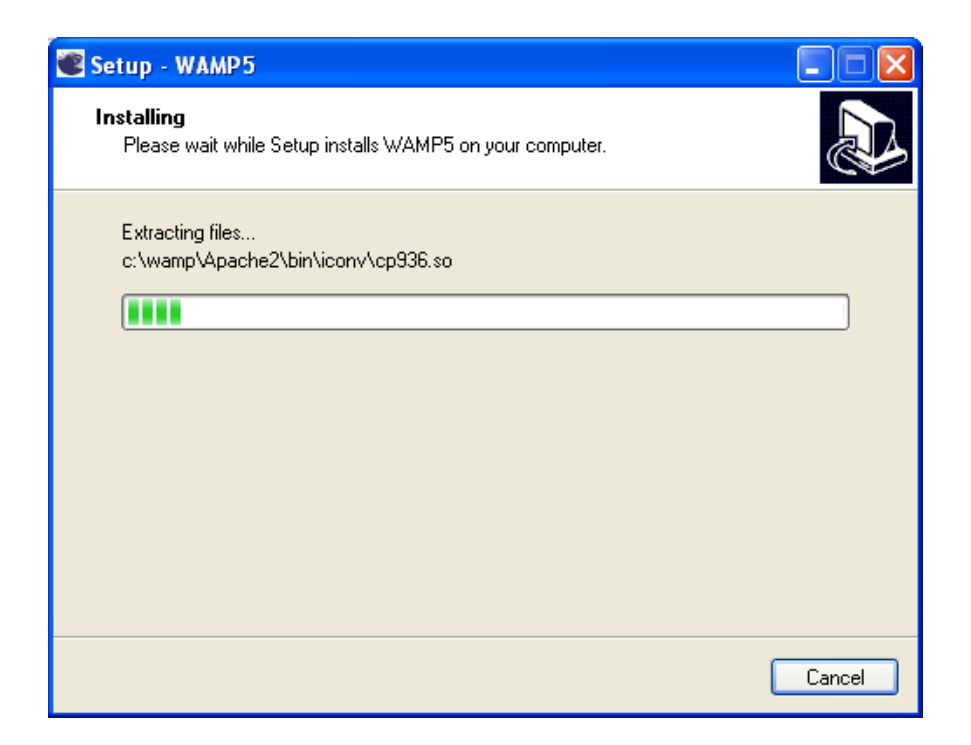

**4.-** Luego se mostrará esta pantalla de instalación.

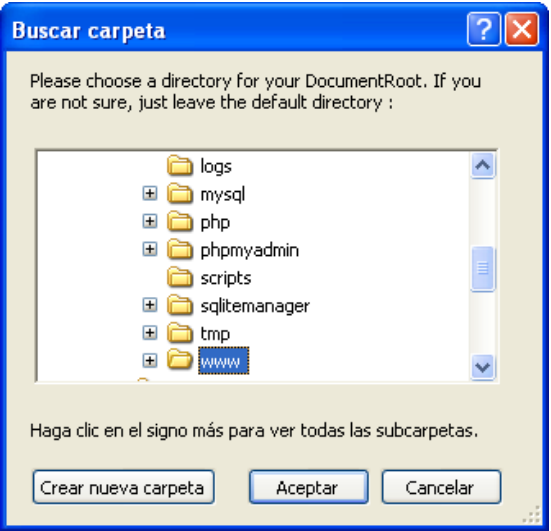

**5.-** Presione **Aceptar**

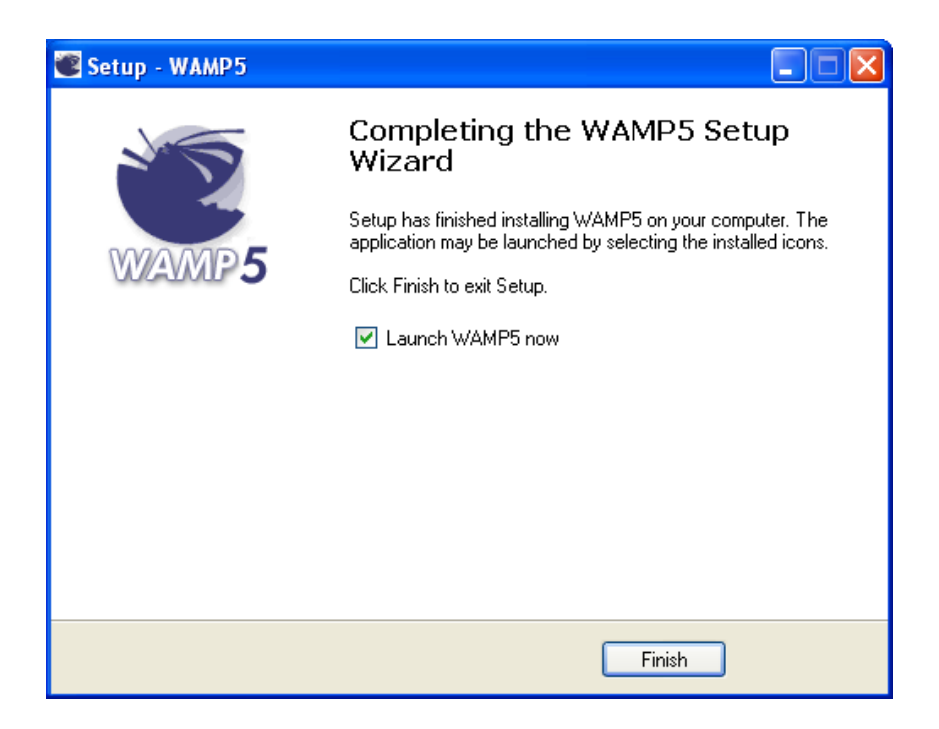

**6.-** Por último presione **Finish**

#### **Instalación del programa SQLyog**

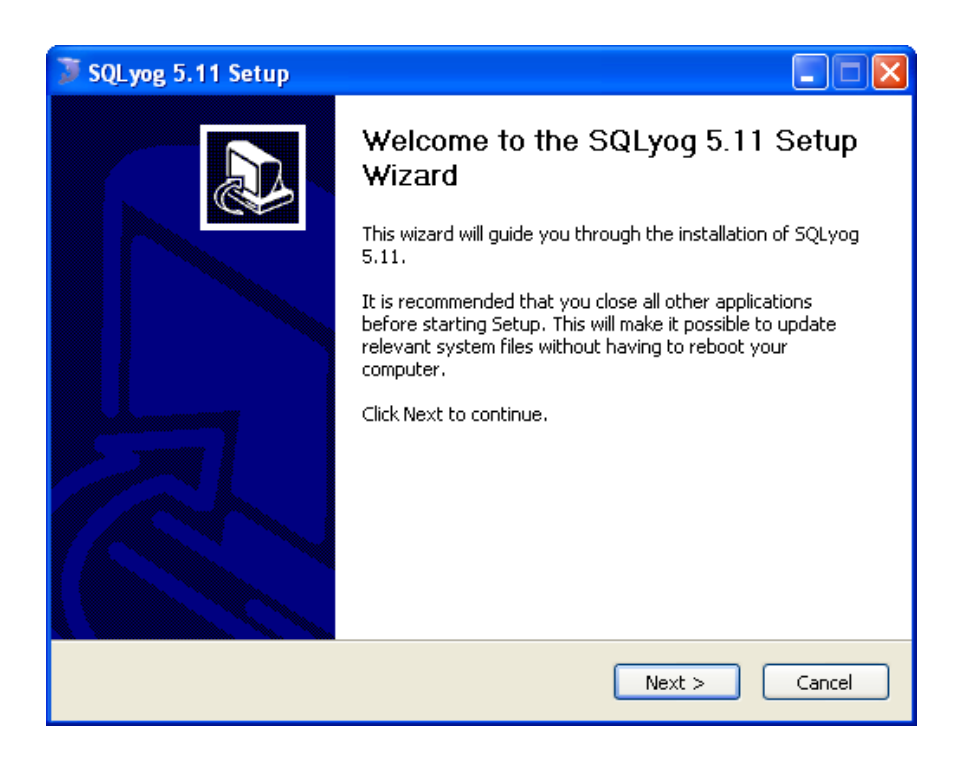

#### **1.-** Presione **Next**

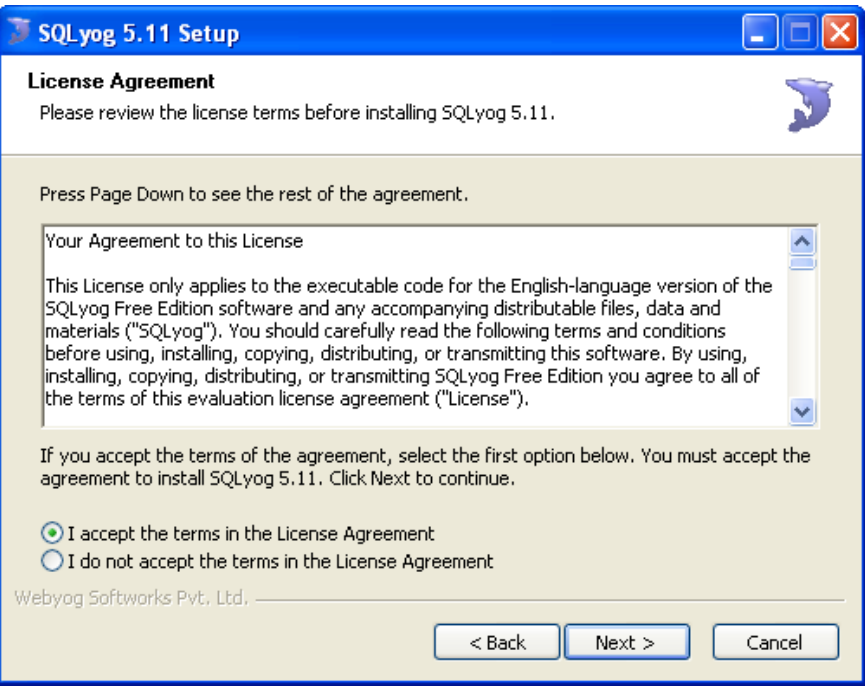

**2.-** Seleccione la primera opción y luego presione **Next**

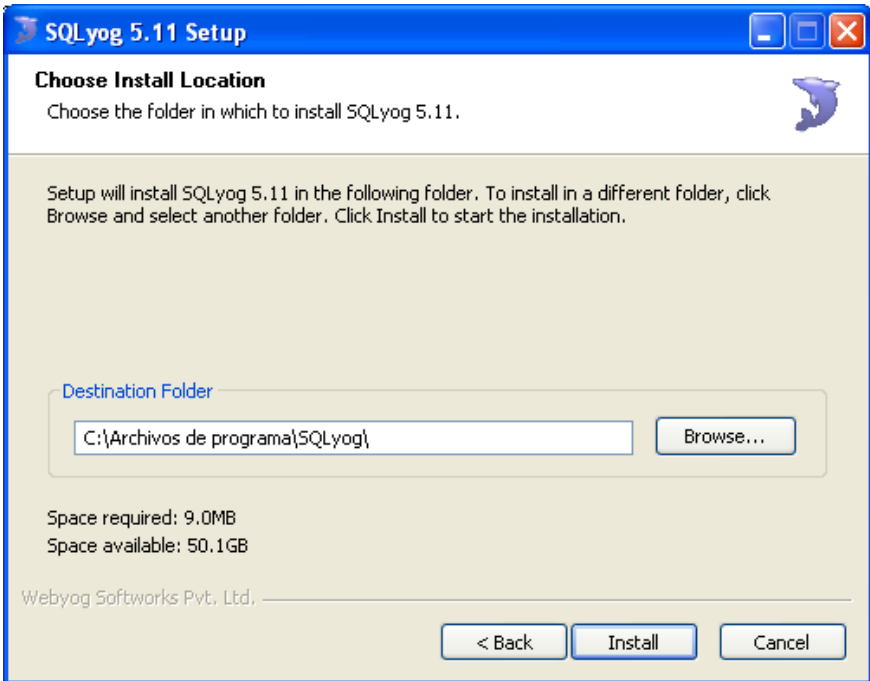

### **3.-** Presione**Install**

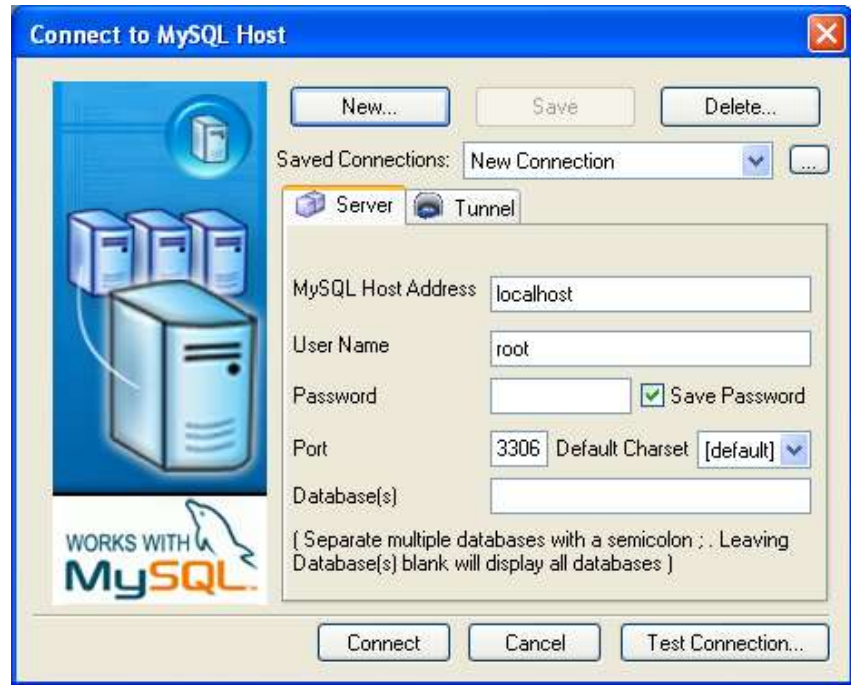

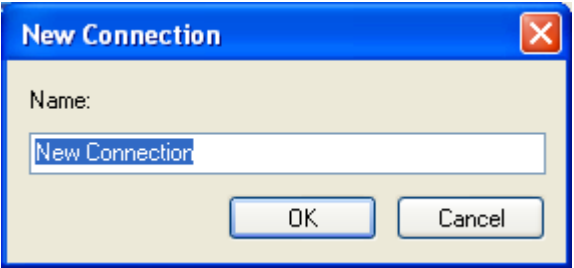

**4.-** Presione **OK.**

### **4.10.2.4 SEGURIDADES**

**SERVIDOR:** El servidor Linux estará bien protegido en lo que corresponde a la seguridad.

**BASE DE DATOS:** MySQL que es el gestor a utilizar está protegido el usuario root con contraseña.

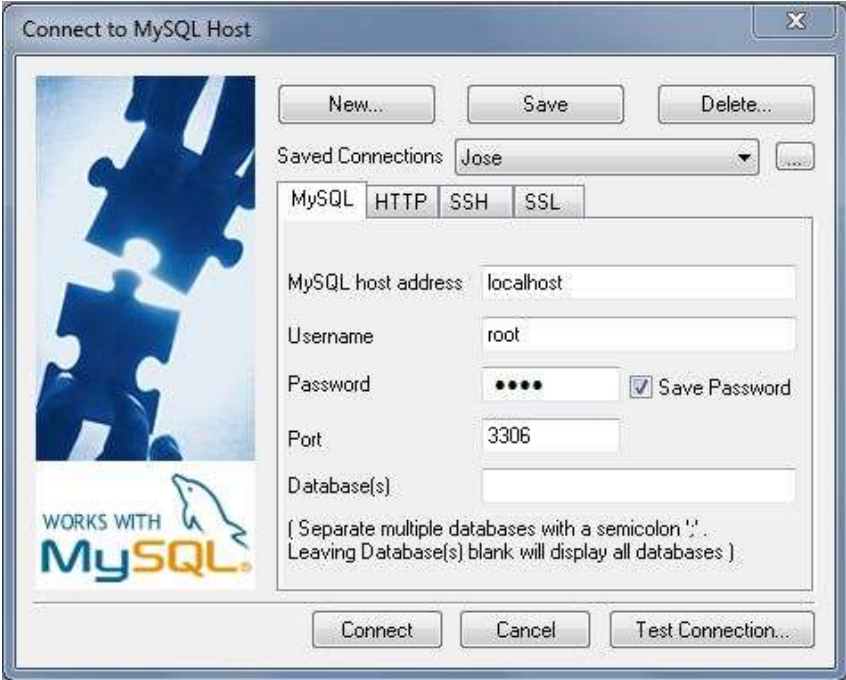

**SISTEMA:** Para poder ingresar al sistema, tendrá que tener una cuenta de acceso, sea para administrador o asistente.

# **4.11 CONCLUSIONES Y RECOMENDACIONES**

## **4.11.1 CONCLUSIONES**

 Este sistema cumple con todos los requerimientos para la gestión de cobros de predios rurales y urbanos, guarda información y emite los resultados deseados, convirtiéndose en una herramienta muy consistente y necesaria.

- Los procesos que se realizarán en esta aplicación serán de una manera rápida, segura y confiable de tal manera que brinde muchos beneficios.
- Esta aplicación reduce la cantidad de tiempo en cuanto al proceso de registro de resultados, ya que tendremos reportes al instante. Además de la impresión de órdenes y resultados.
- La aplicación ofrece muchas ventajas como la automatización de las tareas y la necesidad de manejar información precisa, de manera que esta propuesta tiene una alta posibilidad de éxito en la consecución de los objetivos deseados.

### **4.11.2. RECOMENDACIONES**

Se recomienda a los empleados del municipio, realizar un seminario de capacitación acerca del manejo del sistema a implementarse para tener claros los procesos.

Para la implementación del Sistema se recomienda el uso de la plataforma Linux que es compatible con MySQL y PHP.

Cumplir con los requerimientos de hardware y revisar periódicamente el servidor donde se encuentre alojado el sistema.

Realizar respaldos de la base de datos del sistema y hacer un mantenimiento al sistema periódicamente.

## **BIBLIOGRAFIA**

- 1. ASAAMBLEA NACIONAL. Constitución del Ecuador Capítulo III De la Autonomía Municipal. Ecuador. 2006
- 2. ITURRALDE DÁVALOS, Felipe. Efectos en materia tributaria de la ley orgánica reformatoria a la ley de régimen municipal. Ecuador. 2010
- 3. ITURRALDE DÁVALOS, Felipe.Manual técnico de mantenimiento y actualización catastral para cantones sin catastro integral. PDM SENDA. Quito, Ecuador. 1996
- 4. [DEL CASTILLO,](http://www.emagister.com/autor-alvaro-del-castillo) Alvaro. Manual sobre [programación en php.](http://es.wikibooks.org/wiki/Programaci%C3%B3n_en_PHP) [Hackers](http://www.hdmagazine.org/)  [&Developers Magazine.](http://www.hdmagazine.org/) Número 11. EEUU. 2012
- 5. MARTÍ GARCÍA, Joaquín. Clases PHP. Edición 35. España. 2010
- 6. PECOS, Daniel. MYSQL. Edicion 2. España. 2011
- 7. RENDON, José. Programación Web. Librosweb. Edicion 1. Portugal. 2008
- 8. LUJÁN MORA, Sergio. [Programación en Internet.](http://hdl.handle.net/10045/16994) Edicion 2. España. 2009

#### **LINKOGRAFIA**

- 1. BARRERA, Gelacio. Municipio. 2010 URL:<http://www.monografias.com/trabajos73/municipio/municipio2.shtml>
- 2. NAVARRO, Rosa. Cartografía catastral.2010 URL[:http://unstats.un.org/unsd/publication/SeriesF/SeriesF\\_79s.pdf](http://unstats.un.org/unsd/publication/SeriesF/SeriesF_79s.pdf)
- 3. ROMERO,Francisco. Catastro.2010 URL: http://www3.espe.edu.ec/FranciscoRomero
- 4. JIMÉNEZ, Catalina. Impuesto predial.2008 URL[:http://www.suite101.net/content/impuesto-predial-en-ecuador](http://www.suite101.net/content/impuesto-predial-en-ecuador-a13705#ixzz1XHrdr8ml)[a13705#ixzz1XHrdr8ml](http://www.suite101.net/content/impuesto-predial-en-ecuador-a13705#ixzz1XHrdr8ml)
- 5. ORTIZ, Elizabeth. Catastro. 2008 URL:<http://www.alegsa.com.ar/sistema%20informatico.php>
- 6. BARZANA, Raul. Ingeniería de Software.2006 URL:<http://www.um.es/docencia/barzana/IAGP/Iagp1.html>
- 7. BEACH, Justin. Elementos Sistemas Informaticos.2010 URL:http://www.mitecnologico.com/Main/ElementosSistemasDeInformacion
- 8. BERNERS, Lee. Navegadores.2011 URL:htttp:/[/www.whatbrowser.org/](http://www.whatbrowser.org/es/)[T. Berners-Lee](http://www.w3.org/Proposal.html)
- 9. GUAYMAS, Hernan. Sistemas web. 2007 URL:https://sites.google.com/site
- 10. LOGGHE, Damián. EstructuraWeb.2011 URL:http://<http://www.php.net/manual/es/>
- 11. MASANTI, Luis Alejandro. Manual de HTML. 2010 URL:http://<http://www.uv.es/jac/guia/>
- 12. ALVAREZ, Miguel Angel. Macromedia.2005 URL:http:/[/www.macromedia.com/support/dreamweaver/](http://www.macromedia.com/support/dreamweaver/)

## **GLOSARIO**

**API'S:** Interfaz de programación de aplicaciones, es el conjunto de funciones y procedimientos que ofrece cierta biblioteca para ser utilizado por otro software como una capa de abstracción. Son usadas generalmente en las bibliotecas.

**COLDFUSION:** Es un [servidor de aplicaciones](http://es.wikipedia.org/wiki/Servidor_de_aplicaciones) y un [lenguaje de programación](http://es.wikipedia.org/wiki/Lenguaje_de_programaci%C3%B3n) usado para desarrollar aplicaciones de [Internet,](http://es.wikipedia.org/wiki/Internet) generalmente sitios web generados [dinámicamente.](http://es.wikipedia.org/wiki/Contenido_din%C3%A1mico) En este aspecto, es un producto similar a [ASP,](http://es.wikipedia.org/wiki/Active_Server_Pages) [JSP](http://es.wikipedia.org/wiki/JavaServer_Pages) o [PHP.](http://es.wikipedia.org/wiki/PHP)

**MULTI-HILO:** Un programa multihilo contiene dos o más partes que se pueden ejecutar de manera concurrente o simultánea. A cada una de esas partes se les denomina hilo y cada uno de ellos define un camino de ejecución independiente. Se puede ver a la programación multihilo como una forma especializada de multitarea.

**MACINTOSH:**[Computadora](http://www.alegsa.com.ar/Dic/macintosh.php) personal desarrollada por [Apple](http://www.alegsa.com.ar/Dic/apple.php) puesta en el mercado en 1984. Fue la primera en incorporar una [interfaz](http://www.alegsa.com.ar/Dic/interfaz.php) gráfica. Su [sistema](http://www.alegsa.com.ar/Dic/macintosh.php) operativo es [Mac OS.](http://www.alegsa.com.ar/Dic/mac%20os.php)

**POLIMORFISMO:**E[nprogramación,](http://www.alegsa.com.ar/Dic/programacion.php) polimorfismo es una característica de un [lenguaje](http://www.alegsa.com.ar/Dic/lenguaje%20de%20programacion.php)  [de programación](http://www.alegsa.com.ar/Dic/lenguaje%20de%20programacion.php) que permite a los valores de diferentes [tipos de datos](http://www.alegsa.com.ar/Dic/tipo%20de%20dato.php) ser manejados usando una interfaz uniforme.

**[WEBMAILS:](http://es.wikipedia.org/wiki/Webmail)**Webmail, correo electrónico de sitio web, correo basado en web o correo web, es un servicio que permite acceder a tu cuenta de correo electrónico a través de una página web utilizando un navegador y sin descargar los mensajes al propio ordenador. Este servicio es muy útil, ya que puedes leer, enviar y organizar tu correo electrónico desde cualquier ordenador, desde cualquier parte del mundo, con conexión a Internet.

**[WEBLOGS:](http://es.wikipedia.org/wiki/Weblog)**Unweblog, también llamadoblog o bitácora, es un sitio web donde se recopilan cronológicamente mensajes de uno o varios autores, con un uso o temática en particular, siempre conservando el autor la libertad de dejar publicado lo que crea pertinente.

**WGET:**Wget es una herramienta [libre](http://es.wikipedia.org/wiki/Software_libre) que permite la descarga de contenidos desde [servidores web](http://es.wikipedia.org/wiki/Servidor_web) de una forma simple. Su nombre deriva de [World Wide Web](http://es.wikipedia.org/wiki/World_Wide_Web) (w), y de «obtener» (en [inglésg](http://es.wikipedia.org/wiki/Idioma_ingl%C3%A9s)et), esto quiere decir: obtener desde la WWW.Actualmente soporta descargas mediante los protocolos [HTTP,](http://es.wikipedia.org/wiki/HTTP) [HTTPS](http://es.wikipedia.org/wiki/HTTPS) y [FTP.](http://es.wikipedia.org/wiki/File_Transfer_Protocol)

**ZENDFRAMEWORK:** Zend Framework o más conocido como ZF es un Framework Open Source que sirve para desarrollar proyectos, aplicaciones y servicios web con PHP 5 y tiene buen rendimiento en aplicaciones MVC (Modelo, Vista, Controlador).ZF esta desarrollado 100% Orientado a Objetos aprovechando al máximo la potencia de PHP5.

# **ANEXO 1**

#### **ENCUESTA**:

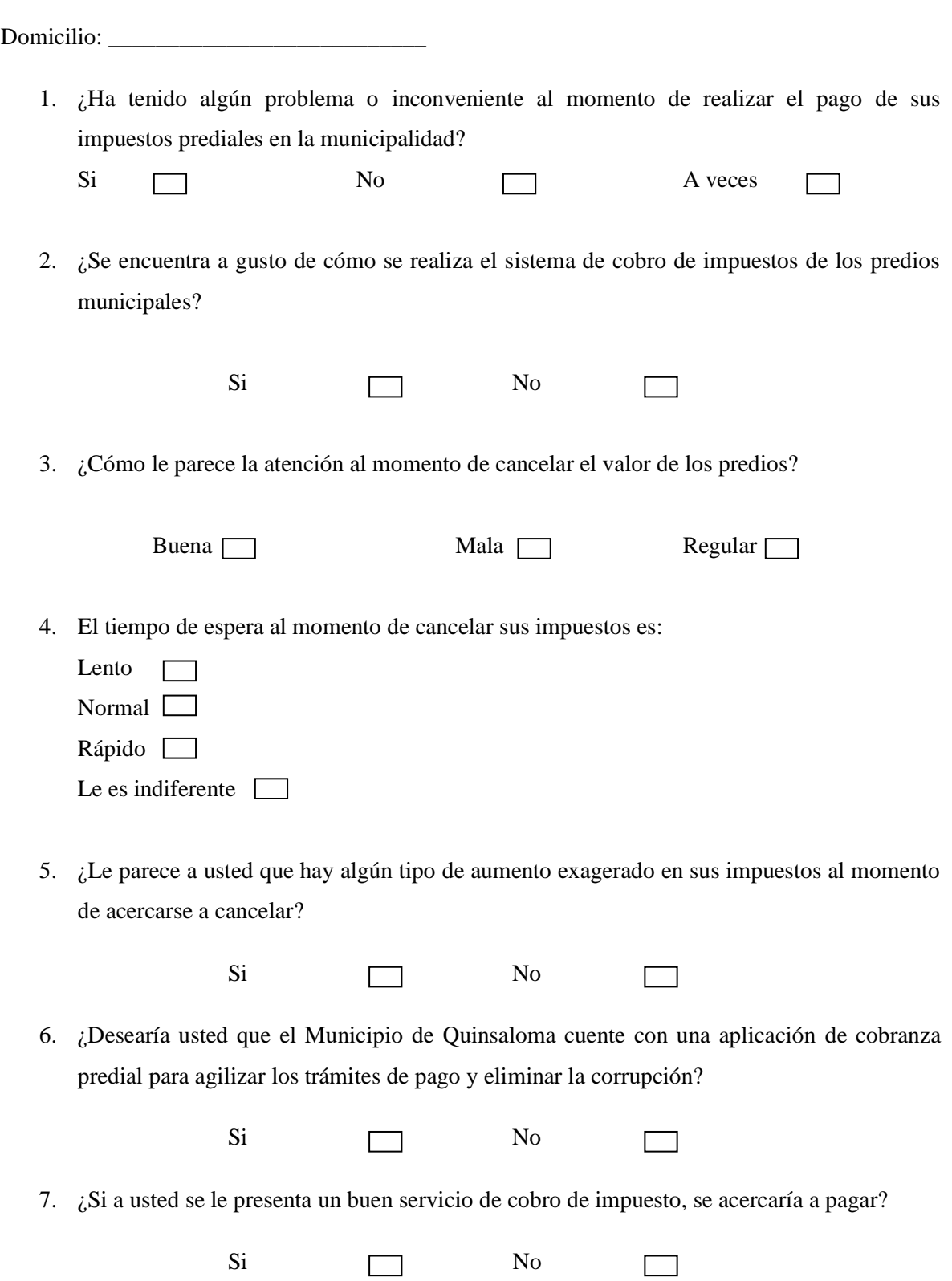

- 8. ¿Conoce usted el motivo por el cual aumenta el monto a cancelar en sus impuestos prediales?
	- Si No  $\Box$
- 9. ¿Cree usted que el municipio de Quinsaloma tiene la tecnología suficiente en comparación con las demás municipalidades de la provincia de Los Ríos?
	- Si No  $\Box$
- 10. ¿Usted piensa que hay algún tipo de corrupción en el municipio de Quinsaloma?

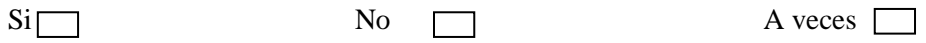

## **ANEXO 2**

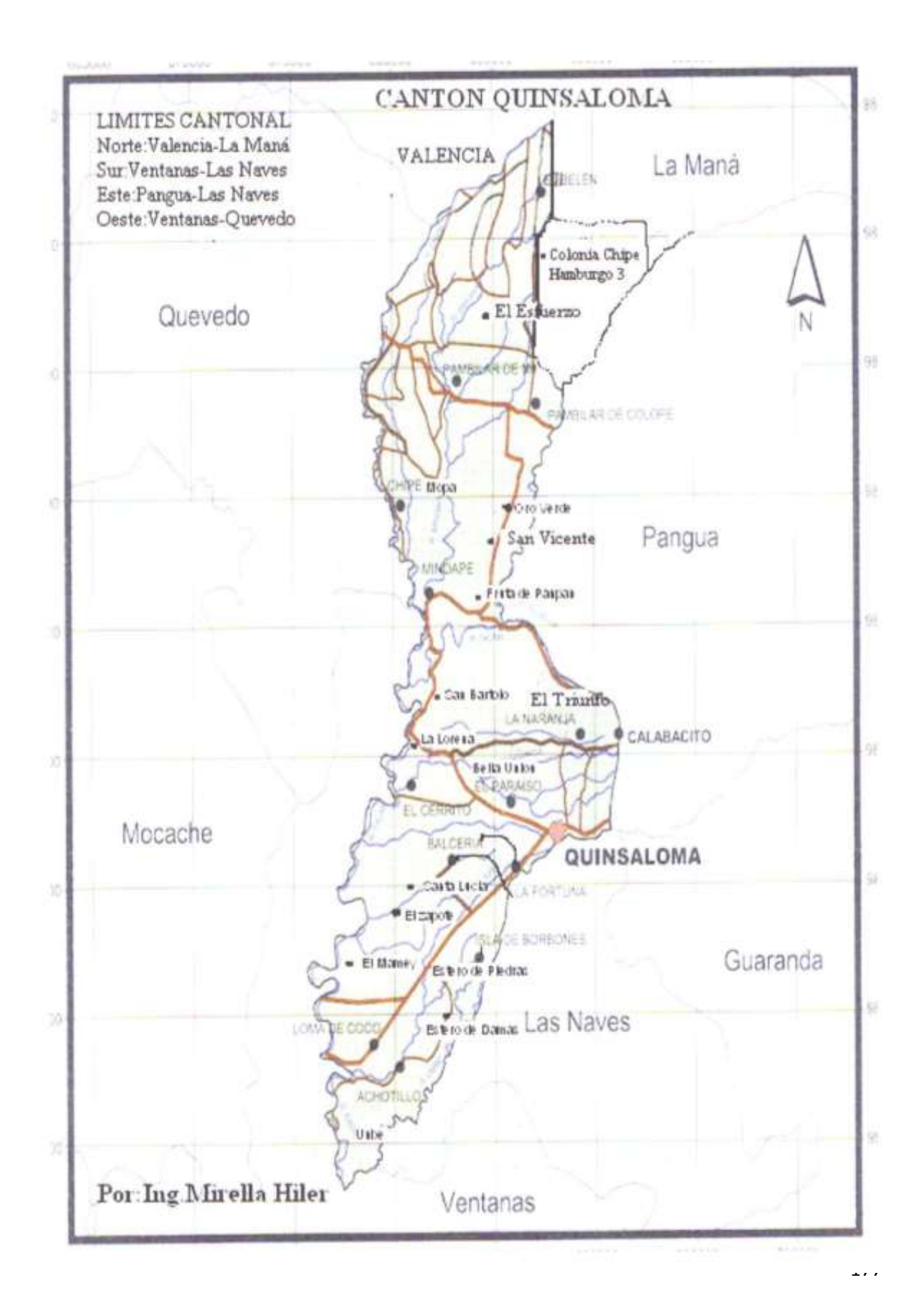

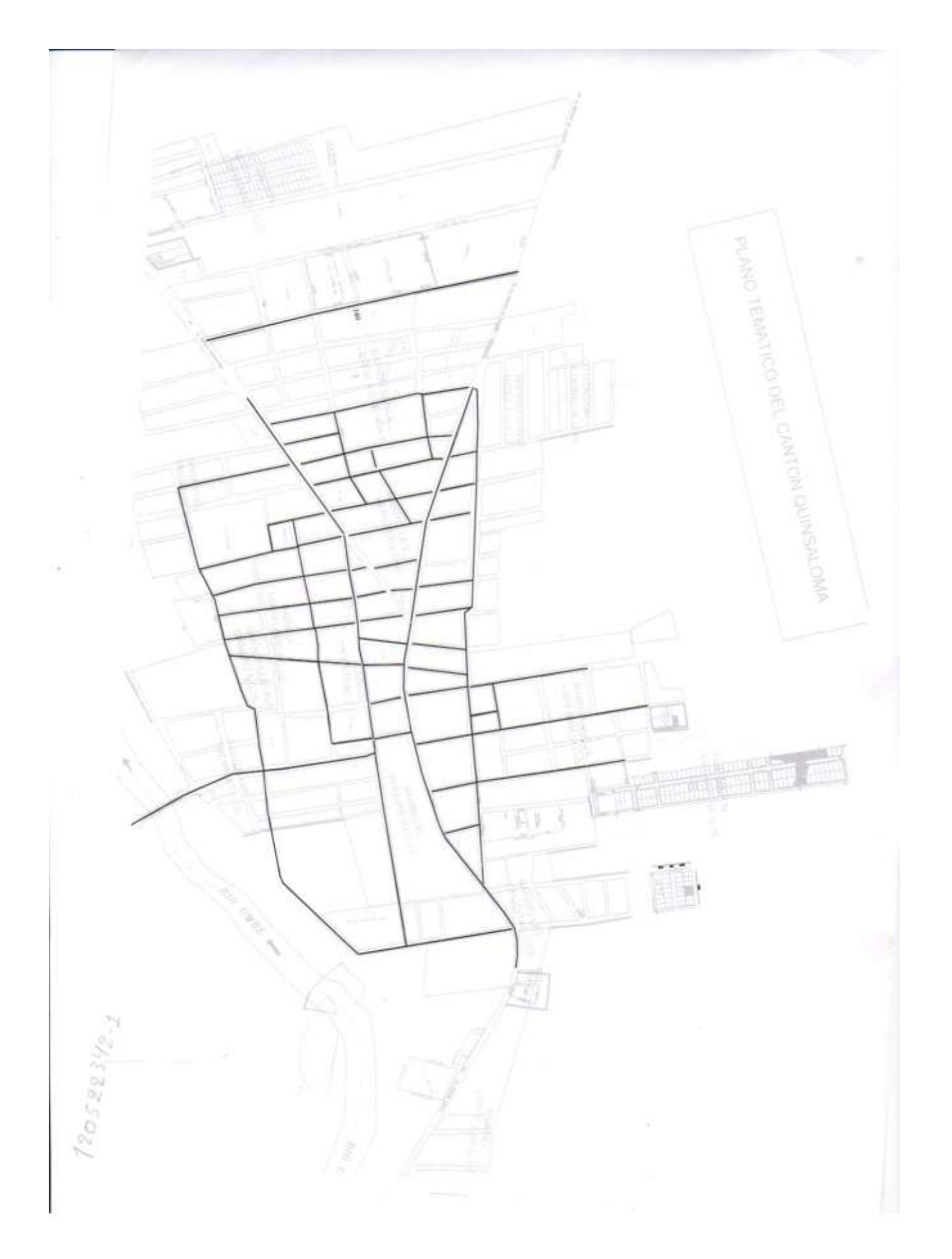
# **ANEXO 3**

# **MANUAL DE USUARIO**

### **INTRODUCCIÓN**

El presente documento es el manual de usuario sobre el sistema informático Web para la gestión de cobranzas de predios rurales y urbanos del cantón Quinsaloma.

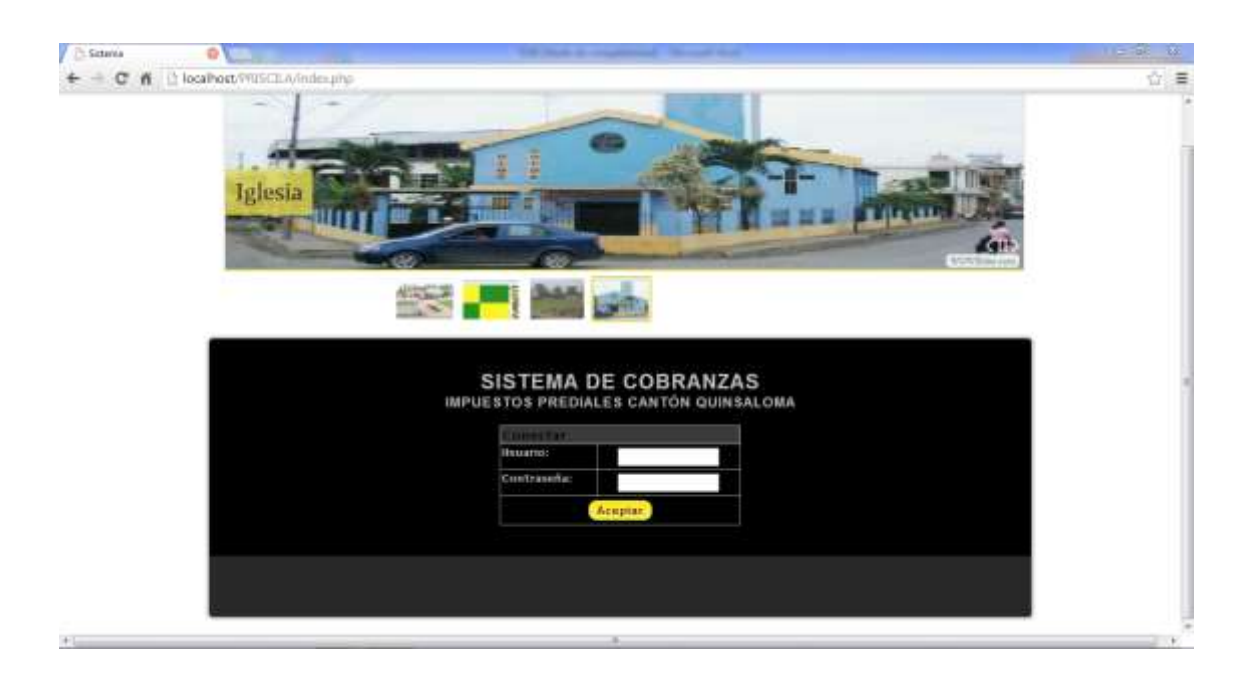

# **MODULO ADMINISTRADOR**

# **INGRESO AL MÓDULO ADMINISTRADOR**

Para ingresar al Módulo de Administrador previamente el administrador ya debe tener un nombre de usuario y contraseña. Una vez ingresado esto presione clic en **ACEPTAR**.

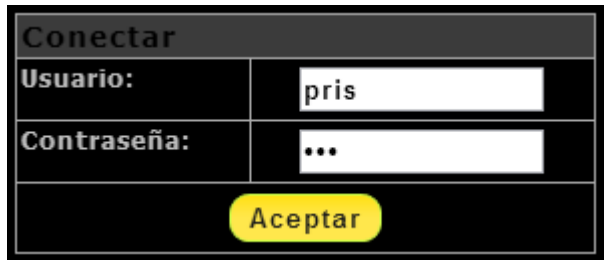

Al ingresar el administrador a su cuenta le parecerá la siguiente página.

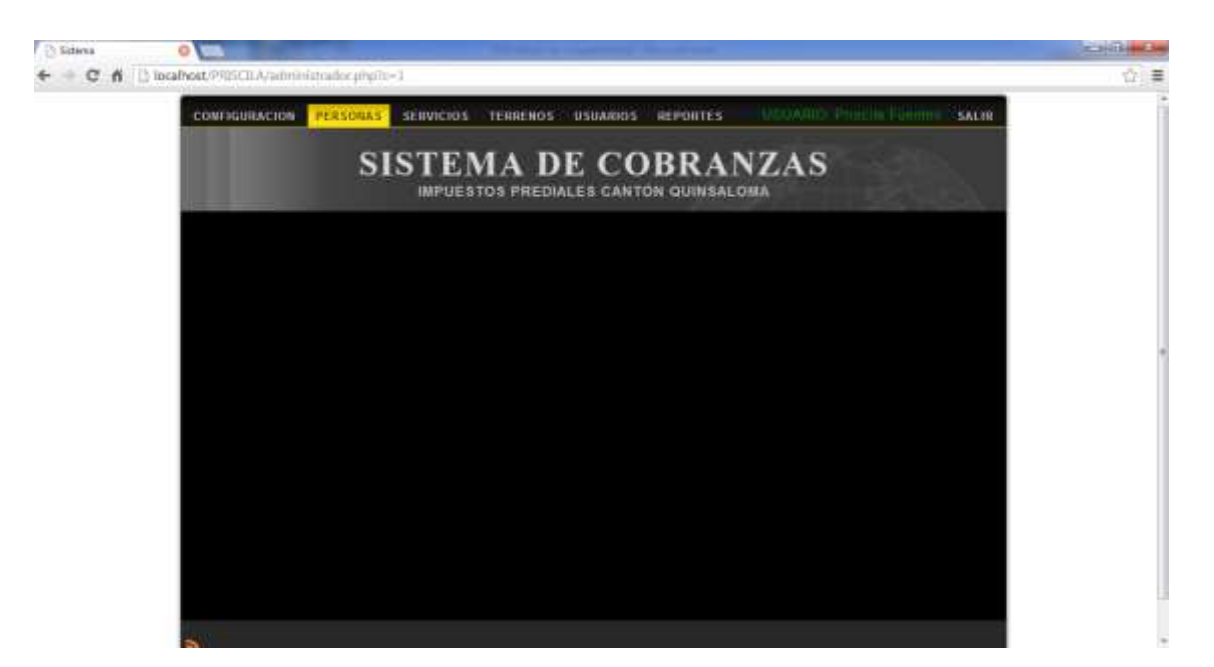

## **MENÚ DEL ADMINISTRADOR**

CONFIGURACION PERSONAS USUARIO Priscila Fuentes SALIR SERVICIOS TERRENOS USUARIOS REPORTES

# **MENÚ CONFIGURACION**

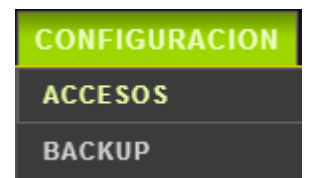

# **SUBMENÚ ACCESOS**

Muestra un reporte por fecha de los accesos al sistema que han tenido los diferentes usuarios.

1. Escoger las fechas y presione BUSCAR.

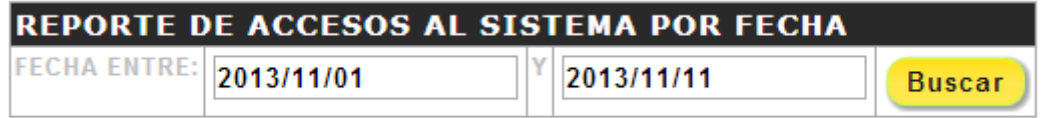

2. Inmediatamente se presenta el reporte en una nueva ventana.

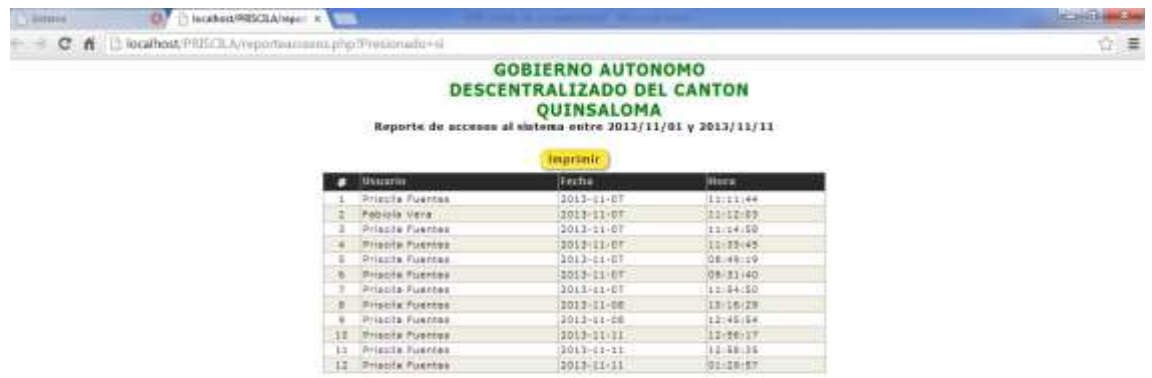

# **SUBMENÚ BACKUP**

La opción de backup realiza un respaldo de la base de datos, aparece un mensaje diciendo descargando e inmediatamente se realiza la descarga como un archivo.sql.

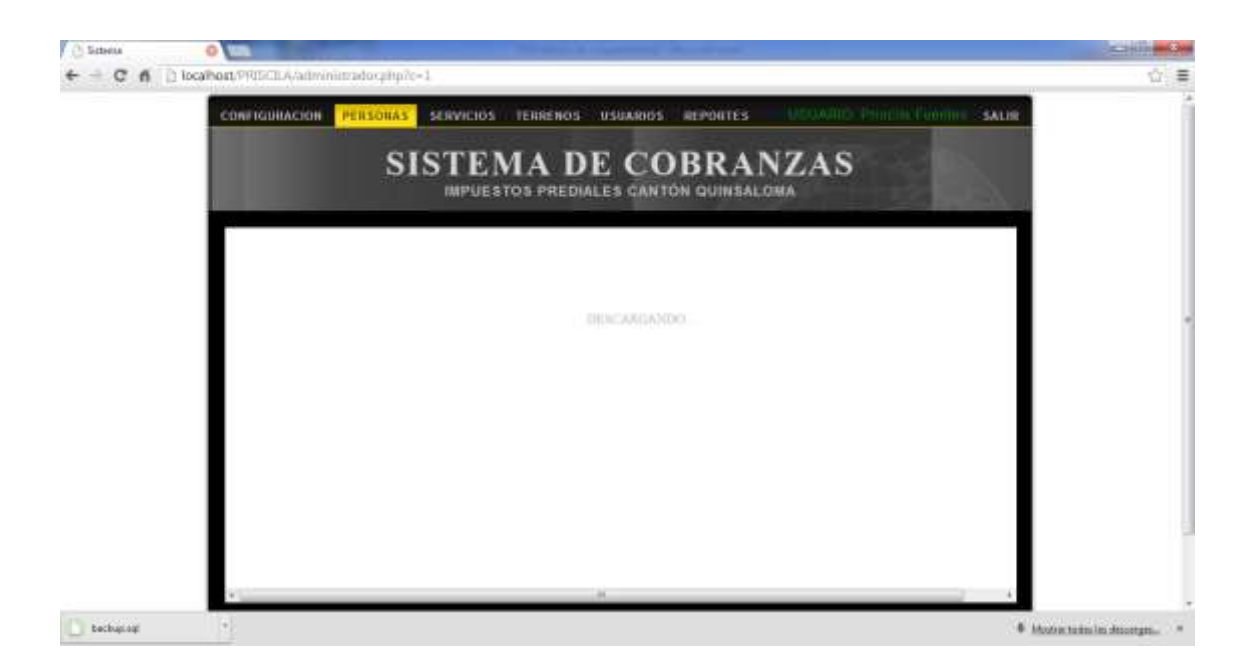

## **MENÚ PERSONAS**

### **INGRESO DE UNA PERSONA**

1. Ingrese los datos y presione clic en el botón **GUARDAR** para agregar un nuevo registro la base de datos.

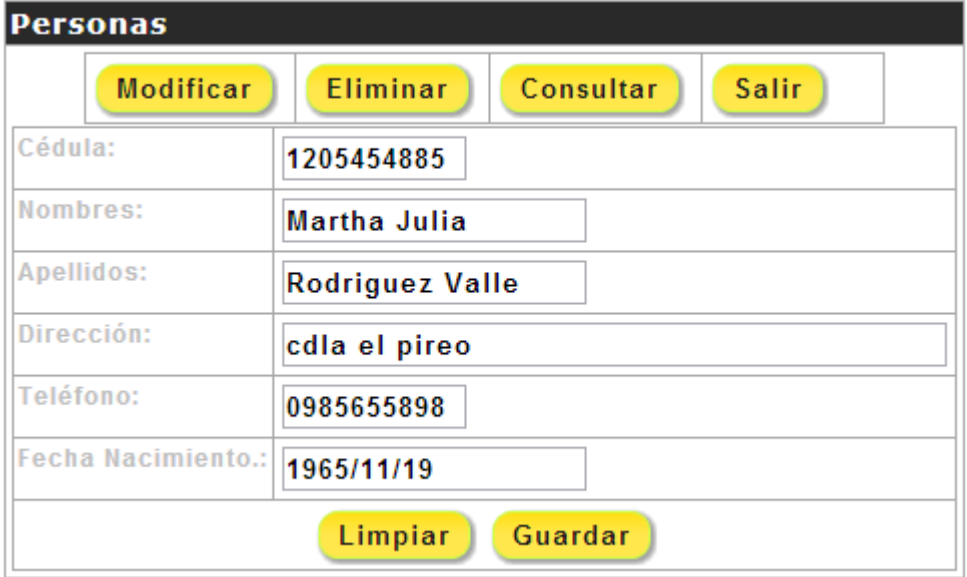

2.Luego aparecerá el siguiente mensaje.

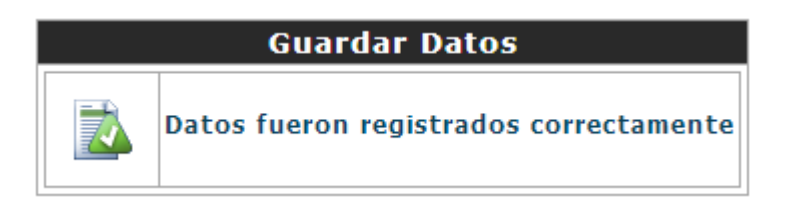

### **Menú SERVICIOS**

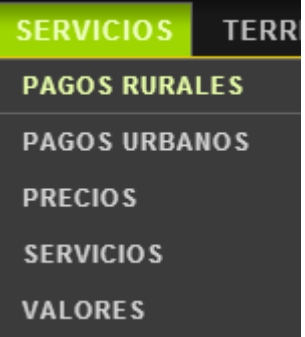

# **SUBMENÚ PAGOS RURALES**

Para realizar pagos rurales se debe:

1. Ingrese los apellidos de la persona dueña del terreno.

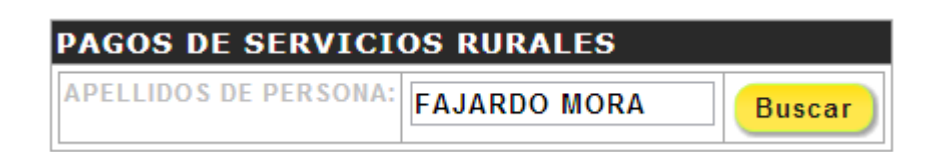

2. Luego de presionar BUSCAR aparecen una lista de todos los terrenos q tiene la persona que se digito.

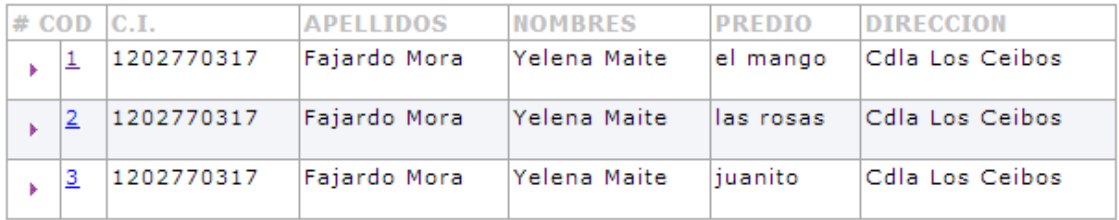

3. Luego se selecciona el terreno a cancelar el predio dando clic en el código.

4. Luego aparecen los años que se adeudan.

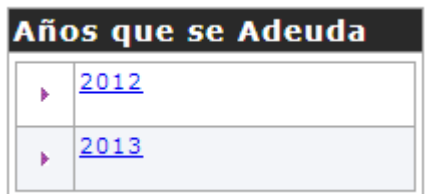

5. Seleccione el año que desea cancelar dando clic en el código y luego aparecerá lo siguiente.

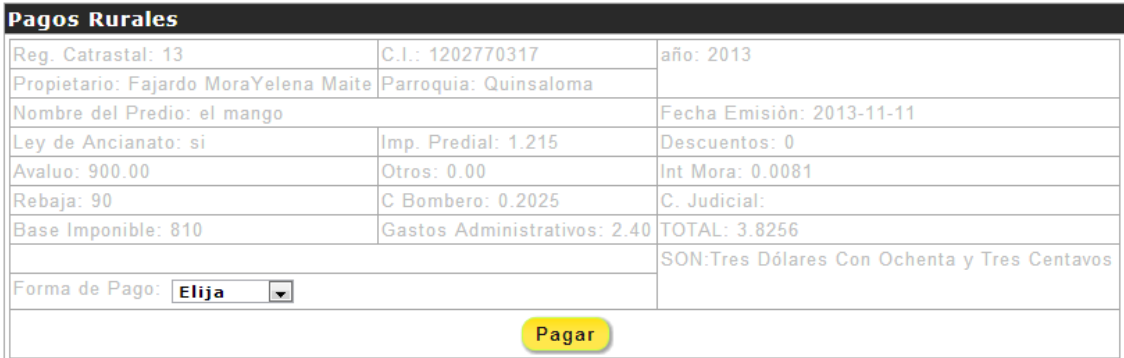

6. Aquí se detalla la factura con los valores correspondientes a pagar. Elija la forma de pago a cancelar.

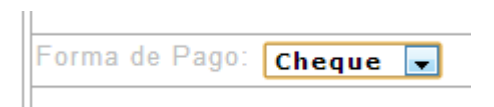

- 7. Luego de escoger la forma de pago presione PAGAR.
- 8. Si selecciono pago con cheque debe llenar el siguiente formulario.

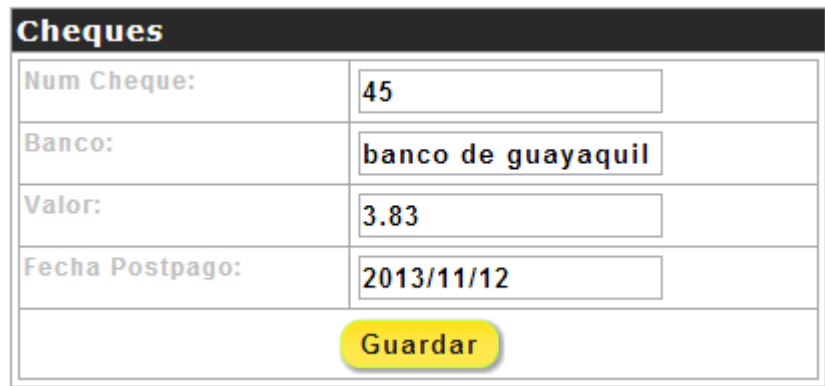

9. Luego presione GUARDAR y aparece la planilla facturada para ser impresa.

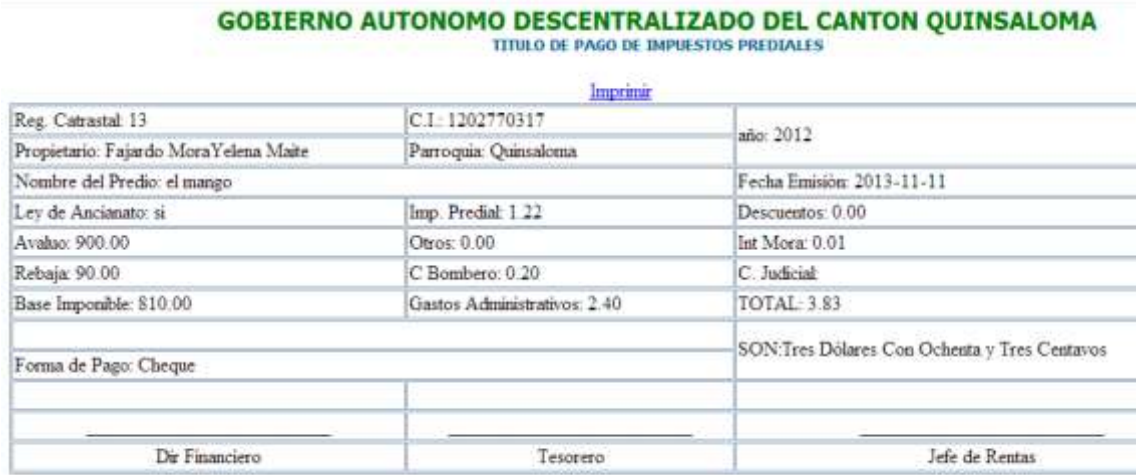

# **SUBMENÚ PRECIOS DE SERVICIOS**

#### **INGRESO DE UN PRECIO DE SERVICIO POR CADA ZONA**

**1.** Ingrese los datos y presione clic en el botón **GUARDAR** para agregar un nuevo registro en la base de datos.

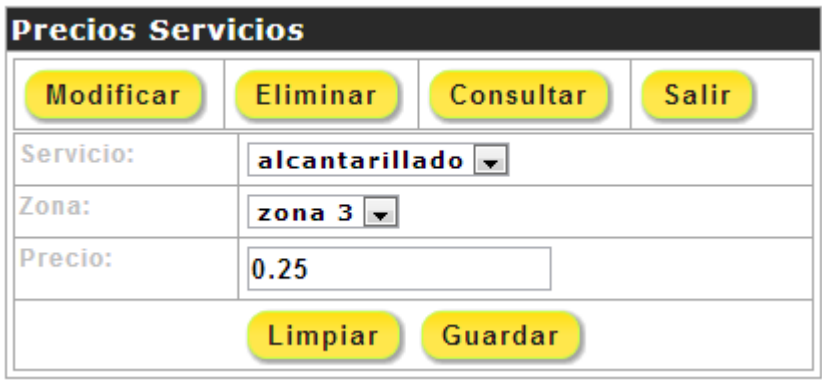

**2.**Luego aparecerá el siguiente mensaje.

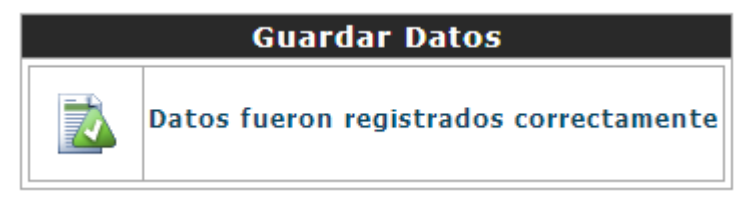

# **SUBMENÚ SERVICIOS**

### **MODIFICAR UN SERVICIO**

Algunas veces se comete errores ortográficos en los campos, o se desea cambiarlo, en estos casos es muy útil la opción Modificar especialidad. Para Editar realice lo siguiente:

**1.** Presione clic en el botón MODIFICAR y aparecen todos los departamentos.

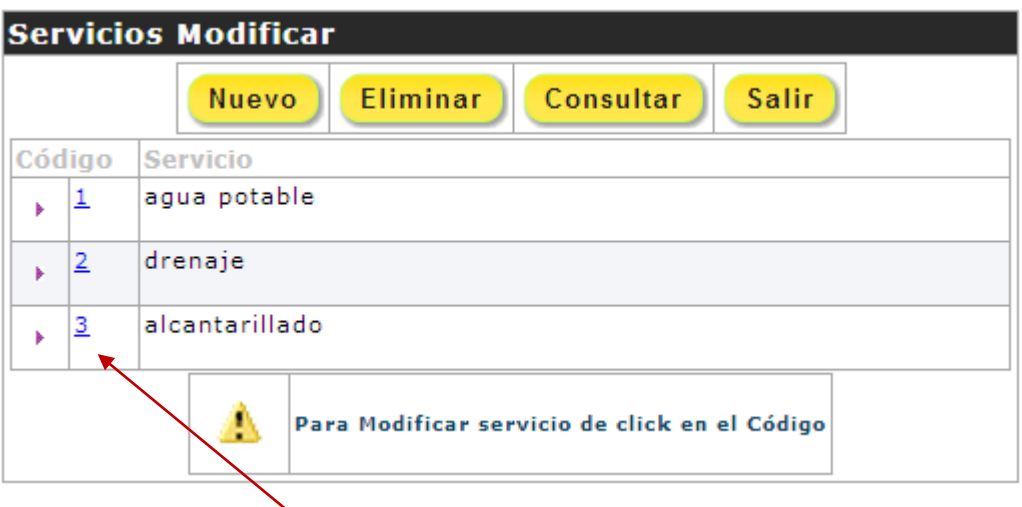

**2.** Dé clic en el código del servicio a modificar, le mostrará la siguiente ventana. Aquí podrá editar los datos.

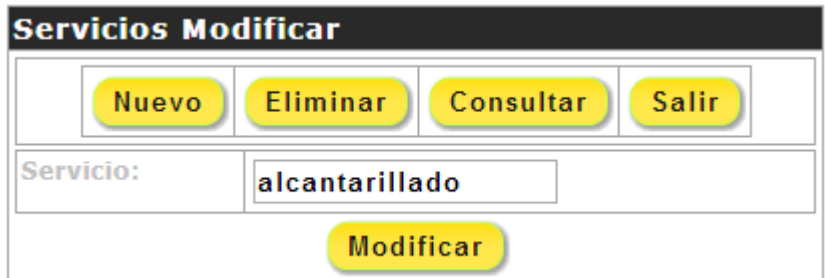

**3.** Para Modificar de clic en el botón MODIFICAR y se mostrará este mensaje.

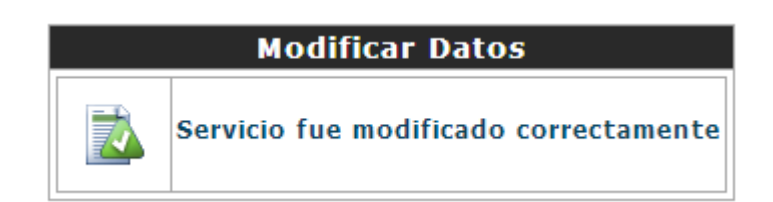

### **ELIMINAR UN SERVICIO**

Para eliminar un servicio realice lo siguiente:

- **1.** Presione clic en el botón ELIMINAR.
- **2.** Seleccione el servicio que desea eliminar dando clic en el código.

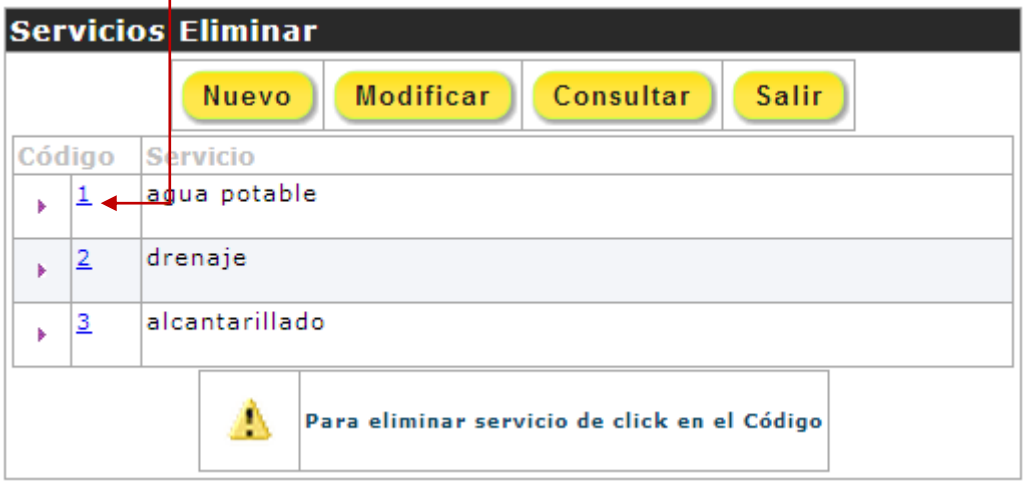

**3.** Le mostrará un mensaje de Advertencia.

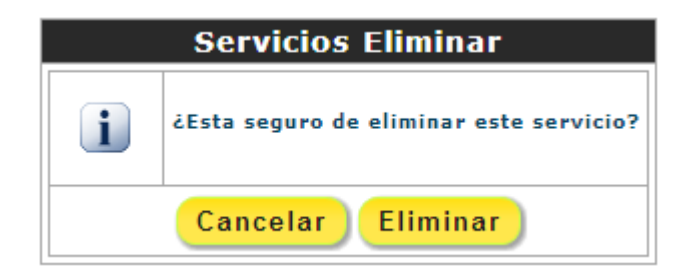

- **4.** Presione clic en el botón ELIMINAR si desea eliminar caso contrario CANCELAR.
- **5.** Si presiona ELIMINAR, se elimina el registro y aparece el siguiente mensaje.

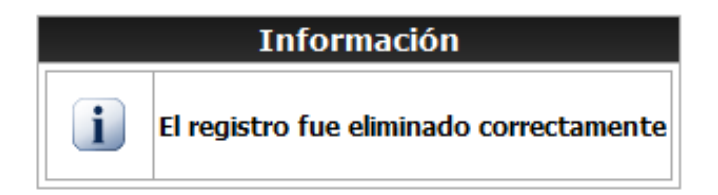

# **SUBMENÚ VALORES**

Aquí se registran los principales valores y porcentajes de impuestos a pagar.

### **CONSULTA GENERAL DE VALORES**

1. Presione clic en el botón CONSULTAR. Aparece un listado general de los valores.

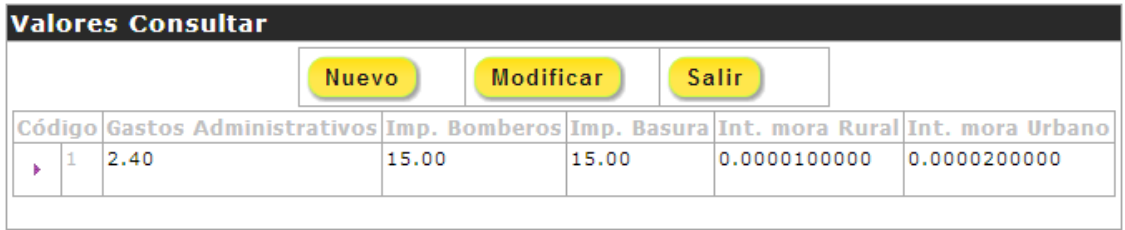

Para Salir de valores dé clic en el botón **SALIR**.

# **MENÚ TERRENO**

# **SUBMENÚ ACTA DE COMPROMISO**

Aquí aparece la imagen de tarifas a pagar según el acta de compromiso, también contiene un link que permite ver las ordenanzas municipales.

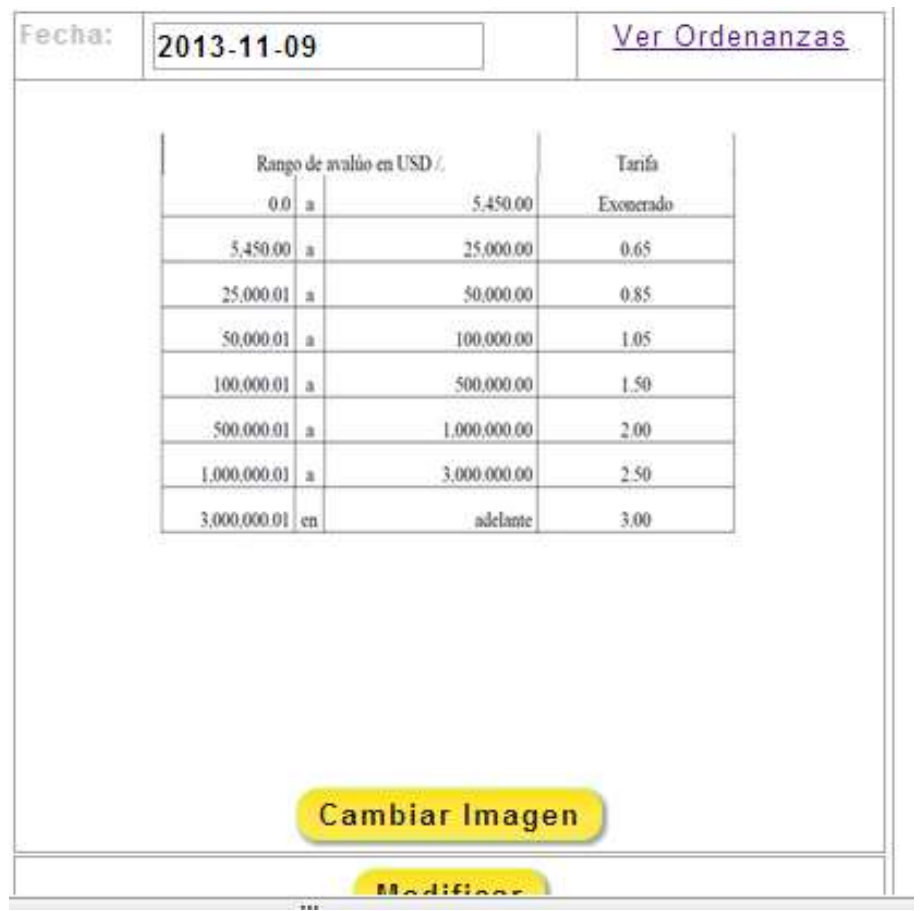

- 1. Para cambiar la imagen de clic en el botón CAMBIAR IMAGEN
- 2. Aparece lo siguiente.

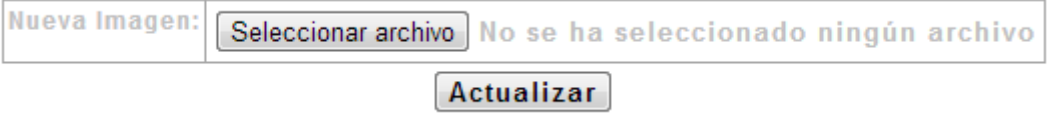

3. Luego de seleccionar el nuevo archivo damos clic en ACTUALIZAR.

# **SUBMENÚ TARIFAS**

### **INGRESO DE UNA NUEVA TARIFA EXONERADA**

**1.**Ingrese los datos y presione clic en el botón **GUARDAR** para agregar un nuevo registro en la base de datos.

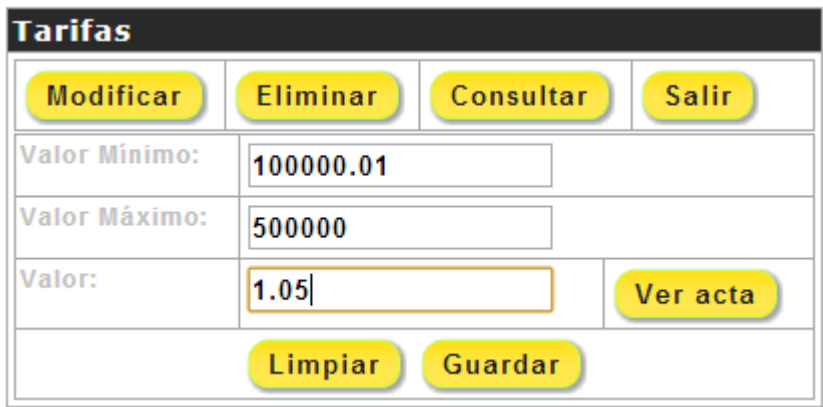

**2.**Luego aparecerá el siguiente mensaje.

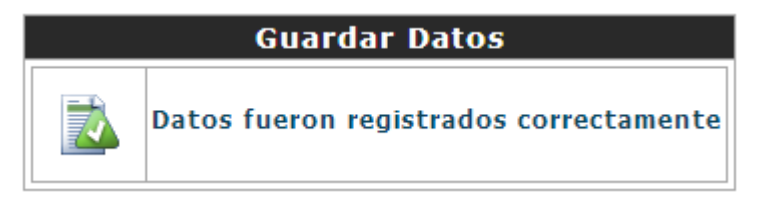

### **SUBMENÚ TERRENOS**

1.Ingrese los apellidos de la persona y presione BUSCAR.

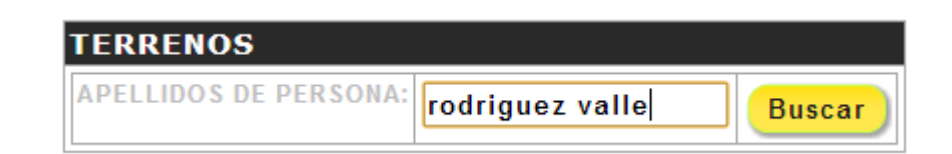

2. Luego sale una lista con las personas que tengan el mismo apellido, elija dando clie¡c en el código.

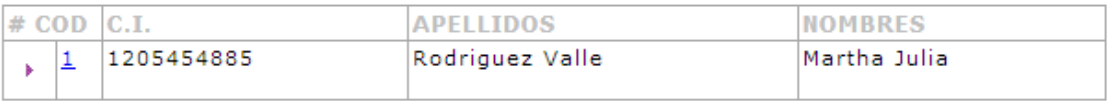

3. Luego nos aparece la siguiente ventana para llenar.

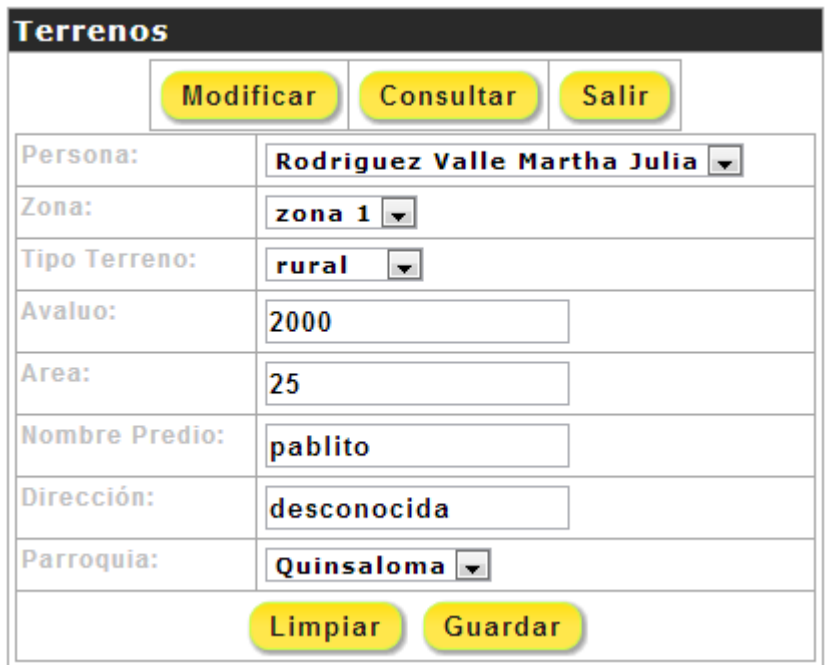

4. Una vez llenado los datos presione guardar y aparece el siguiente mensaje.

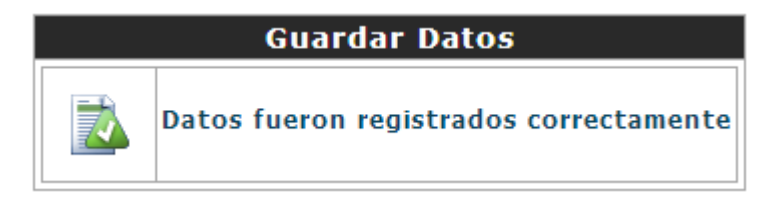

# **MENÚ USUARIOS**

### **INGRESO DE UN USUARIO**

**1.** Ingrese los datos y presione clic en el botón **GUARDAR** para agregar un nuevo registro en la base de datos.

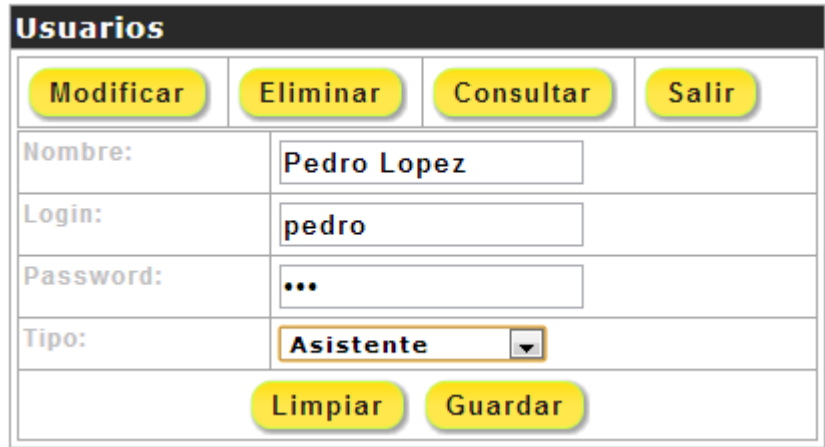

**2.**Luego aparecerá el siguiente mensaje.

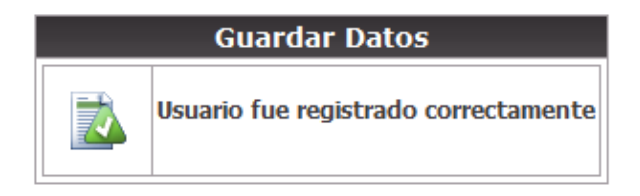

#### **MODIFICAR UN USUARIO**

Algunas veces se comete errores ortográficos en los campos, o se desea cambiarlo, en estos casos es muy útil la opción Modificar usuario. Para Editar realice lo siguiente:

**1.** Presione clic en el botón MODIFICAR y aparecen todos los usuarios.

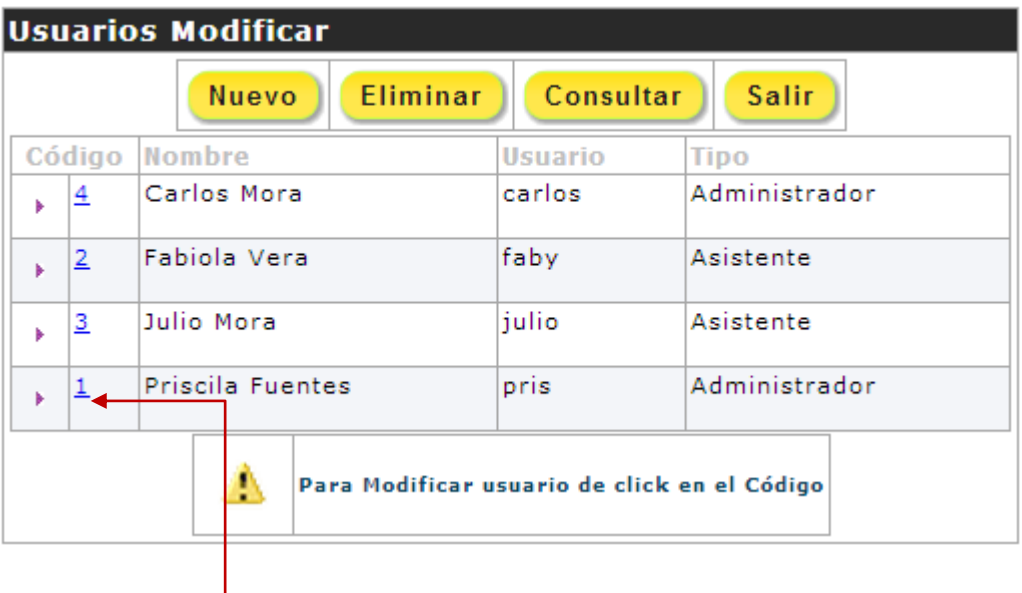

**2.** Dé clic en el código del usuario a modificar, le mostrará la siguiente ventana. Aquí podrá editar los datos.

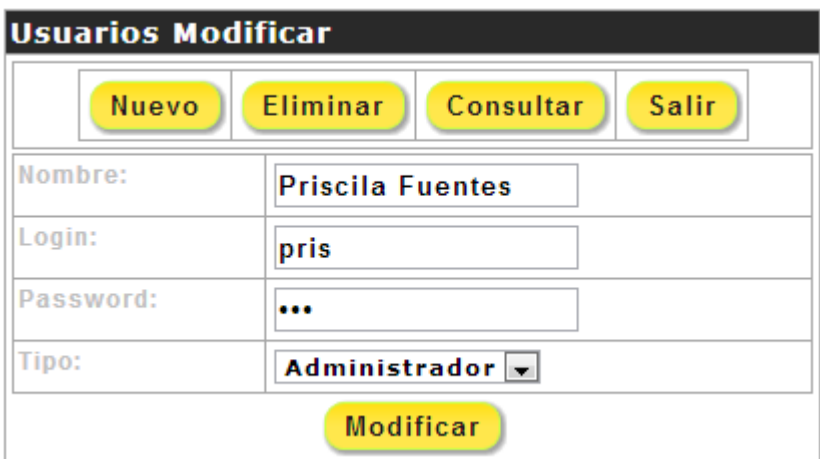

**3.** Para Modificar de clic en el botón MODIFICAR y se mostrará este mensaje.

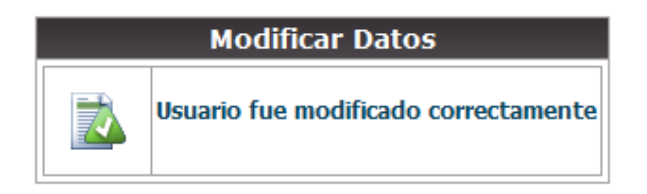

### **ELIMINAR UN USUARIO**

Para eliminar un usuario realice lo siguiente:

- **1.** Presione clic en el botón ELIMINAR.
- **2.** Seleccione el usuario que desea eliminar dando clic en el código.

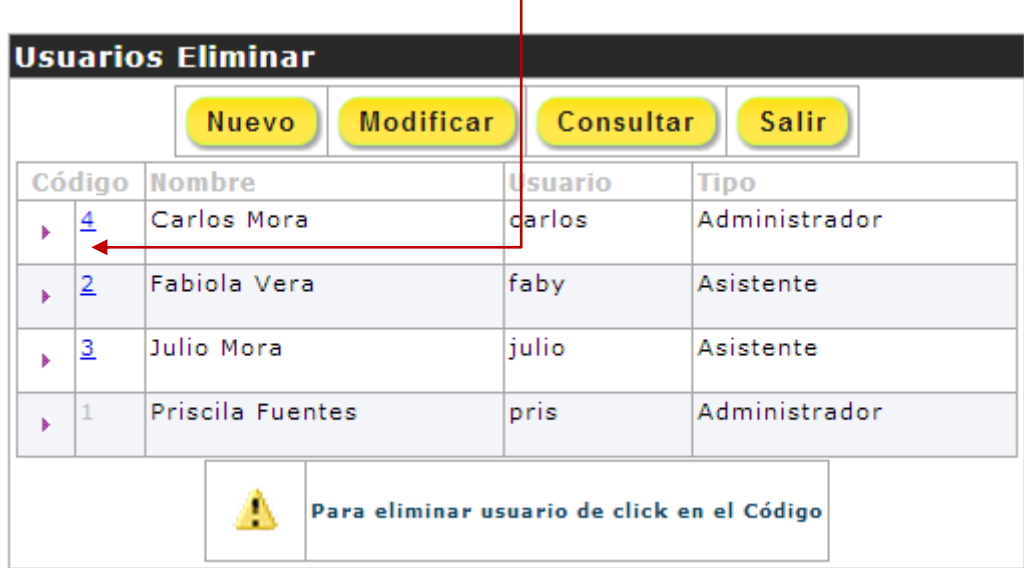

**3.** Le mostrará un mensaje de Advertencia.

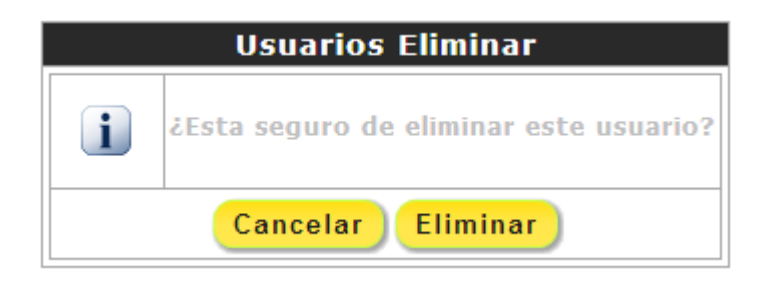

- **4.** Presione clic en el botón ELIMINAR si desea eliminar caso contrario CANCELAR.
- **5.** Si presiona ELIMINAR, se elimina el registro y aparece el siguiente mensaje.

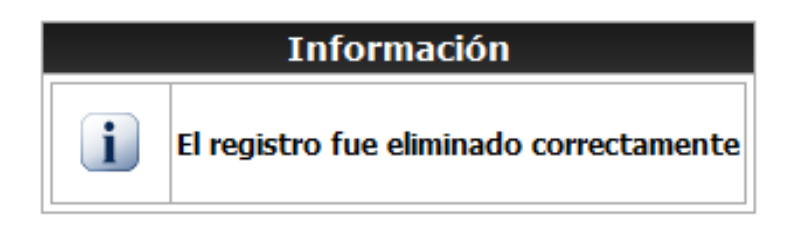

### **CONSULTA GENERAL DE USUARIOS**

Para consultar usuarios realice lo siguiente:

**1.** Presione clic en el botón CONSULTAR. Aparece un listado general de todos los usuarios.

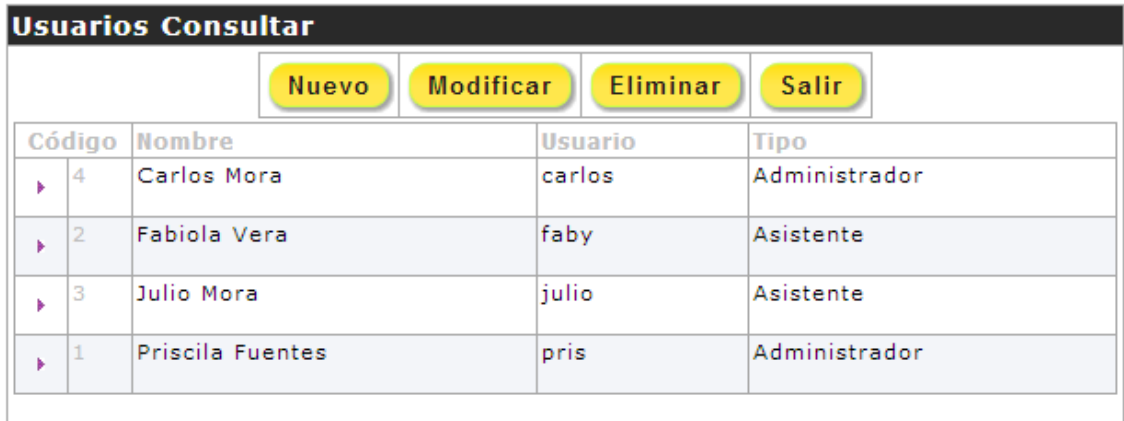

Para Salir de usuarios dé clic en el botón **SALIR**.

#### **MENU REPORTES**

#### **REPORTE DE INGRESOS**

1. Ingrese el rango de fechas a buscar.

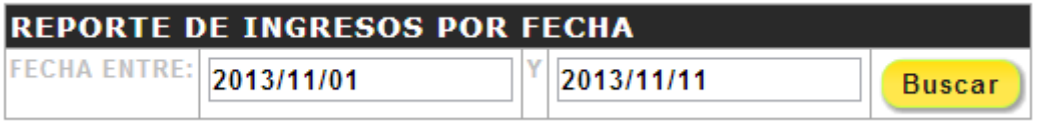

2. Se abrirá una nueva ventana con los datos requeridos. Permite visualizar una consulta de los ingresos registrados en esas fechas, tiene la opción de IMPRIMIR los datos.

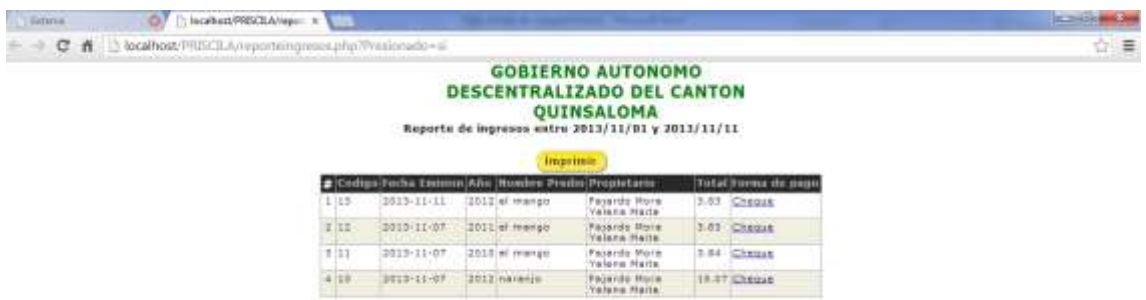

### **REPORTE GENERAL DE PERSONAS**

Se abrirá una nueva ventana con los datos requeridos. Permite visualizar una consulta general de todas las personas registradas, tiene la opción de IMPRIMIR los datos.

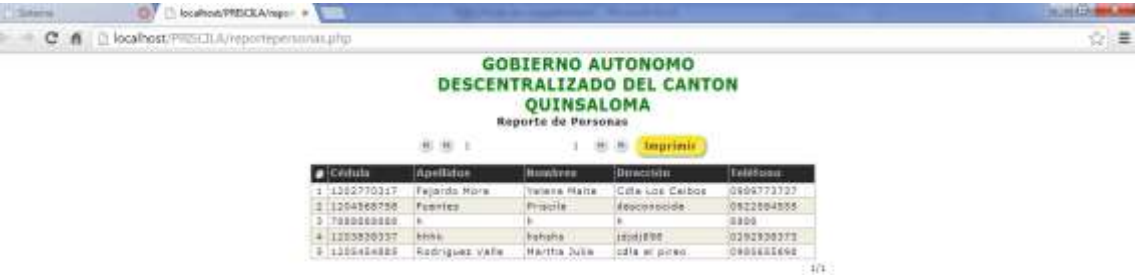

### **REPORTE DE PREDIOS RURALES POR PERSONA**

1. Ingrese los apellidos de la persona que desee ver su deuda y presione BUSCAR.

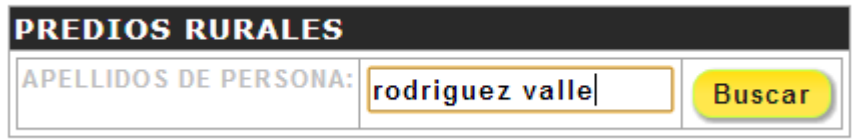

2. Se abrirá una nueva ventana con los datos requeridos. Permite visualizar una consulta de todala deuda que se tiene de cada año.

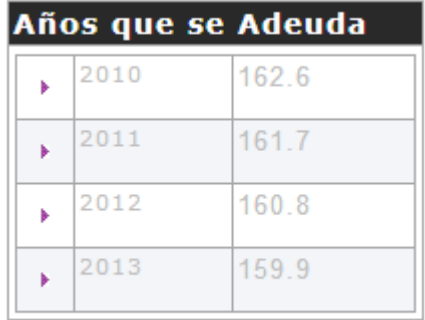

### **REPORTE DE TERRENOS POR PERSONA**

1. Elija la persona que desee ver sus terrenos y presione BUSCAR.

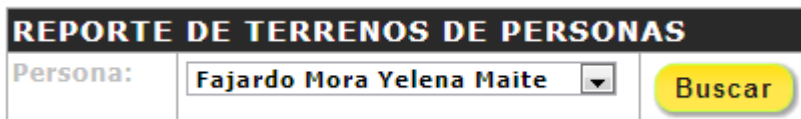

2. Se abrirá una nueva ventana con los datos requeridos. Permite visualizar una consulta de todos los terrenos de la persona seleccionada.

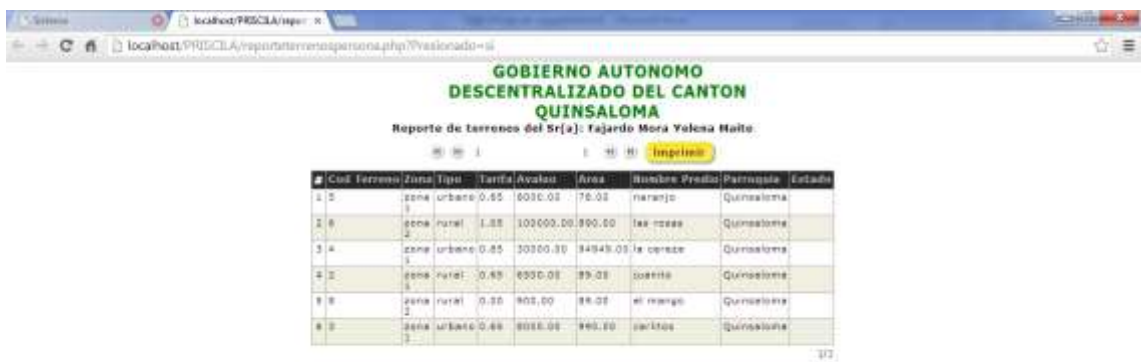

### **REPORTE DE TERRENOS POR ZONAS**

1. Elija la zona que desee ver sus terrenos y presione BUSCAR.

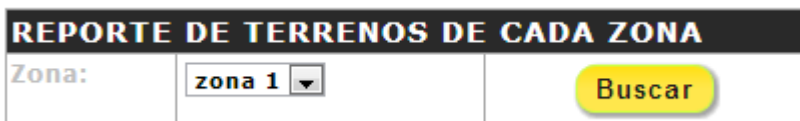

2. Se abrirá una nueva ventana con los datos requeridos. Permite visualizar una consulta de todos los terrenos que se encuentran en la zona seleccionada.

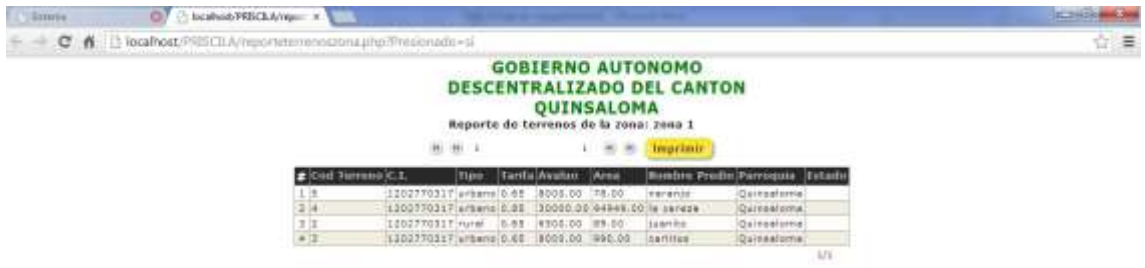

Por último opción SALIR, regresa a la pantalla de inicio.